# **НАЦІОНАЛЬНИЙ ТЕХНІЧНИЙ УНІВЕРСИТЕТ УКРАЇНИ «КИЇВСЬКИЙ ПОЛІТЕХНІЧНИЙ ІНСТИТУТ імені ІГОРЯ СІКОРСЬКОГО»**

## **Інститут аерокосмічних технологій**

## **Кафедра космічної інженерії**

«На правах рукопису» До захисту допущено: УДК 629.782<br>В. о. завідувача кафедри

\_\_\_\_\_\_\_\_ Олександр МАРИНОШЕНКО

«\_\_\_» 2020 р.

# **Магістерська дисертація**

# **на здобуття ступеня магістра**

# **за освітньо-професійною програмою «Інженерія авіаційних та ракетно – космічних систем»**

# **зі спеціальності 134 «Авіаційна та ракетно-космічна техніка»**

# **на тему: «Вплив проектних параметрів ракети на її помітність»**

\_\_\_\_\_\_\_\_\_\_

Виконав:

студент VІ курсу, групи АК-91мп Вандьо Остап Ігорович \_\_\_\_\_\_\_\_\_\_

Керівник: Професор, д.т.н., професор кафедри Сухов Віталій Вікторович \_\_\_\_\_\_\_\_\_\_

Консультант :

Рецензент: Доцент, к.т.н., доцент кафедри СКЛА Лукомський Василій Григорович

> Засвідчую, що у цій магістерській дисертації немає запозичень з праць інших авторів без відповідних посилань. Студент (-ка) \_\_\_\_\_\_\_\_\_\_\_\_\_

# **Національний технічний університет України**

# **«Київський політехнічний інститут імені Ігоря Сікорського»**

# **Інститут аерокосмічних технологій**

# **Кафедра космічної інженерії**

Рівень вищої освіти – другий (магістерський)

Спеціальність – **134 «Авіаційна та ракетно-космічна техніка»** 

Освітньо-професійна програма **«Інженерія авіаційних та ракетно – космічних систем»** 

# ЗАТВЕРДЖУЮ

В. о. завідувача кафедри

\_\_\_\_\_\_\_\_ Олександр МАРИНОШЕНКО

« $\frac{2020 \text{ p.}}{2020 \text{ p.}}$ 

# **ЗАВДАННЯ**

# **на магістерську дисертацію студенту Вандьо Остапу Ігоровичу**

- 1. Тема дисертації «Вплив проектних параметрів крилатої ракети на її поітність», науковий керівник дисертації Сухов Віталій Вікторович, д.т.н, професор, затверджені наказом по університету від « $\rightarrow$  2020 р. №
- 2. Термін подання студентом дисертації 10 грудня 2020 р.
- 3. Об'єкт дослідження Помітність крилатої ракети

4. Вихідні дані Маса ракети – 500 кг Час запуску маршового двигуна – 15 с Діаметр корпусу – 450 мм Довжина корпусу – 5000 мм

# 5. Перелік завдань, які потрібно розробити

- 5.1. Огляд конструкції та сучасних методів запуску крилатих ракет.
- 5.2. Сучасний стан проблеми помітності запуску крилатих ракет.
- 5.3. Розробка методики моделювання стартової траєкторії
- 5.4. Розрахунок стартової траєкторії крилатої ракети при змінних параметрах її запуску.
- 5.5. Оцінка коливальних процесів крилатої ракети під час запуску.
- 5.6. Визначення оптимальних проектних параметрів та параметрів запуску крилатої ракети для забезпечення її мінімальної помітності при запуску.
- 5.7. Розробка стартап проекту.

# 6. Орієнтовний перелік графічного (ілюстративного) матеріалу

6.1. Конструктивна схема крилатої ракети та сучсні методи її запуску .

- 6.2. Вплив висоти апогею крилатої при запуску на її помітність .
- 6.3. Методика моделювання стартової траєкторії.
- 6.4. Вплив коливальних процесів на запуск крилатої ракети.
- 6.5. Результати моделювання.
- 6.6. Висновки.

# 7. Орієнтовний перелік публікацій

7.1. Стаття у фаховому виданні.

7.2. Доповідь на науково-технічній конференції з публікацією тез.

8. Дата видачі завдання \_\_\_\_01.10. 2019\_\_\_\_\_\_\_\_\_\_\_\_\_\_\_\_\_\_\_\_\_\_\_\_\_\_\_\_\_\_\_\_\_\_\_\_

# Календарний план

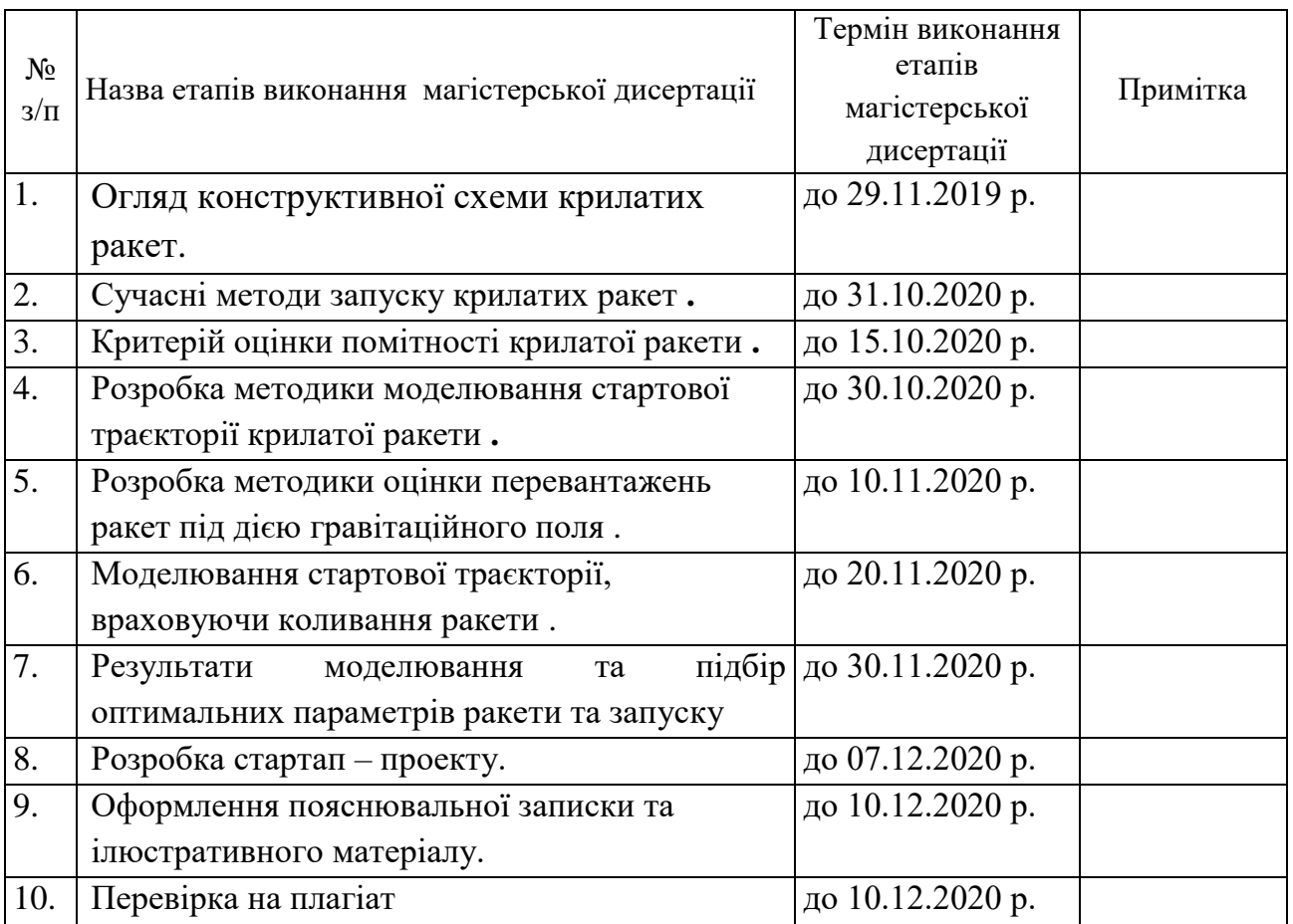

Студент Остап ВАНДЬО Науковий керівник Віталій СУХОВ

### **Реферат**

Наукова дисертація на тему: «Вплив проектних параметрів крилатої ракети на її помітність», 76 сторінок, 23 рисунки, 41 таблицю, 16 посилань.

**Актуальність роботи:** із розвитком сучасних технологій та науки, а також із змінами до розробок тактик та стратегій ведення бойових дій, стрімкого розвитку набуває ракетне озброєння, в тому числі і крилаті ракети. На даний момент використання дозвукових крилатих ракет вимагає мінімізації її помітності. Для цього інженери користуються великою кількістю технологій та методик, які часто збирають під поняттям стелс-технології. Однак такі зусилля по зменшенню помітності можуть бути знівельованими, якщо супротивник зможе виявити ракети при її запуску. Отже зниження помітності крилатої ракети при її запуску є актуальною задачею, а враховуючи розвиток радіолокаційної техніки дальнього виявлення її актуальність лише зростатиме.

**Мета роботи:** визначення оптимальної траєкторії запуску крилатої ракети та деяких проектних параметрів при заданих масово-габаритних та льотнотехнічних характеристиках.

**Об'єкт дослідження:** помітність крилатої ракети при запуску.

**Вихідні дані:** маса ракети – 500 кг, час запуску маршового двигуна – 15с, діаметр корпусу – 450 мм, довжина корпусу – 5000 мм.

**Методи дослідження:** аналітичний опис аеродинамічних характеристик ракети в першому наближенні, моделювання траєкторій запуску ракети по запропонованій математичній моделі, визначення перевантажень та амплітуди кутів атаки за допомогою розробленою методики їх оцінки, аналіз траєкторій запуску із точки зору можливості їх виконання.

**Наукова новизна:** новизною даного проєкту є те, що у ньому сформовано методику, що дозволяє оцінювати амплітуди коливання кута атаки ракети на некерованих частинах траєкторії польоту. Методика базується на енергетичному підході, тобто на співвідношенні енергії, що надходить і виходить у/з коливної системи (ракети). Такий підхід запропоновано вперше. Він здатен спростити розрахунки такого процесу.

**Практичне значення отриманих результатів:** вибір оптимальної траєкторії запуску крилатих ракет для забезпечення їх мінімальної помітності під час запуску.

**Апробація результатів дисертації:** науково-практична конференція студентів та молодих вчених «Авіа- ракетобудування: Перспективи та напрямки розвитку».

**Публікація:** підготовано статтю по темі оцінки перевантаження та амплітуди кутів атаки під дією гравітаційного поля для некерованої ділянки польоту ракети.

**Ключові слова:** крилата ракета, помітність, траєкторія запуску крилатої ракети, коливання ракети в польоті, зниження висоти польоту при запуску крилатої ракети.

### **Abstract**

**Master`s dissertation:** " Influence of cruise missile design parameters on its stealth characteristic during launch" includes 76 pages, 23 pictures, 41 tables, 16 links.

**Relevance of this work:** With the development of modern technology and science, as well as with changes in the development of tactics and strategies for combat operations, rapid development of missile weapons, including cruise missiles. At the moment, the use of subsonic cruise missiles requires minimizing its visibility. To do this, engineers use a large number of technologies and techniques, which are often collected under the concept of stealth technology. However, such efforts to reduce visibility can be offset if the enemy can detect the missile when it is launched. Therefore, reducing the visibility of the cruise missile during its launch is an urgent task, and given the development of long-range radar technology, its relevance will only increase.

**Purpose:** determination of the optimal trajectory of the cruise missile launch and some design parameters at the given mass-dimensional and flight technical characteristics.

**Object of research:** visibility of a cruise missile at launch.

**Initial data:** The mass of the missile - 500 kg main engine startup - 15s, housing diameter - 450 mm lengths - 5000 mm.

**Research methods:** analytical description of the aerodynamic characteristics of the missile in the first approximation, modeling of missile launch trajectories according to the proposed mathematical model, determination of overloads and amplitudes of angles of attack using the developed method of their evaluation, analysis of launch trajectories in terms of their feasibility.

**Scientific novelty:** the novelty of this project is that it has formed a technique that allows you to estimate the amplitude of oscillations of the angle of attack of the missile on the uncontrolled parts of the flight path. The technique is based on the energy approach, ie on the ratio of energy coming in and out of the oscillating system (missile).

This approach was proposed for the first time. He is able to simplify the calculations of such a process.

**Practical usability of obtained results:** selection of the optimal trajectory of cruise missiles to ensure their minimum visibility during launch.

**Results approbation:** scientific-practical conference of students and young scientists "Aircraft construction: Prospects and directions of development".

**Publication:** prepared an article on the topic of estimating the overload and the amplitude of the angles of attack under the action of the gravitational field for the uncontrolled area of the missile.

**Key words:** cruise missile, visibility, trajectory of the cruise missile, the oscillation of the missile in flight, reducing the flight altitude when launching a cruise missile.

# **Зміст**

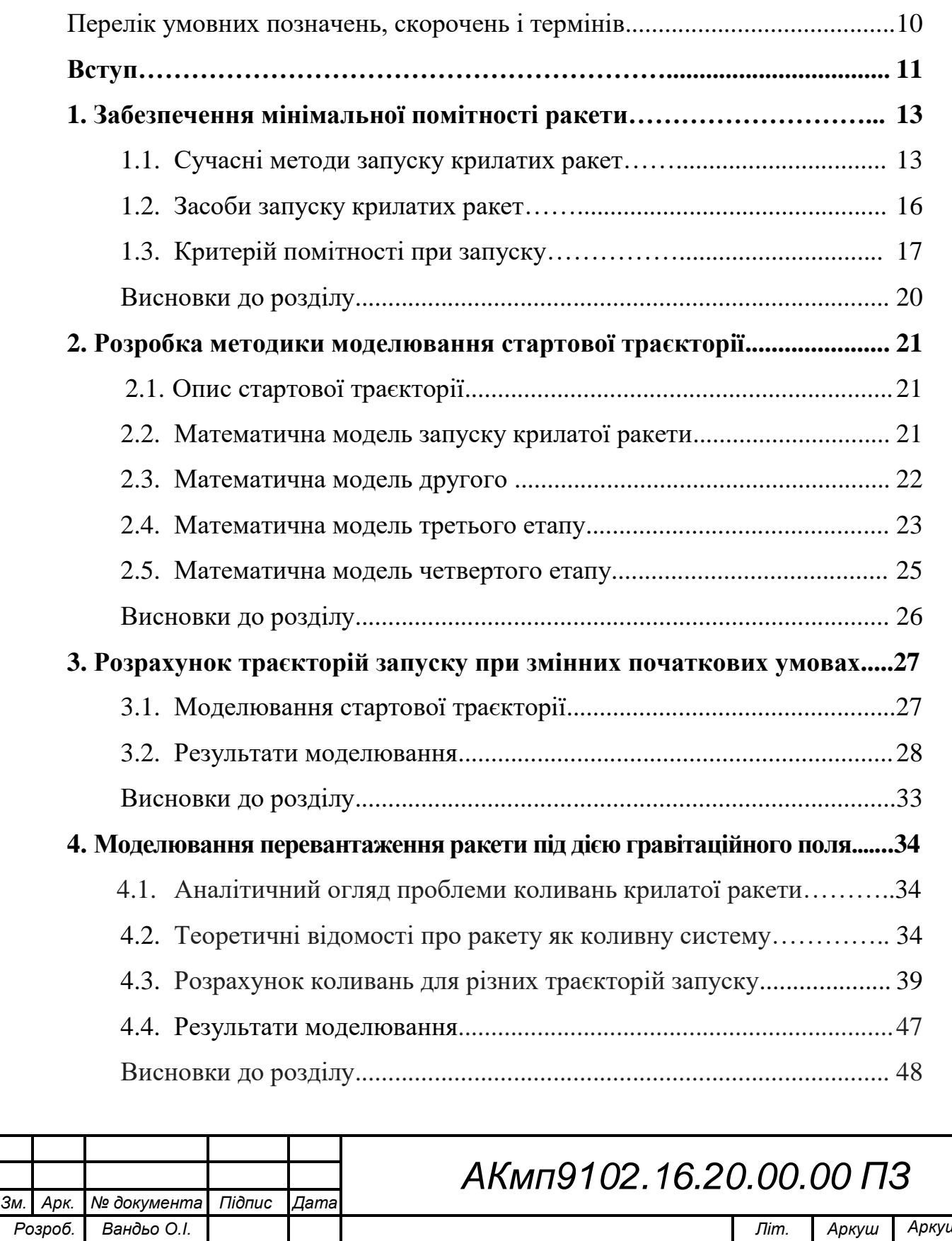

*Вплив проектних параметрів крилатої ракети на її помітність <sup>в</sup> Перевір. Сухов В.В. 8 76 Т. контр. КПІ ім. Ігоря Сікорського КПІ ім. Ігорапостро пригисть регисть регистов* КПІ ім. Ігоря Сікорського<br>Вате. Мариношенко **НА ЇЇ ПОМІТІНІСТЬ** Каф. КІ гр. АК-91мп

*Затв. Мариношенко*

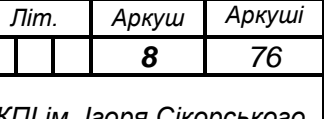

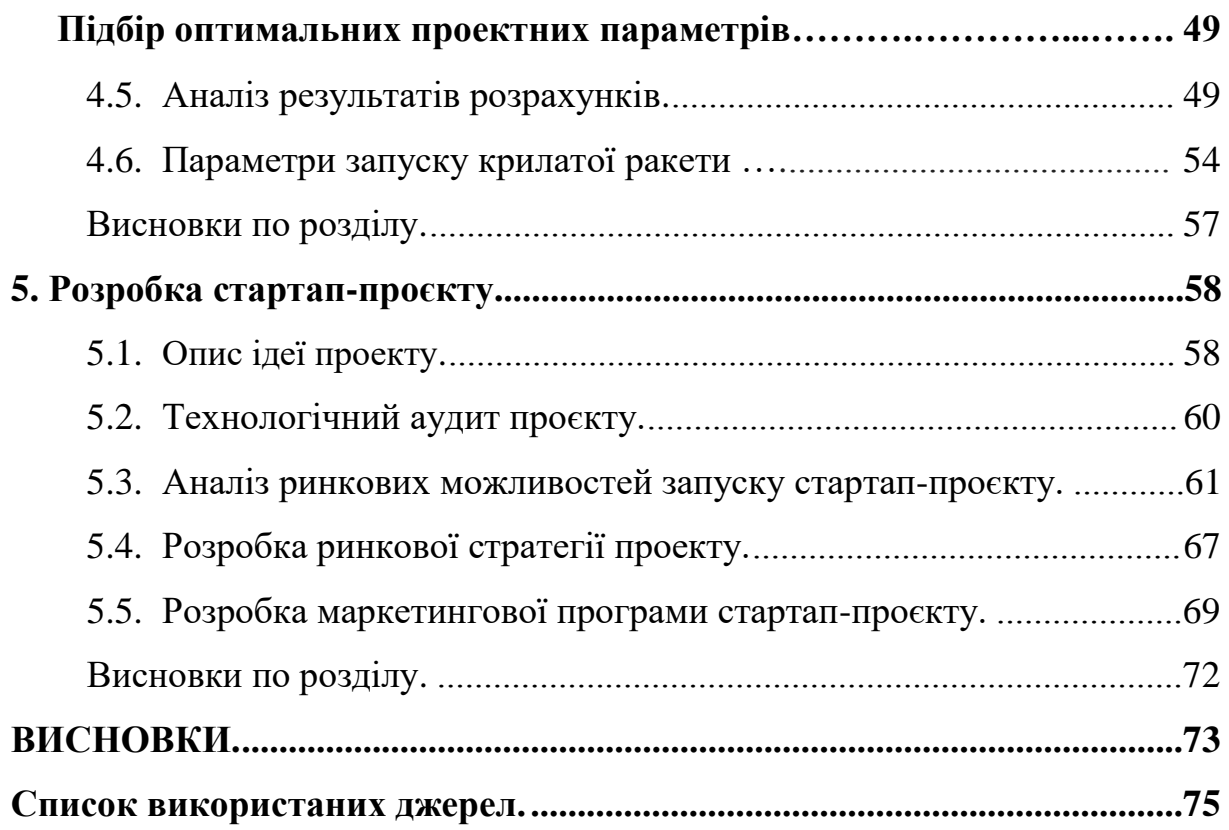

# **Перелік умовних позначень, скорочень і термінів**

- $\alpha$  поточний кут атаки ЛА
- природна (власна) частота механічної системи
- Հ параметр швидкості згасання коливань
- $I$  момент інерції ракети при повздовжніх коливаннях
- *Θ –* кут тангажу
- $\boldsymbol{m^a_{\textbf{za}}}$  похідна коефіцієнта моменту тангажу по куту атаки
- $m_{za}^{\omega_z}$  похідна коефіцієнта демпфуючого моменту тангажу
- **q** швидкісний напір
- **S** характерна площа
- **L** характерна довжина
- $\delta$  логарифмічний дикримент згасання
- період коливання
- **КР –** крилата ракета
- **СД –** стартовий двигун
- **МШ –** маршовий двигун
- **РДТП**  ракетний двигун твердого палива
- **ЕПР –** ефективна площа розсіювання
- **ДРСМД** договір про ліквідацію ракет середньої та малої дальності 1988 р
- **РЛС** радіо-локаційна станція
- **ЛА –** літальний апарат

**Кут атаки -** кут між напрямком швидкості набігаючого на тіло [потоку](https://uk.wikipedia.org/wiki/%D0%9F%D0%BE%D1%82%D1%96%D0%BA) і

характерним поздовжнім напрямком, обраним на тілі

**Тангаж -** кут між поздовжньою віссю літального апарата і горизонтальною площиною

### **Вступ**

Бойове використання крилатих ракет передбачає неочікувану для противника атаку по його стратегічним об'єктам однією, а частіше декількома, ракетами з бойовими частинами. Ключовою складовою при цьому являється ефект неочікуваності. Це підвищує шанси на успіх атаки, а також деморалізує особовий склад противника, створюючи для нього психологічний ефект безпомічності. Ефект неочікуваності полягає у власне методах тактики використання такого озброєння в момент, коли противник цього не передбачає та забезпечується технологічними рішеннями, які дозволяють ракетам підхід до цілі не відображаючись на радарах противника. Якщо ж тактика використання повністю залежить лише від стратегії та команд лиць, що приймають рішення, то власне непомітність для технічних засобів виявлення противника залежить від великої кількості технологічних факторів.

До таких факторів можна віднести здатність крилатих ракет до польотів на наднизьких висотах (приблизно 5-50 м), створення зовнішньої геометрії ракети згідно технології Stealth, нанесення на поверхню КР покриття здатного до радіопоглинання, а також забезпечення достатньої маневреності для побудови найвигіднішої траєкторії підходу до цілі.

У кінці 80-их років минулого століття склалася сучасна класифікація ракетного озброєння, в залежності від їх дальності:

- Міжконтинентальні понад 5000 км
- Середньої дальності від 1000 до 5000 км
- Малої дальності від 500 до 1000 км

1 червня 1988 року у дію вступив договір між США та СРСР про ліквідацію ракет середньої та малої дальності. Даний договір передбачав як ліквідацію вже існуючих ракет зазначених класі так і забороняв розробку нових, що належать до цих класів. До червня 1991 року умови договору було виконано. З цього часу основним класом крилатих ракет стали крилаті ракети дальністю до 500 км. Це обмеження досі впливає на особливості конструювання та експлуатації крилатих ракети сьогодні навіть після закінчення дії ДРСМД.

Для крилатих ракет дальності до 500 км недоцільно використовувати технології Stealth, через надто високу добавку до їх вартості. До того ж у цього класу ракет при стрільбі по близьких цілей є ризик завчасного виявлення під час запуску. Це пов'язано із виходом ракети на висоту більшу ніж горизонт для радарів противника. А оскільки ракети цього класу володіють досить високим показником ефективної площі розсіювання існує ненульова імовірність їх виявлення.

Наприклад така висота при стрільбі по цілі на відстані 50 км становить менше 200 м. Якщо врахувати, що такі ракети є дозвуковими, то це дає противнику додаткові 3 хв для реагування та вживання протидій від такої атаки.

Отже, для сучасних крилатих ракет мінімальну помітність забезпечують за допомогою:

- складної важкопрогнозованої траєкторії польоту;
- політ на наднизьких висотах на протязі майже всього польоту;
- нанесення радіопоглинаючого покриття на поверхню КР;
- переховуванням ракети за горизонтом від РЛС противника

Оскільки питання траєкторії та польоту на наднизьких висотах є у своїй більшості кейсами по теорії автоматизованого управління, а радіопоглинаючі покриття – продукти хімічної промисловості та радіофізики, у даній роботі зусилля було спрямовано на власне максимізацію ефекту переховування ракети за горизонтом.

# **1. Забезпечення мінімальної помітності ракети**

### **1.1. Сучасні методи запуску крилатих ракет**

Види запуску крилатих ракет змінювалися разом із історією розвитку військової техніки та транспортних засобів. Сьогодні існує декілька варіантів запуску крилатих ракет. Для цього використовують різні площадки, як то морські , підводні, повітряні судна, наземні мобільні пускові установки, а також стаціонарні пускові наземні площадки або пускові шахти.

Сучасним тривіальним засобом для запуску крилатих ракет являються наземні мобільні пускові машини, рисунок 1.1.

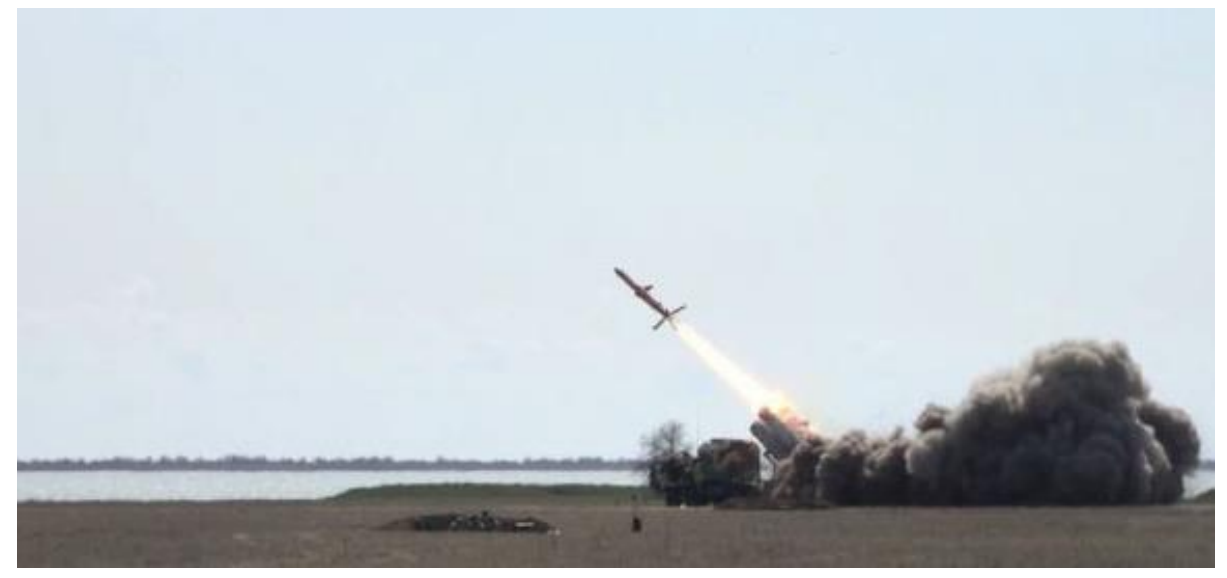

*Рисунок 1.1. Запуск вітчизняної крилатої ракети Р-360 «Нептун»* Із розвитком транспортної техніки в часи «Холодної» війни крилатими ракетами почали озброювати і інші транспортні засоби такі, як кораблі та літаки. На рисунках 1.2-1.4 зображено методи запуску крилатих ракет за допомогою літаків, кораблів та підводних човнів відповідно.

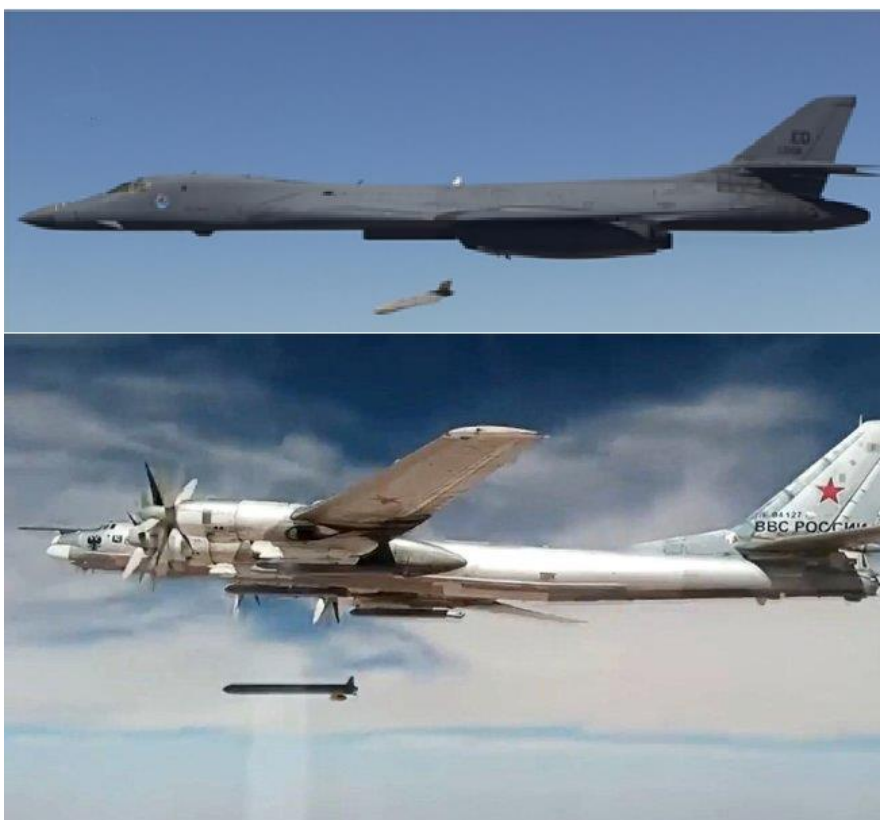

*Рисунок 1.2. Запуски крилатих ракет із літаків В-1 та ТУ-95*

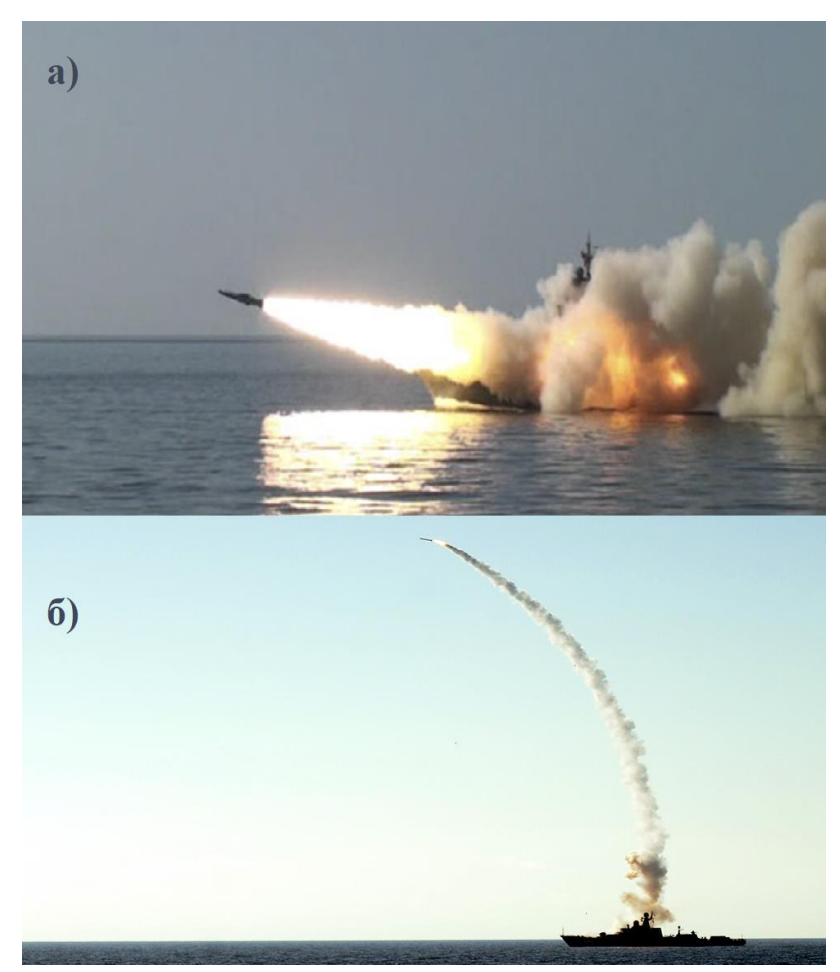

*Рисунок 1.3. Запуски крилатих із кораблів*

На рисунку 1.3 зображено запуск крилатих ракет за допомогою ракетних крейсерів. Як бачимо, що вони (запуски) відрізняються у випадках *а)* та *б).* При запуску на варіанті б) використовується так звана технологія вертикального запуску. Вона зменшує час необхідний для виконання запуску пов'язану із розворотом корабля, але в той же час вимагає великої кількості технологічних нововведень і може демаскувати ракету.

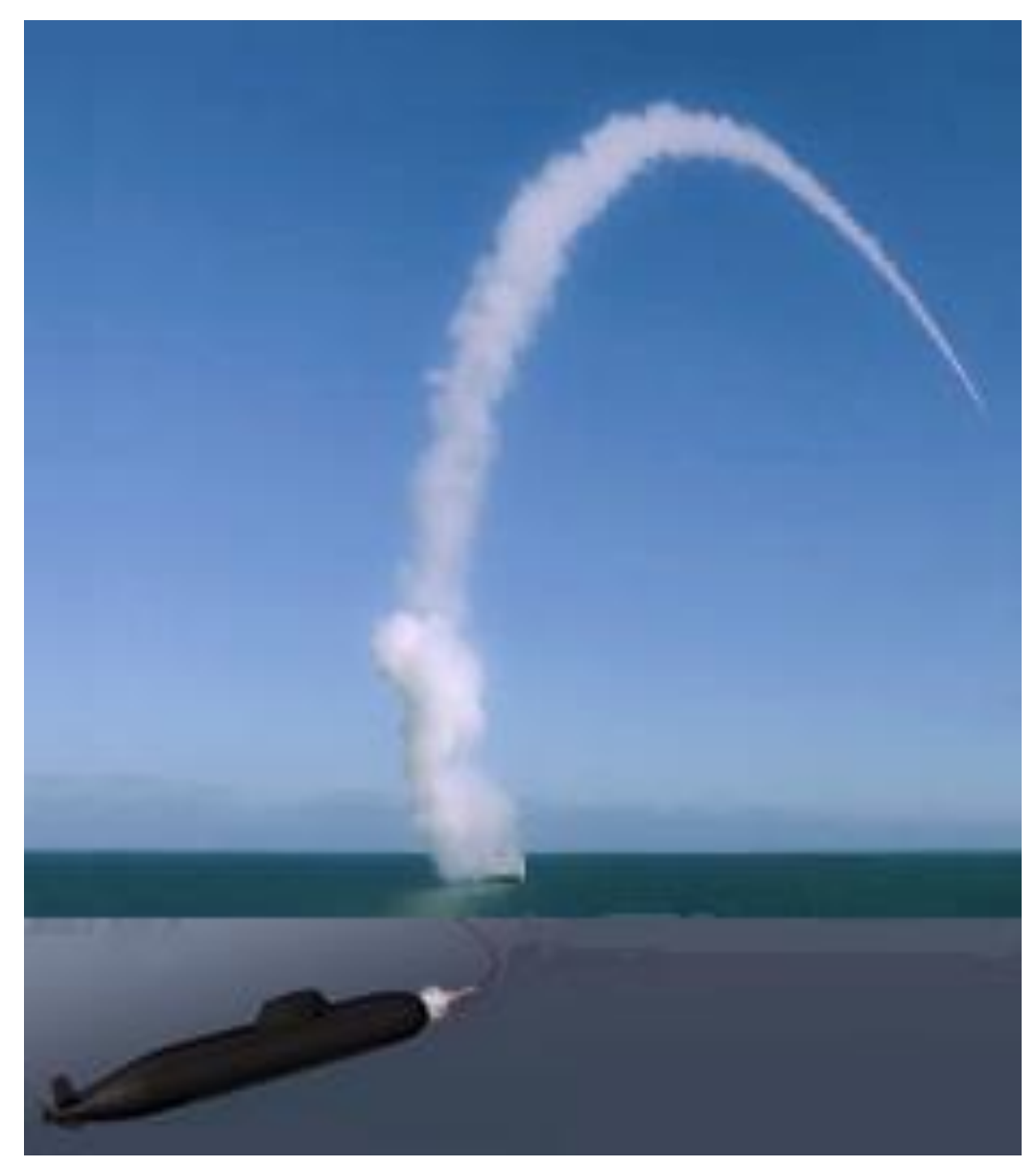

*Рисунок 1.4. Ілюстрація запуску крилатої ракети з підводного човна* Оснащення підводних човнів крилатими ракетами дуже затратна схема. У такому випадку цілий підводний човен проектується під даний вид озброєння. При цьому виникає велика кількість технологічних задач, як герметизація ракетних

відсіків, запуск ракети у підводному її стані, виведення з-під поверхні води та продовження запуску над поверхнею.

### **1.2. Засоби запуску крилатих ракет**

Для запуску КР, як правило, використовують твердопаливні ракетні двигуни (РДТП). Розглянемо нижче конструкцію РДТП (рис.1.5).

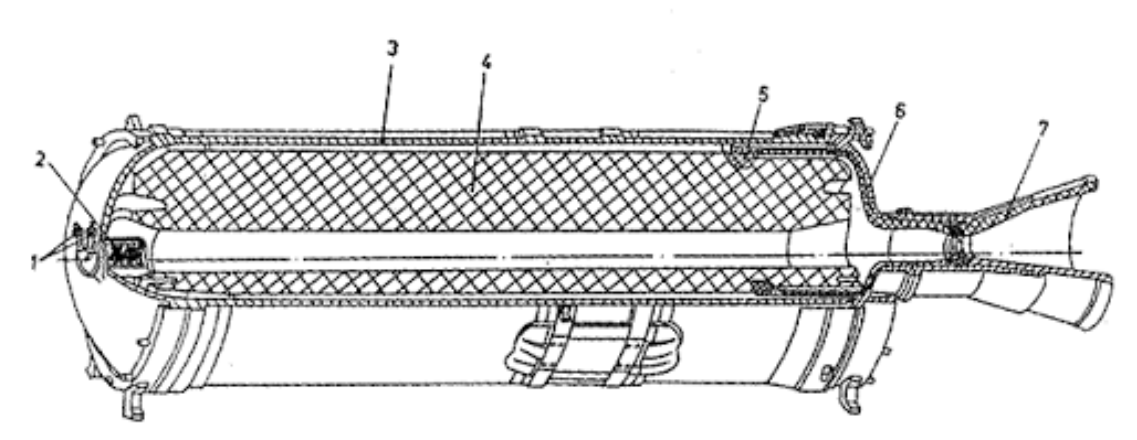

*Рисунок 1.5. Конструкція РДТП: 1-піропатрони; 2-підпалювач; 3-корпус; 4 паливний заряд; 5-вузол кріплення ПЗ; 6-дно; 7 -сопловий блок.*

РДТП стикують з КР по її донному зрізу (рис.1.6) і використовують як стартовий двигун. По команді «ПУСК» відбувається запал заряду – РДТП розвиває тягу і штовхає ракету з контейнера, розганяючи її.

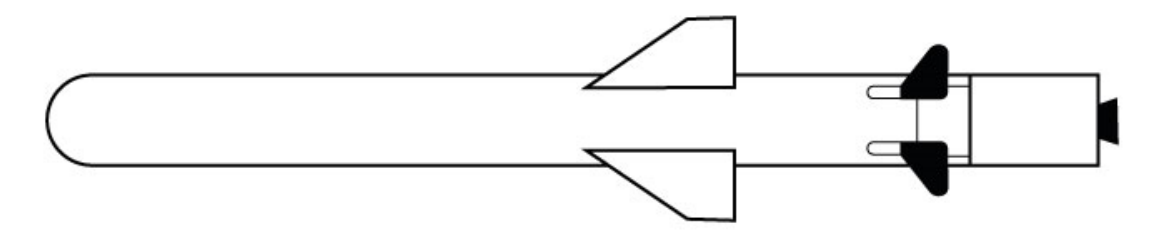

# *Рисунок 1.6. Компонувальна схема КР та стартового двигуна*

РДТП використовують для розгону КР при наземному, підводному та морському стартах. Для повітряного старту РДТП не використовують так, як розгін КР здійснюється за допомогою літака-носія та гравітації. Повітряний старт в рамках даної роботи не розглядатиметься.

В рамках даної роботи нас цікавить швидкість яку розвине КР по закінченні роботи РДТП та тангаж.

# **1.3. Критерій помітності при запуску**

Стартовій траєкторії КР властива найбільша висота зі всієї траєкторії. Дана особливість може призвести до засікання КР і зменшення шансів враження цілі. Зменшення максимальної висоти при запуску зменшує шанси на передчасне виявлення КР.

Як показано на рисунку 1.7. у першому випадку КР було виявлено радіолокатором, у другому випадку КР «сховалася» за горизонтом. Така схема наглядно показує які переваги надає запуск КР з невеликою висотою.

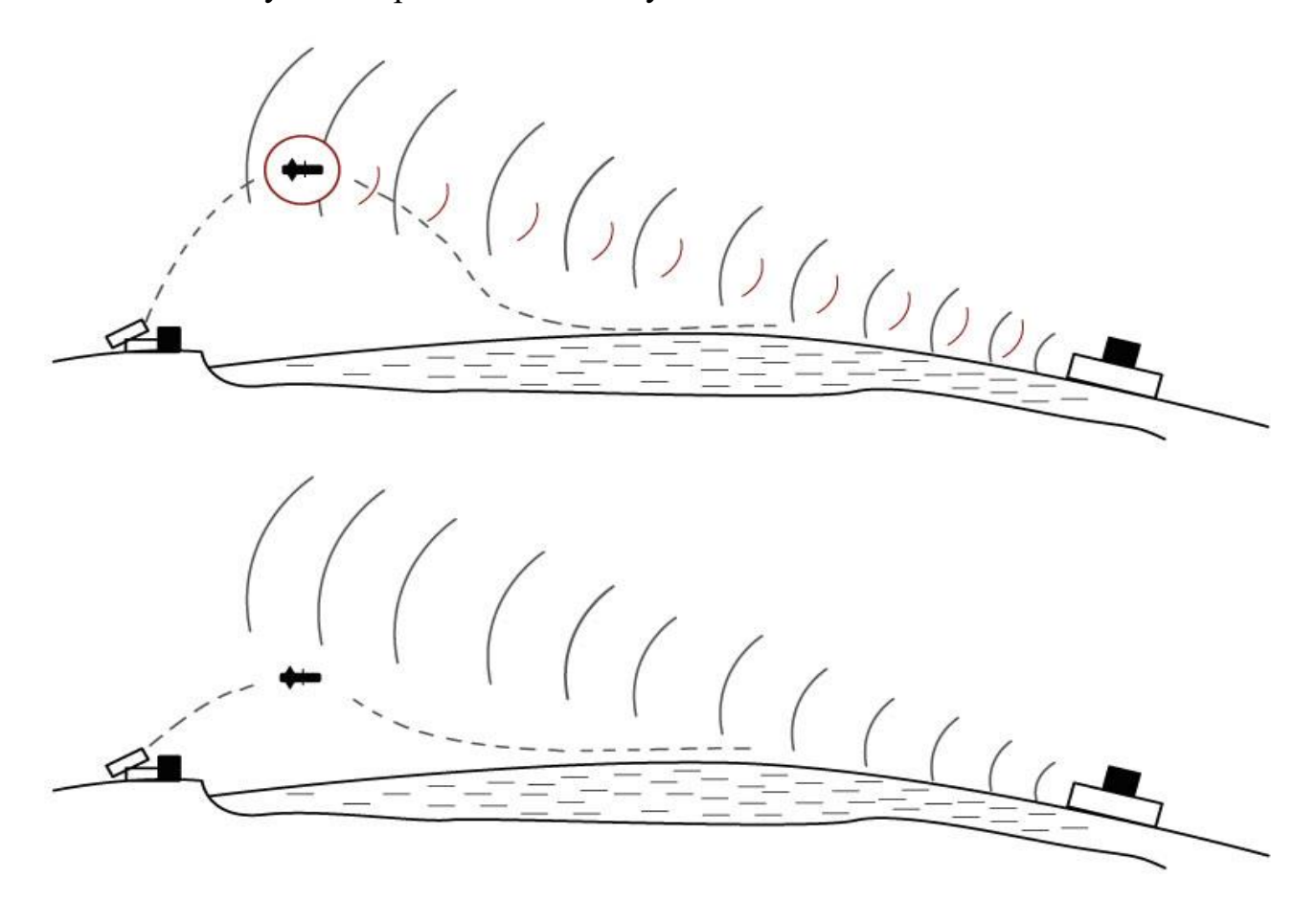

*Рисунок 1.7. Схема виявлення КР під час запуску*

Залежність між висотою апогею та максимальною відстанню на якій радари противника можуть виявити запуск ракети розрахуємо за наступною розрахунковою моделлю, рисунок 1.8. При розрахунках враховувалася кривизна земної поверхні та невідоме значення висоти установки радарів противника над поверхнею. Тут не враховуються обмеження радарів на виявлення радарів на деякій відстані від ракети, враховуючи її ЕПР.

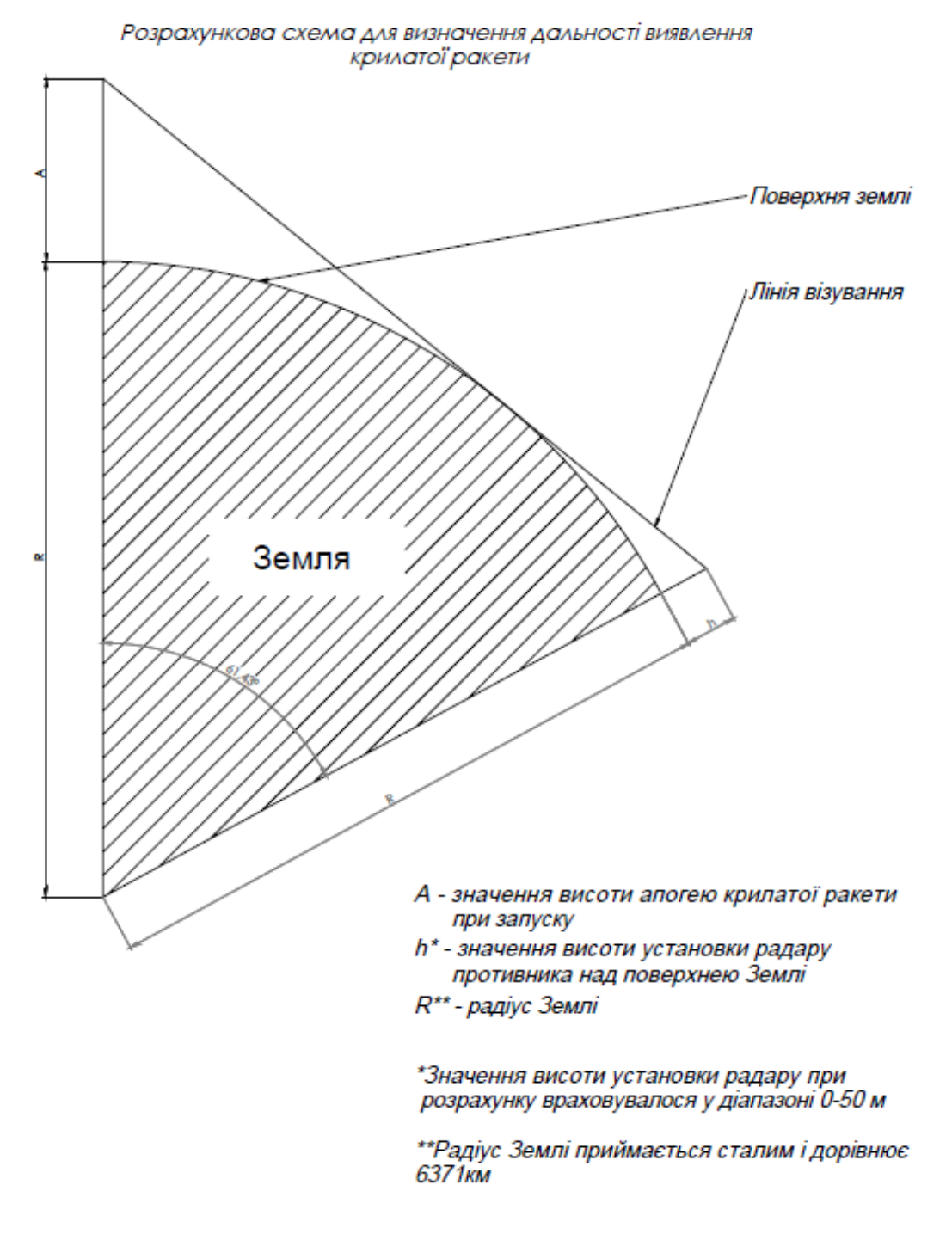

*Рисунок 1.8. Розрахункова модель для визначення дальності виявлення крилатої ракети при запуску* Результати розрахунків за такою моделлю подані на рисунку 1.9.

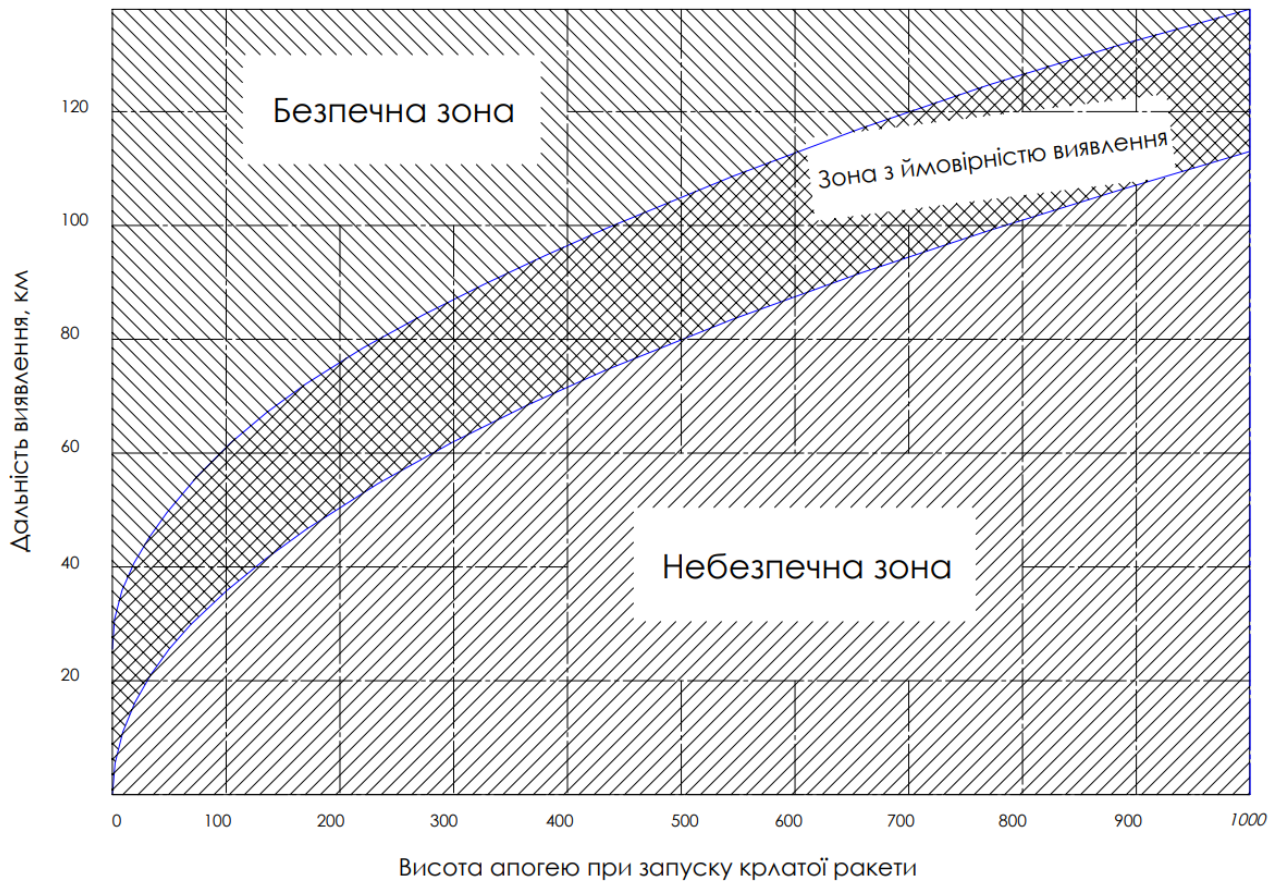

*Рисунок 1.9. Залежність між дальністю виявлення та висотою апогею* 

### *при запуску ракети*

Як видно на рисунку 1.6 існує деякий проміжок у дальності, коли не можна дати ствердну відповідь чи можливе виявлення ракети у цих умовах. Вона пояснюється невідомим значенням висоти встановлення радара противника над поверхнею. Адже чим вище встановлений радар тим більший радіус його дії. Зрештою можна припустити що виявлення у цій зоні має ймовірнісний характер і схоже на первісну функції Гаусівського розподілу. Для побудови цієї ілюстрації приймалося, що радар встановлюється у діапазоні від 0 до 50 м.

Для крилатих ракет малої дальності ( до 500 км) недоцільно використовувати технології Stealth, через надто високу добавку до їх вартості. До того ж у цього класу ракет при стрільбі по близьких цілей є ризик завчасного виявлення під час запуску. Це пов'язано із виходом ракети на висоту більшу ніж горизонт для радарів противника. А оскільки ракети цього класу володіють досить високим показником ефективної площі розсіювання існує ненульова імовірність їх виявлення.

Наприклад така висота при стрільбі по цілі на відстань 50 км становить менше 200 м. Якщо врахувати, що такі ракети є дозвуковими, то це дає противнику додаткові 3 хв для реагування та вживання протидій від такої атаки. Саме тому висота апогею при запуску крилатої ракети є найважливішим показником непомітності при запуску крилатої ракети.

### **Висновки до розділу**

У розділі розглянуто методи та засоби запуску крилатих ракет, а також їх особливості. Було розглянуто конструкцію крилатої ракети та її стартового двигуна. Розглянуто проблематику помітності, а особливо помітності ракети під час старту. Розраховано залежність дальності виявлення ракети від висоти її апогею. Тому у даній роботі саме висота апогею траєкторії запуску крилатої ракети відіграє роль основного критерію параметру помітності крилатих ракет.

# **2. Розробка методики моделювання стартової траєкторії**

### **2.1. Опис стартової траєкторії**

Стартову траєкторію КР розділимо п'ять етапів, рисунок 1.4.

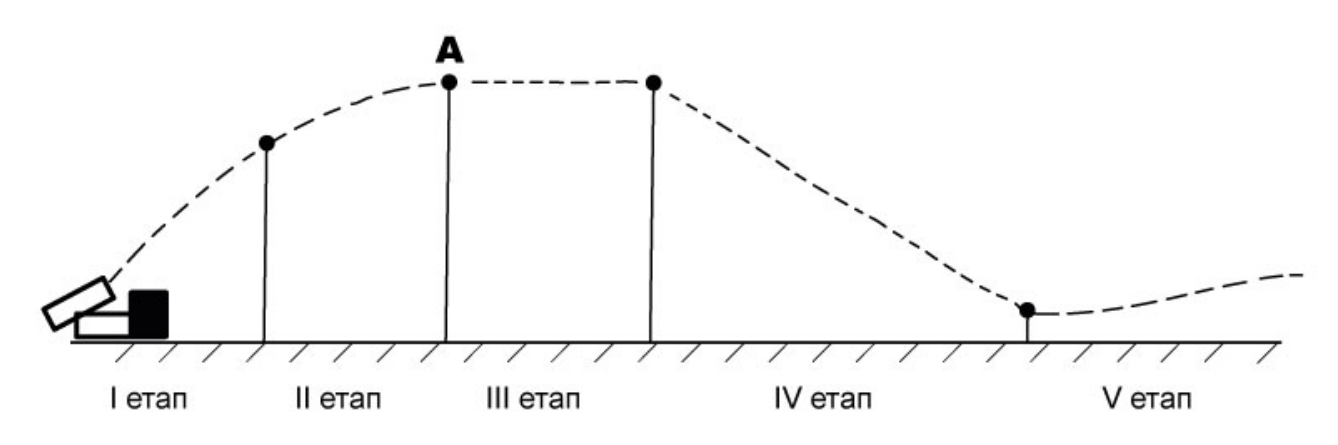

*Рисунок 2.1. Схема стартової траєкторії КР*

- I-етап етап розгону КР стартовим двигуном. В кінці ділянки стартовик відділяється.
- II-етап етап польоту КР по балістичній траєкторії. На початку ділянки розпочинається запуск турбо-реактивного двигуна. Наприкінці ділянки досягається апогей, дана висота є максимальною висотою на всій траєкторії КР.
- III-етап етап польоту з одиничним перевантаженням (горизонтальний політ). На цьому етапі висота залишається константою, а швидкість КР постійно зменшується.
- IV-етап етап плануючого польоту з максимальним коефіцієнтом аеродинамічної якості. На цьому етапі швидкість залишається константою, а висота зменшується. Наприкінці етапу завершується запуск двигуна – двигун виходить на робочий режим.
- V-етап етап переходу на задану траєкторію польоту.

### **2.2. Математична модель запуску крилатої ракети**

В ході даної роботи детально розглянемо II, III, IV етапи стартової траєкторії. Час будемо відраховувати від початку II-ого етапу, як точки початку

запуску маршового двигуна. Вважатимемо, що кут тангажу та швидкість ЛА – це вхідні дані Коефіцієнт опору повітря при нульовому куті атаки  $C_{x0}$  - вважатимемо сталим ( це означає, що ЛА не літає у транс звуковій зоні), також вважаємо густину повітря сталою  $p=1.225$ кг/м<sup>3</sup> (дане припущення допустиме через невеликий перепад висот).

### **2.3. Математична модель другого етапу**

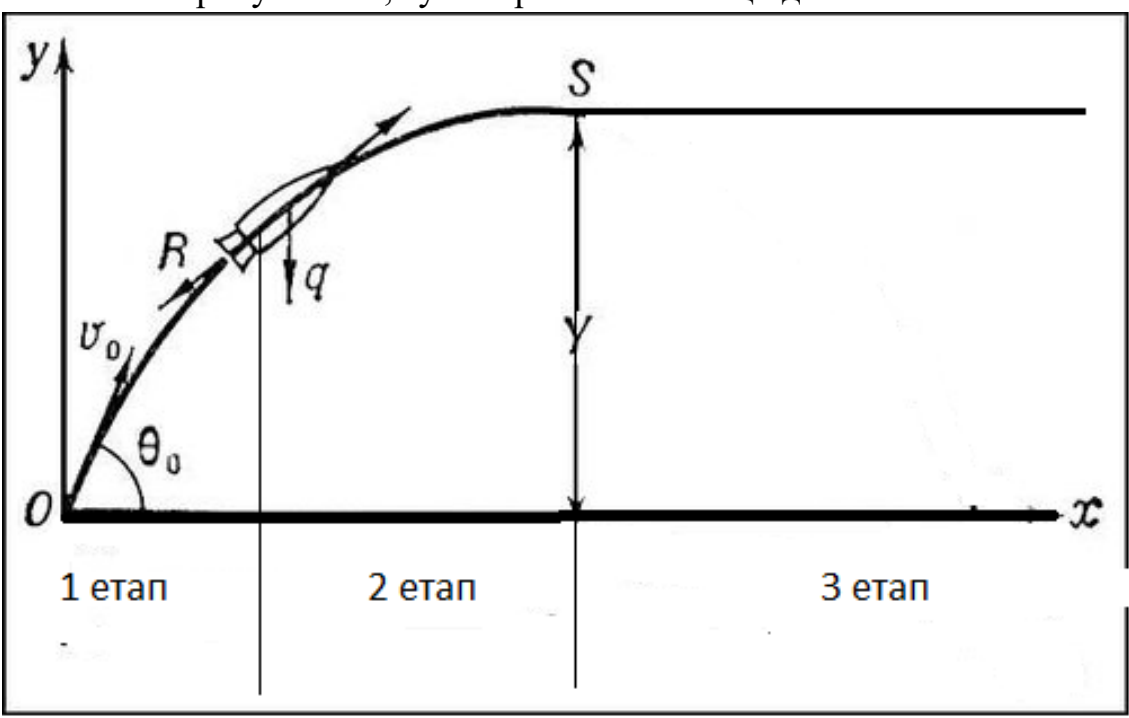

Розглянемо рисунок 2.2, тут зображено сили що діють на КР.

*Рисунок 2.2. Сили, що діють на КР на 2-ому етапі траєкторії*

Отже, на другому етапі траєкторії на КР діє гравітаційна та аеродинамічна сили.

Розглянемо рух КР окремо по осі OY та OX.

OY:

$$
v_y(t + dt) = v_y(t) + \frac{dv_y}{dt} = v_y(t) - \frac{k}{m}(v_y(t))^2 dt - g dt
$$

OX:

$$
v_x(t + dt) = v_x(t) + \frac{dv_x}{dt} = v_x(t) - \frac{k}{m}(v_x(t))^2 dt
$$

Складемо систему рівнянь :

$$
\begin{cases}\nv_y(t+dt) = v_y(t) + \frac{dv_y}{dt} = v_y(t) - \frac{k}{m}(v_y(t))^2 dt - g dt \\
v_x(t+dt) = v_x(t) + \frac{dv_x}{dt} = v_x(t) - \frac{k}{m}(v_x(t))^2 dt\n\end{cases}
$$
\n(2.1)

3 курсу фізики знаємо, що $\frac{dv_x}{dt} = a_x = x''$ , аналогічно $\frac{dv_y}{dt} = a_y = y''$ , а також  $v_y(t) = y'$ ;  $v_x(t) = x'$ , підставимо дані формули у систему 2.1.

$$
\begin{cases}\ny'' = -gdt - \frac{k}{m}(y')^2 dt \\
x'' = -\frac{k}{m}(x')^2 dt\n\end{cases}
$$
\n(2.2)

Система (2.2) описує траєкторію КР на другому етапі. Час польоту t<sub>2</sub> знаходиться із рівняння для ОҮ при  $y'' = 0$ .

Вхідні дані моделювання другого етапу:

- *m*-маса КР (без стартового двигуна);
- $\bullet$   $V_0$  початкова швидкість (швидкість по закінченню роботи стартового двигуна);
- **•**  $k = \frac{1}{2}C_{x0} \rho S_{xap} -$ приведений коефіцієнт аеродинамічного опору;
- $\bullet$   $\theta_0$  початковий кут тангажу;
- $\bullet$   $y_0$  початкова висота.

Результатом розв'язку  $(2.2) \in y2$ ,  $V2$ ,  $t_2$ . *y*-максимальна висота на стартовій траєкторії, V-швидкість вкінці 2-ого етапу,  $t_2$ -час польоту на 2-ому етапі.

### **2.4. Математична модель третього етапу**

Третій етап польоту – це горизонтальний політ без допомоги маршового двигуна з одиничним перевантаженням та постійним зниженням швидкості від V2 до Vкр, де Vкр -швидкість із максимальним доступним коефіцієнтом аеродинамічної якості КР. Фізична модель польоту крилатої ракети з незапущеним маршовим двигуном, зображено на рисунку 2.2.

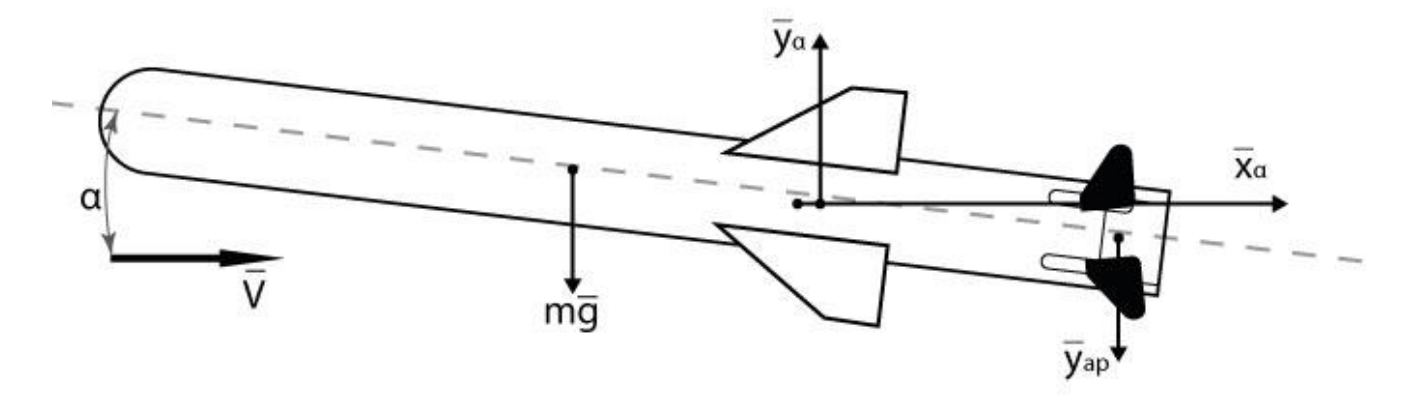

*Рисунок 2.3. Фізична модель горизонтального польоту КР*

Для підтримки такого польоту із одиничним перевантаженням КР відхиляє аеродинамічні рулі на кут δ, створюючи момент направлений на збільшення кута атаки α для створення необхідної підйомної сили *Yα = mg.* Із визначення поняття перевантаження випливає формула:

$$
n_y = \frac{Y_\alpha}{mg} = 1\tag{2.3}
$$

В свою чергу підйомна сила розраховується, як:

$$
Y_{\alpha} = C_{y\alpha} \frac{\rho v^2}{2} S_{\text{xap}} \tag{2.4}
$$

Коефіцієнт підйомної сили  $C_{y\alpha}$  знаходиться, як:

$$
C_{y\alpha} = c_{y\alpha}^{\alpha} \alpha + c_{y\alpha}^{\delta} \delta \qquad (2.5)
$$

З рівності моментів тангажу випливає залежність між кутами α та δ:

$$
\alpha = -\frac{m_{za}^{\delta}}{m_{za}^{\alpha}} \delta \tag{2.6}
$$

Підставивши *(2.6), (2.5), (2.4)* у *(2.3)* отримаємо наступний вираз :

$$
\frac{\left(-\frac{m_{za}^{\delta}\alpha}{m_{za}^{\alpha}}c_{ya}^{\alpha}\delta + c_{ya}^{\delta}\delta\right)\frac{\rho v^2}{2}S_{\text{xap}}}{mg} = 1
$$

Даний вираз перетворимо у функцію δ(V):

$$
\delta = \frac{mg}{\left(-\frac{m_{za}^{\delta}}{m_{za}^{\alpha}}c_{ya}^{\alpha} + c_{ya}^{\delta}\right)\frac{\rho v^2}{2}S_{\text{xap}}}
$$
(2.7)

Тепер у вираз *(2.7)* підставимо *(2.6):*

$$
\alpha = \frac{mg}{\left(c_{y\alpha}^{\alpha} - \frac{m_{za}^{\alpha}}{m_{za}^{\delta}}c_{y\alpha}^{\delta}\right)\frac{\rho v^2}{2}S_{\text{xap}}}
$$
(2.8)

24

Коефіцієнт аеродинамічного опору  $C_{xa}$  при довільній комбінації  $\alpha$  та  $\delta$ розраховується:

$$
C_{xa} = C_{xo} + c_{ya}^{\alpha} \alpha^2 + c_{ya}^{\delta} \delta^2 \qquad (2.9)
$$

Рівняння руху на 3-ому етапі набуває наступного виду:

$$
v(t + dt) = v(t) + a * dt = v(t) - (C_{x0} + c_{y\alpha}^{\alpha} \alpha^2 + c_{y\alpha}^{\delta} \delta^2) \frac{\rho v^2}{2} S_{xap} dt
$$
  

$$
v(t) = v^2 - \int_0^t a \, dt = v^2 - \int_0^t (C_{x0} + c_{y\alpha}^{\alpha} \alpha^2 + c_{y\alpha}^{\delta} \delta^2) \frac{\rho v^2}{2} S_{xap} \, dt \quad (2.10)
$$
  
Вхідними даними для розрахунку 3-ого етапу будуть :

- Результати розрахунку 2-ого етапу, а також вхідні дані другого етапу;
- Vкр швидкість із максимальним коефіцієнтом аеродинамічної якості КР або мінімально необхідна швидкість для успішного запуску ТРД;
- Аеродинамічні коефіцієнти :  $c_{ya}^{\alpha}$ ,  $c_{ya}^{\delta}$ ,  $m_{za}^{\delta}$ ,  $m_{za}^{\alpha}$

Розв'язком рівняння (2.10) буде  $v3$ , t3, при чому  $v3 = Vk$ кр.

### **2.5. Математична модель четвертого етапу**

Четвертий етап являється найпростіший як з точки зору фізики, так і з точки зору математики. На даному етапі КР здійснює плануючий політ з одиничним перевантаженням і рухається рівномірно прямолінійно  $v(t) = V\kappa p$ . Гравітаційна сила компенсує втрати енергії на опір повітря.

Розрахунок опору КР проводиться по аналогії з третім етапом, але залишатиметься постійним.

Розрахуємо час спуску КР з висоти третього етапу до певної мінімальнодопустимої (приймемо y4=30м)

$$
\mathbf{t}_4 = \frac{(y_4 - y_3)}{v_{kp} * t g \theta} \tag{2.11}
$$

З курсу аеродинаміки ЛА знаємо, що при плануючому польоті  $t \cdot g \theta = k_a$ . Вхідні дані для розрахунку четвертого етапу:

- y4 мінімально-допустима висота зниження;
- $k_a(v)$  максимальний коефіцієнт аеродинамічної якості ЛА при заданій швидкості польоту;
- у3*−* висота польоту вкінці третього етапу;
- $v_{kp}$  швидкість польоту з максимальним  $k_a$  або мінімальнонеобхідна швидкість для запуску ТРД.

Результатом розрахунку четвертого етапу буде час польоту на цьому етапі до точки завершення запуску двигуна.

## **Висновки до розділу**

У даному розділі було розглянуто траєкторію ракети по якій запускається крилата ракета. Цю траєкторію було розбито на етапи, кожен з яких володіє особливими характеристиками. Тут було описано розроблену математичну модель, що дозволяє описувати час польоту ракети на кожному з етапів, а також деякі інші характеристики цих етвпів.

### **3. Розрахунок траєкторій запуску при змінних початкових умовах**

У цьому розділі проводиться моделювання запуску ракети на 2-4 етапах її стартової траєкторії. При цьому дослідження вестиметься з початковими умовами на початку другого етапу для тангажу та швидкості. Початковий тангаж замінуватимемо у межах  $\theta_0 = 0^\circ - 10^\circ$ , а швидкість V<sub>0</sub>=200-300 м/с.

### **3.1. Моделювання стартової траєкторії**

Введемо умову, що час запуску ТРД є рівним:

$$
t_{3\text{an}} = t_2 + t_3 + t_4 = 15\tag{3.1}
$$

Дане твердження сформулюється згідно ТЗ.

Тепер визначимо аеродинамічні характеристики крилатої ракети. Приймемо Запас стійкості крилатої ракети як типового БПЛА такого роду рівним 10%. Крейсерська швидкість таких крилатих ракет становить 1000км/год, а тягу виберемо із ТРД МС-400, що становить 400кгс. Тоді коефіцієнт аеродинамічного опору вираховується із рівняння 2.13.

$$
C_{x0} \frac{\rho V^2}{2} S = 400 \text{krc}
$$
 (3.2)

За характерну площу оберемо площу перерізу корпусу. Так як діаметр корпусу становить 450мм - характерна площа S становитиме 0.159м<sup>2</sup>. Крилаті ракети літають максимально близько до поверхні згідно з тактики застосування, тому густину повітря приймемо за 1.225кг/м<sup>2</sup>.Тоді значення С<sub>х0</sub> дорівнює

$$
C_{x0} = \frac{2T}{\rho V^2 S} = \frac{2 \times 400 \times 9.81}{1.225 \times 278^2 \times 0.159} = 0.75
$$
 (3.3)

Аеродинамічні рулі для нормальної схеми обертаються зазвичай в діапазоні ±20°, а сама ракета тоді повинна реагувати на їх відхилення в діапазоні близько ±15°. Для забезпечення перевантаження в 4 одиниці аби забезпечити хорошу маневреність приймемо, що при куту атаки в 15° і неповернутих рулях на ЛА буде діяти перевантаження 5 одиниць при крейсерській швидкості 1000 км/год, тоді похідна коефіцієнта підйомної сили по куту атаки становить 0.22. Похідна моменту тангажу при 10% стійкості тоді становить -0.022 при характерному розмірі ракети 5м. Оскільки аеродинамічні рулі встановлюються в кінці ракети то плече аероднамічного моменту який вони створюють можна оцінити у 2.5 м. Тоді  $m_{za}^{\delta} = -0.0165$ - із рівності моментів по тангажу при максимальних кутах α і δ. Тоді с $\delta_{\rm ya} = -0.033$ .

### **3.2. Результати моделювання**

Після визначення аеродинамічних характеристик ракети розрахуємо її балістику на другому етапі траєкторії. При розрахунках задамося, що початковий кут тангажу становитиме 0°, 5°, 7.5°, 10°, а швидкість після відпрацювання СД становитиме 200м/с, 250м/с, 300м/с. Для розрахунків використовуватимемо систему рівнянь (2.2). Результати розрахунків подано у таблиці 2.1-2.9.

| $\dot{i}$      | $\boldsymbol{t}$ | V       | $\theta$ | dV/dt    | $d\theta/dt$ | $\mathcal{X}$ | $\mathcal{Y}$ |
|----------------|------------------|---------|----------|----------|--------------|---------------|---------------|
| 0              | 0                | 200.000 | 10.000   | -7.427   | $-2.768$     | 0             | 0             |
| $\mathfrak{I}$ | 0.2              | 198.515 | 9.446    | $-7.249$ | $-2.793$     | 196           | 34            |
| $\overline{2}$ | 0.4              | 197.065 | 8.888    | $-7.073$ | $-2.818$     | 392           | 65            |
| $\mathfrak{Z}$ | 0.6              | 195.650 | 8.324    | $-6.898$ | $-2.843$     | 586           | 95            |
| $\overline{4}$ | 0.8              | 194.271 | 7.756    | $-6.724$ | $-2.867$     | 779           | 122           |
| 5              | $\mathcal I$     | 192.926 | 7.182    | $-6.553$ | $-2.891$     | 971           | 147           |
| 6              | 1.2              | 191.615 | 6.604    | $-6.382$ | $-2.914$     | 1162          | 170           |
| $\overline{7}$ | 1.4              | 190.339 | 6.021    | $-6.213$ | $-2.937$     | 1352          | 191           |
| 8              | 1.6              | 189.096 | 5.434    | $-6.046$ | $-2.959$     | 1540          | 210           |
| 9              | 1.8              | 187.887 | 4.842    | $-5.880$ | $-2.981$     | 1728          | 227           |
| 10             | 2                | 186.711 | 4.246    | $-5.715$ | $-3.002$     | 1915          | 242           |
| 11             | 2.2              | 185.568 | 3.645    | $-5.551$ | $-3.023$     | 2100          | 254           |
| 12             | 2.4              | 184.458 | 3.041    | $-5.389$ | $-3.043$     | 2285          | 265           |
| 13             | 2.6              | 183.380 | 2.432    | $-5.228$ | $-3.063$     | 2469          | 274           |
| 14             | 2.8              | 182.334 | 1.820    | $-5.069$ | $-3.081$     | 2652          | 281           |
| 15             | $\mathfrak{Z}$   | 181.320 | 1.203    | $-4.911$ | $-3.099$     | 2833          | 286           |
| 16             | 3.2              | 180.338 | 0.583    | $-4.754$ | $-3.117$     | 3014          | 288           |
| 17             | 3.4              | 179.387 | $-0.040$ | $-4.598$ | $-3.134$     | 3194          | 289           |

*Таблиця* 2.1. Результати розрахунків при  $V_{max} = 200$ м/с,  $\theta_0 = 10^\circ$ 

| i              | $\boldsymbol{t}$ | V       | $\theta$ | dV/dt    | $d\theta/dt$ | $\mathcal{X}$ | $\mathcal{Y}$ |
|----------------|------------------|---------|----------|----------|--------------|---------------|---------------|
| 0              | 0                | 200.000 | 7.500    | $-7.004$ | $-2.787$     | 0             | 0             |
| 1              | 0.2              | 198.599 | 6.943    | $-6.830$ | $-2.810$     | 198           | 25            |
| 2              | 0.4              | 197.233 | 6.381    | $-6.657$ | $-2.832$     | 394           | 48            |
| $\mathfrak{Z}$ | 0.6              | 195.902 | 5.814    | -6.486   | $-2.855$     | 590           | 69            |
| $\overline{4}$ | 0.8              | 194.605 | 5.243    | $-6.316$ | $-2.876$     | 784           | 88            |
| 5              | $\mathcal I$     | 193.342 | 4.668    | $-6.148$ | $-2.898$     | 977           | 104           |
| 6              | 1.2              | 192.112 | 4.089    | $-5.981$ | $-2.919$     | 1170          | 119           |
| 7              | 1.4              | 190.916 | 3.505    | $-5.816$ | $-2.939$     | 1361          | 132           |
| 8              | 1.6              | 189.753 | 2.917    | $-5.652$ | $-2.959$     | 1551          | 143           |
| 9              | 1.8              | 188.622 | 2.325    | $-5.489$ | $-2.978$     | 1740          | 151           |
| 10             | 2                | 187.525 | 1.730    | $-5.328$ | $-2.996$     | 1928          | 158           |
| 11             | 2.2              | 186.459 | 1.131    | $-5.169$ | $-3.014$     | 2115          | 162           |
| 12             | 2.4              | 185.425 | 0.528    | $-5.010$ | $-3.031$     | 2300          | 165           |
| 13             | 2.6              | 184.423 | $-0.078$ | -4.854   | $-3.048$     | 2485          | 166           |

*Таблиця 2.2. Результати розрахунків при Vmax = 200м/с, θ0 =7.5*°

*Таблиця 2.3. Результати розрахунків при Vmax = 200м/с, θ0 =5*°

| $\dot{i}$<br>$\theta$<br>$d\theta/dt$<br>V<br>dV/dt<br>t<br>$\mathcal{X}$<br>$\mathcal{Y}$<br>200.000<br>5.000<br>$-6.579$<br>0<br>$-2.800$<br>0<br>0<br>0<br>198.684<br>199<br>0.2<br>4.440<br>$-6.408$<br>$-2.821$<br>16<br>1<br>197.403<br>3.876<br>2<br>$-6.239$<br>396<br>31<br>0.4<br>$-2.841$<br>$\mathfrak{Z}$<br>196.155<br>3.308<br>$-6.072$<br>593<br>43<br>0.6<br>$-2.861$<br>194.940<br>788<br>53<br>0.8<br>2.736<br>$-5.906$<br>$-2.880$<br>4<br>5<br>193.759<br>62<br>$\overline{I}$<br>2.159<br>982<br>$-5.742$<br>$-2.899$<br>192.611<br>1.580<br>$-5.579$<br>1175<br>68<br>6<br>$-2.917$<br>1.2<br>191.495<br>0.996<br>72<br>1.4<br>$-2.935$<br>1367<br>7<br>$-5.418$<br>8<br>190.411<br>1558<br>75<br>0.409<br>$-5.258$<br>$-2.952$<br>1.6 |   |     |         |          |          |          |      |    |
|----------------------------------------------------------------------------------------------------|---|-----|---------|----------|----------|----------|------|----|
|                                                                                                    |   |     |         |          |          |          |      |    |
|                                                                                                    |   |     |         |          |          |          |      |    |
|                                                                                                    |   |     |         |          |          |          |      |    |
|                                                                                                    |   |     |         |          |          |          |      |    |
|                                                                                                    |   |     |         |          |          |          |      |    |
|                                                                                                    |   |     |         |          |          |          |      |    |
|                                                                                                    |   |     |         |          |          |          |      |    |
|                                                                                                    |   |     |         |          |          |          |      |    |
|                                                                                                    |   |     |         |          |          |          |      |    |
|                                                                                                    |   |     |         |          |          |          |      |    |
|                                                                                                    | 9 | 1.8 | 189.360 | $-0.181$ | $-5.100$ | $-2.968$ | 1748 | 75 |

| $\dot{i}$      | $\boldsymbol{t}$ | V       | $\theta$ | dV/dt     | $d\theta/dt$ | $\chi$ | y   |
|----------------|------------------|---------|----------|-----------|--------------|--------|-----|
| 0              | 0                | 250.000 | 10.000   | $-10.647$ | $-2.214$     | 0      | 0   |
| 1              | 0.2              | 247.871 | 9.557    | -10.421   | $-2.236$     | 245    | 42  |
| $\overline{2}$ | 0.4              | 245.786 | 9.110    | $-10.198$ | $-2.258$     | 489    | 82  |
| $\mathfrak{Z}$ | 0.6              | 243.747 | 8.658    | $-9.979$  | $-2.280$     | 731    | 120 |
| $\overline{4}$ | 0.8              | 241.751 | 8.202    | $-9.763$  | $-2.301$     | 971    | 156 |
| 5              | $\mathcal{I}$    | 239.799 | 7.742    | $-9.550$  | $-2.323$     | 1209   | 189 |
| 6              | 1.2              | 237.889 | 7.277    | $-9.341$  | $-2.344$     | 1446   | 220 |
| $\overline{7}$ | 1.4              | 236.020 | 6.809    | $-9.134$  | $-2.365$     | 1681   | 249 |
| 8              | 1.6              | 234.194 | 6.336    | $-8.931$  | $-2.386$     | 1915   | 276 |
| 9              | 1.8              | 232.407 | 5.859    | $-8.731$  | $-2.406$     | 2147   | 301 |
| 10             | 2                | 230.661 | 5.377    | $-8.533$  | $-2.426$     | 2377   | 324 |
| 11             | 2.2              | 228.955 | 4.892    | $-8.338$  | $-2.446$     | 2606   | 344 |
| 12             | 2.4              | 227.287 | 4.403    | $-8.146$  | $-2.466$     | 2833   | 363 |
| 13             | 2.6              | 225.658 | 3.910    | $-7.956$  | $-2.485$     | 3059   | 379 |
| 14             | 2.8              | 224.067 | 3.413    | -7.768    | $-2.504$     | 3284   | 394 |
| 15             | $\mathfrak{Z}$   | 222.513 | 2.912    | $-7.583$  | $-2.523$     | 3507   | 406 |
| 16             | 3.2              | 220.996 | 2.407    | $-7.401$  | $-2.541$     | 3728   | 416 |
| 17             | 3.4              | 219.516 | 1.899    | $-7.221$  | $-2.559$     | 3948   | 424 |
| 18             | 3.6              | 218.072 | 1.387    | $-7.043$  | $-2.577$     | 4167   | 431 |
| 19             | 3.8              | 216.664 | 0.872    | $-6.867$  | $-2.594$     | 4384   | 435 |
| 20             | $\overline{4}$   | 215.290 | 0.353    | $-6.693$  | $-2.611$     | 4600   | 437 |
| 21             | 4.2              | 213.952 | $-0.169$ | $-6.521$  | $-2.627$     | 4815   | 438 |

*Таблиця 2.4. Результати розрахунків при Vmax = 250м/с, θ0 =10*°

*Таблиця 2.5. Результати розрахунків при Vmax = 250м/с, θ0 =7.5*°

| $\dot{i}$      | $\boldsymbol{t}$ | V       | $\theta$ | dV/dt     | $d\theta/dt$ | $\mathcal{X}$ | у   |
|----------------|------------------|---------|----------|-----------|--------------|---------------|-----|
| 0              | 0                | 250.000 | 7.500    | $-10.224$ | $-2.229$     | 0             | 0   |
| 1              | 0.2              | 247.955 | 7.054    | $-10.003$ | $-2.250$     | 247           | 32  |
| 2              | 0.4              | 245.955 | 6.604    | $-9.785$  | $-2.270$     | 492           | 61  |
| $\mathfrak{Z}$ | 0.6              | 243.998 | 6.150    | $-9.570$  | $-2.291$     | 736           | 88  |
| $\overline{4}$ | 0.8              | 242.084 | 5.692    | $-9.359$  | $-2.311$     | 977           | 113 |
| 5              | 1                | 240.212 | 5.230    | $-9.151$  | $-2.330$     | 1217          | 136 |
| 6              | 1.2              | 238.382 | 4.764    | $-8.946$  | $-2.350$     | 1456          | 157 |
| 7              | 1.4              | 236.592 | 4.294    | $-8.745$  | $-2.369$     | 1693          | 176 |
| 8              | 1.6              | 234.843 | 3.820    | $-8.546$  | $-2.388$     | 1928          | 192 |
| 9              | 1.8              | 233.134 | 3.342    | $-8.350$  | $-2.407$     | 2161          | 207 |
| 10             | 2                | 231.464 | 2.861    | $-8.156$  | $-2.425$     | 2393          | 220 |
| 11             | 2.2              | 229.833 | 2.376    | $-7.966$  | $-2.444$     | 2624          | 230 |
| 12             | 2.4              | 228.240 | 1.887    | $-7.778$  | $-2.461$     | 2852          | 239 |
| 13             | 2.6              | 226.684 | 1.395    | $-7.592$  | $-2.479$     | 3080          | 245 |
| 14             | 2.8              | 225.166 | 0.899    | -7.409    | $-2.496$     | 3306          | 250 |
| 15             | $\mathfrak{Z}$   | 223.684 | 0.400    | $-7.228$  | $-2.513$     | 3530          | 252 |
| 16             | 3.2              | 222.238 | $-0.103$ | $-7.050$  | $-2.529$     | 3753          | 253 |

| $\dot{i}$      | t             | V       | θ        | dV/dt    | $d\theta/dt$ | $\mathcal{X}$ | у   |
|----------------|---------------|---------|----------|----------|--------------|---------------|-----|
| 0              | 0             | 250.000 | 5.000    | $-9.799$ | $-2.240$     | 0             | 0   |
| 1              | 0.2           | 248.040 | 4.552    | $-9.583$ | $-2.259$     | 248           | 21  |
| $\overline{2}$ | 0.4           | 246.124 | 4.100    | $-9.370$ | $-2.278$     | 495           | 39  |
| $\mathfrak{Z}$ | 0.6           | 244.250 | 3.645    | $-9.161$ | $-2.297$     | 739           | 56  |
| $\overline{4}$ | 0.8           | 242.418 | 3.185    | $-8.955$ | $-2.315$     | 982           | 70  |
| 5              | $\mathcal{I}$ | 240.627 | 2.722    | $-8.752$ | $-2.333$     | 1223          | 83  |
| 6              | 1.2           | 238.876 | 2.256    | $-8.552$ | $-2.351$     | 1463          | 93  |
| 7              | 1.4           | 237.166 | 1.785    | $-8.355$ | $-2.369$     | 1701          | 102 |
| 8              | 1.6           | 235.495 | 1.311    | $-8.161$ | $-2.386$     | 1937          | 108 |
| 9              | 1.8           | 233.863 | 0.834    | $-7.969$ | $-2.403$     | 2172          | 112 |
| 10             | 2             | 232.269 | 0.354    | -7.781   | $-2.420$     | 2405          | 115 |
| 11             | 2.2           | 230.713 | $-0.130$ | $-7.595$ | $-2.436$     | 2636          | 115 |
|                |               |         |          |          |              |               |     |

*Таблиця 2.6. Результати розрахунків при Vmax = 250м/с, θ0 =5*°

*Таблиця 2.7. Результати розрахунків при Vmax = 300м/с, θ0 =10*°

| $\dot{i}$      | $\boldsymbol{t}$ | V       | $\theta$ | dV/dt     | $d\theta/dt$ | $\boldsymbol{\chi}$ | $\mathbf{v}$ |
|----------------|------------------|---------|----------|-----------|--------------|---------------------|--------------|
| $\theta$       | $\theta$         | 300.000 | 10.000   | $-14.582$ | $-1.845$     | 0                   | $\theta$     |
| 1              | 0.2              | 297.084 | 9.631    | -14.271   | -1.865       | 294                 | 51           |
| $\overline{2}$ | 0.4              | 294.229 | 9.258    | -13.966   | $-1.886$     | 586                 | 99           |
| $\mathfrak{Z}$ | 0.6              | 291.436 | 8.881    | $-13.669$ | $-1.906$     | 875                 | 146          |
| $\overline{4}$ | 0.8              | 288.702 | 8.500    | -13.377   | $-1.926$     | 1162                | 189          |
| 5              | $\mathfrak{I}$   | 286.027 | 8.114    | $-13.092$ | $-1.946$     | 1446                | 231          |
| 6              | 1.2              | 283.409 | 7.725    | $-12.812$ | $-1.965$     | 1728                | 270          |
| $\overline{7}$ | 1.4              | 280.846 | 7.332    | -12.539   | -1.985       | 2008                | 307          |
| 8              | 1.6              | 278.338 | 6.935    | -12.271   | $-2.005$     | 2285                | 342          |
| 9              | 1.8              | 275.884 | 6.534    | $-12.008$ | $-2.024$     | 2560                | 374          |
| 10             | $\overline{2}$   | 273.483 | 6.129    | $-11.750$ | $-2.044$     | 2833                | 405          |
| 11             | 2.2              | 271.133 | 5.721    | -11.497   | $-2.063$     | 3104                | 433          |
| 12             | 2.4              | 268.833 | 5.308    | -11.249   | $-2.082$     | 3373                | 459          |
| 13             | 2.6              | 266.583 | 4.892    | $-11.006$ | $-2.101$     | 3640                | 482          |
| 14             | 2.8              | 264.382 | 4.472    | $-10.767$ | $-2.120$     | 3904                | 504          |
| 15             | $\mathfrak{Z}$   | 262.228 | 4.048    | $-10.532$ | $-2.138$     | 4167                | 524          |
| 16             | 3.2              | 260.122 | 3.620    | $-10.302$ | $-2.157$     | 4427                | 541          |
| 17             | 3.4              | 258.062 | 3.189    | $-10.075$ | $-2.175$     | 4686                | 557          |
| 18             | 3.6              | 256.047 | 2.754    | $-9.853$  | $-2.193$     | 4943                | 570          |
| 19             | 3.8              | 254.076 | 2.315    | $-9.634$  | $-2.211$     | 5198                | 581          |
| 20             | $\overline{4}$   | 252.149 | 1.873    | $-9.419$  | $-2.228$     | 5451                | 590          |
| 21             | 4.2              | 250.265 | 1.427    | $-9.207$  | $-2.245$     | 5702                | 598          |
| 22             | 4.4              | 248.424 | 0.978    | $-8.999$  | $-2.262$     | 5951                | 603          |
| 23             | 4.6              | 246.624 | 0.526    | $-8.794$  | $-2.279$     | 6198                | 606          |
| 24             | 4.8              | 244.865 | 0.070    | $-8.592$  | $-2.296$     | 6444                | 607          |
| 25             | 5                | 243.147 | $-0.389$ | $-8.394$  | $-2.312$     | 6688                | 607          |

| $\dot{i}$      | $\boldsymbol{t}$ | V       | $\theta$ | dV/dt     | $d\theta/dt$ | $\mathcal{X}$ | y   |
|----------------|------------------|---------|----------|-----------|--------------|---------------|-----|
| 0              | 0                | 300.000 | 7.500    | $-14.159$ | $-1.858$     | $\theta$      | 0   |
| 1              | 0.2              | 297.168 | 7.128    | $-13.854$ | $-1.877$     | 296           | 38  |
| $\overline{2}$ | 0.4              | 294.397 | 6.753    | $-13.556$ | $-1.896$     | 590           | 74  |
| $\mathfrak{Z}$ | 0.6              | 291.686 | 6.374    | $-13.264$ | $-1.915$     | 881           | 107 |
| $\overline{4}$ | 0.8              | 289.033 | 5.991    | $-12.978$ | $-1.934$     | 1170          | 139 |
| 5              | $\mathcal{I}$    | 286.438 | 5.604    | $-12.699$ | $-1.953$     | 1456          | 168 |
| 6              | 1.2              | 283.898 | 5.213    | $-12.425$ | $-1.972$     | 1740          | 194 |
| 7              | 1.4              | 281.413 | 4.819    | $-12.157$ | $-1.990$     | 2021          | 219 |
| 8              | 1.6              | 278.982 | 4.421    | $-11.894$ | $-2.009$     | 2301          | 242 |
| 9              | 1.8              | 276.603 | 4.019    | $-11.636$ | $-2.027$     | 2578          | 262 |
| 10             | $\overline{2}$   | 274.276 | 3.614    | $-11.383$ | $-2.045$     | 2852          | 281 |
| 11             | 2.2              | 271.999 | 3.205    | $-11.135$ | $-2.063$     | 3125          | 297 |
| 12             | 2.4              | 269.772 | 2.792    | $-10.892$ | $-2.081$     | 3396          | 311 |
| 13             | 2.6              | 267.593 | 2.376    | $-10.653$ | $-2.099$     | 3664          | 323 |
| 14             | 2.8              | 265.463 | 1.956    | $-10.419$ | $-2.116$     | 3930          | 333 |
| 15             | $\mathfrak{Z}$   | 263.379 | 1.533    | $-10.189$ | $-2.133$     | 4195          | 341 |
| 16             | 3.2              | 261.341 | 1.106    | $-9.963$  | $-2.150$     | 4457          | 347 |
| 17             | 3.4              | 259.349 | 0.676    | $-9.741$  | $-2.167$     | 4717          | 351 |
| 18             | 3.6              | 257.400 | 0.242    | $-9.523$  | $-2.184$     | 4976          | 353 |
| 19             | 3.8              | 255.496 | $-0.194$ | $-9.308$  | $-2.200$     | 5232          | 353 |

*Таблиця 2.8. Результати розрахунків при Vmax = 300м/с, θ0 =7.5*°

*Таблиця 2.9. Результати розрахунків при Vmax = 300м/с, θ0 =5*°

| $\dot{i}$      | $\boldsymbol{t}$ | V       | $\theta$ | dV/dt     | $d\theta/dt$ | $\mathcal{X}$ | y   |
|----------------|------------------|---------|----------|-----------|--------------|---------------|-----|
| 0              | 0                | 300.000 | 5.000    | -13.734   | $-1.867$     | 0             | 0   |
| 1              | 0.2              | 297.253 | 4.627    | -13.435   | $-1.885$     | 298           | 25  |
| 2              | 0.4              | 294.566 | 4.250    | $-13.144$ | $-1.903$     | 593           | 48  |
| $\mathfrak{Z}$ | 0.6              | 291.937 | 3.869    | $-12.858$ | $-1.921$     | 885           | 69  |
| 4              | 0.8              | 289.366 | 3.485    | $-12.578$ | $-1.939$     | 1175          | 87  |
| 5              | 1                | 286.850 | 3.097    | $-12.305$ | $-1.957$     | 1463          | 104 |
| 6              | 1.2              | 284.389 | 2.706    | $-12.037$ | $-1.974$     | 1748          | 118 |
| 7              | 1.4              | 281.982 | 2.311    | $-11.774$ | $-1.992$     | 2031          | 131 |
| 8              | 1.6              | 279.627 | 1.913    | $-11.517$ | $-2.009$     | 2312          | 141 |
| 9              | 1.8              | 277.324 | 1.511    | -11.264   | $-2.026$     | 2590          | 149 |
| 10             | 2                | 275.071 | 1.105    | -11.017   | $-2.043$     | 2866          | 156 |
| 11             | 2.2              | 272.868 | 0.697    | $-10.774$ | $-2.060$     | 3140          | 160 |
| 12             | 2.4              | 270.713 | 0.285    | $-10.536$ | $-2.076$     | 3412          | 162 |
| 13             | 2.6              | 268.606 | $-0.130$ | $-10.302$ | $-2.093$     | 3681          | 163 |

Прямолінійний рух на третьому етапі розрахуємо для початкової швидкості 300м/с. Зміну швидкості розраховуватимо як дію аеродинамічного опору. На протязі всього етапу КР підтримує одиничне перевантаження, яке створюється деяким кутом δ від якого залежить α. Від цих кутів залежить коефіцієнт аеродинамічного опору. Для розрахунку скористаємося формулами 2.7-2.9. Результат розрахунку у таблиці 2.10.

*Таблиця 2.10. Результати розрахунку третього етапу*

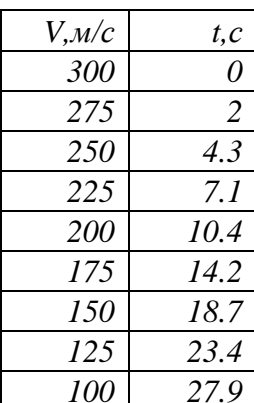

Час польоту на четвертому етапі визначає формула (2.12), тому

$$
t_4 = 15 - (t_2 + t_4) \tag{2.14}
$$

### **Висновки до розділу**

У цьому розділі було проведено розрахунки стартової траєкторії 2-4 етапів. В результаті отримано балістичні таблиці 2-ого етапу, таблицю сповільнення КР з часом та отримано формулу для розрахунку часу польоту на 4-ому етапі.

### **4. Моделювання перевантаження ракети під дією гравітаційного поля**

### **4.1.Теоретичні відомості про ракету як коливну систему**

Ракета, як і інший літальний апарат, не літає по чітко заданій траєкторії. Впродовж польоту завжди виникають додаткові рухи, що часто несуть негативний ефект. Зазвичай такі рухи несуть в собі коливний характер. Причини коливання ракети як і їх характер може бути різним: пульсації роботи двигуна, перекладка аеродинамічних рулів і тд. У даному розділі зроблено спробу описати коливальний рух ракети на її пасивній частині траєкторії (після роботи двигуна) та з відсутніми або непрацюючими на даній частині траєкторії керуючими чи коригуючими засобами.

Звичайно ж дослідження таких коливань проводилися і раніше. У США розглядали процес коливання ракети як аналогічний до коливань літака у горизонтальному польоті при якому проходить постійний та повторюваний обмін потенціальної(висоти) та кінетичної(швидкості) енергії ЛА, так званий фугоїдний рух[1, 2]. У СРСР дані коливання розглядалися як наслідок обертання ракети навколо власної осі [3]. При цьому американський метод відзначається великою складністю та громіздкістю розрахунків, а радянський дуже низькою точністю так, як не враховує гравітаційного впливу на ракету. У даному розділі виконано спробу розглянути такі коливання через їх енергетику та на відміну від американської методики використовувати замість потенціальної енергії відносно землі енергію, що надходить від зміни напрямку руху ракети в якості джерела енергії коливання.

### **4.2. Теоретичні відомості про ракету як коливну систему**

Розглянемо моменти сил , що діють на ракету в площині X0Y, рисунок 4.1. Припустимо літальний апарат в конкретний момент часу володіє власним кутом атаки *α* та кутовою швидкістю *ωz* . У такому випадку момент тангажу матиме дві складових: моменту тангажу, викликаного появою кута атаки *α* та моменту тангажу, викликаного наявністю кутової швидкості *ωz* – такий момент тангажу ще називають демпфуючим моментом.

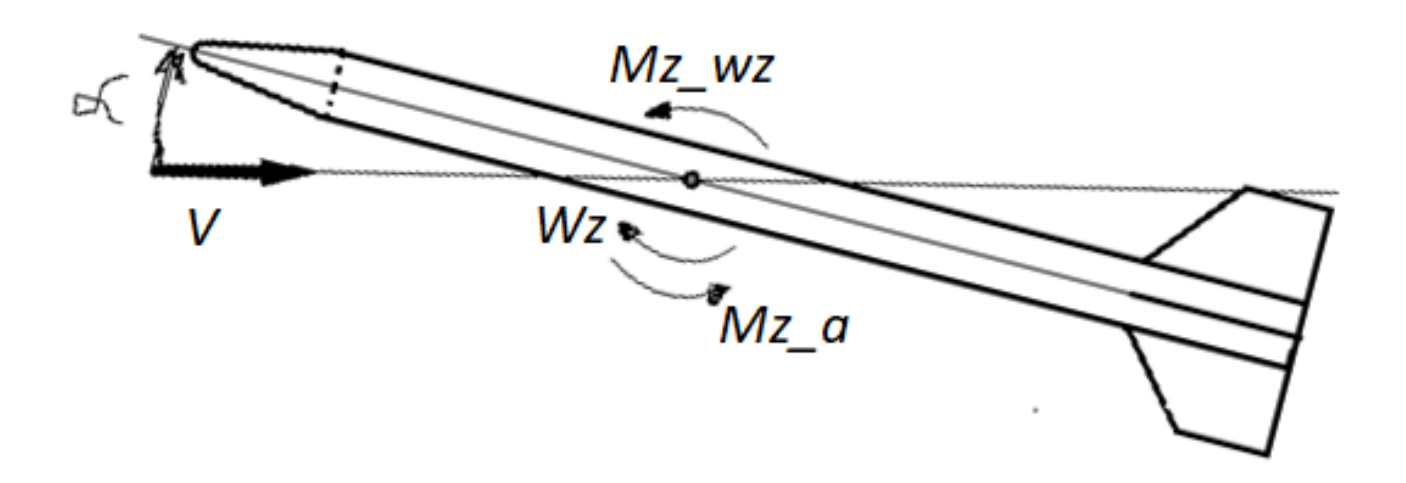

*Рисунок 4.1. Реакція ракети на появу α* та *ωz*

Запишемо вище згадане твердження у вигляді формули:

$$
M_{z\alpha} = M_{z\alpha}(\alpha) + \Delta M_{z\alpha}(\omega_z)
$$
 (4.1)

Враховуючи, що відхилення по куту атаки невеликі, справедливо використовувати лінійну аеродинаміку, тому рівняння *(3.1)* можемо переписати у наступному вигляді похідних аеродинамічних коефіцієнтів.

$$
M_{za} = m_{za}^a \alpha + m_{za}^{\omega_z} \omega_z \tag{4.2}
$$

За другим законом Ньютона для обертального руху  $M_{za} = I \frac{d a^2}{d^2 t} = I \H($ х, де *I*-

це момент інерції літального апарата. А  $ω$ <sub>z</sub> = ά. Тепер перепишемо рівняння (2), як:

$$
I\ddot{\alpha} = m_{za}^a \alpha + m_{za}^{\omega_z} \dot{\alpha} \qquad (4.3)
$$

Зробивши у рівнянні (*3.*3) деякі перестановки, одержуємо:

$$
\ddot{\alpha} - \frac{m_{za}^{\omega_Z}}{I} \dot{\alpha} - \frac{m_{za}^a}{I} \alpha = 0 \qquad (4.4)
$$

Рівняння *(3.4) –* це класичне рівняння згасаючих коливань. Введемо деякі заміни в дане рівняння:

> •  $\omega_0 = \sqrt{-\frac{m_{za}^a}{I}}$  – так звана природна (незгасна) частота •  $\zeta = \frac{m_{za}^{\omega_z}}{2\sqrt{m_{za}}}$  $\frac{m_{za}}{2\sqrt{-Im_{za}^a}}$  – показник швидкості згасання

Вводячи дані заміни у рівняння *(3.4),* отримаємо

$$
\ddot{\alpha} + 2\mathcal{L}\omega_0 \dot{\alpha} + \omega_0^2 \alpha = 0 \tag{4.5}
$$

35

Період коливання такої системи:

$$
T = \frac{2\pi}{\sqrt{\omega_0^2 - c^2}}\tag{4.6}
$$

У більшості випадків у польоті при появі випадково відхилення кута атаки та появі коливного руху ракета повернеться у початкове положення, а коливання затухне. Однак при деяких конкретних умовах польоту літальний апарат буде отримувати постійно енергію для коливання, яка достатня для підтримки або підсилення коливання деякий період час. Розглянемо цей випадок далі.

Припустимо, що деякий проміжок часу *∆t* апарат під дією гравітаційних сили змінює свій тангаж із конкретним  $\frac{d\theta}{dt}$ . Тоді за період коливання  $T$  літальний апарат отримає енергію (з'явиться кут атаки  $\alpha$  та/або обертальна швидкість  $\omega_z$ ). Але оскільки для літального апарата характерні затухаючі коливання, то коливальний рух втратить частину своєї енергії.

Таким чином, обчисливши прихід енергії у коливальну систему і обчисливши її дисипацію за кожен коливальний період ракети в польоті можна спрогнозувати її поведінку та перевантаження, що діятимуть на ракету.

Енергія коливання має дві складових кінетичну та потенціальну. Кінетичною називатимемо енергію обертання ракети навколо свого центру мас. Потенціальна ж залежить від кута атаки ракети. Енергія коливання являється сумою цих двох складових. До того ж абсолютні значення цих складових зсунуті по фазі одна відносно одної на чверть періоду. Тобто, коли ЛА знаходиться при нульовому куті атаки кутова швидкість  $\omega_z$  має максимальне значення, отже при  $\alpha = 0$ , кінетична енергія максимальна. Коли ж  $\alpha = \alpha_{max}$ ,  $\omega_z = 0$  і кінетична енергія дорівнює нулю, а потенціальна – максимальна, рисунок *4.*2.
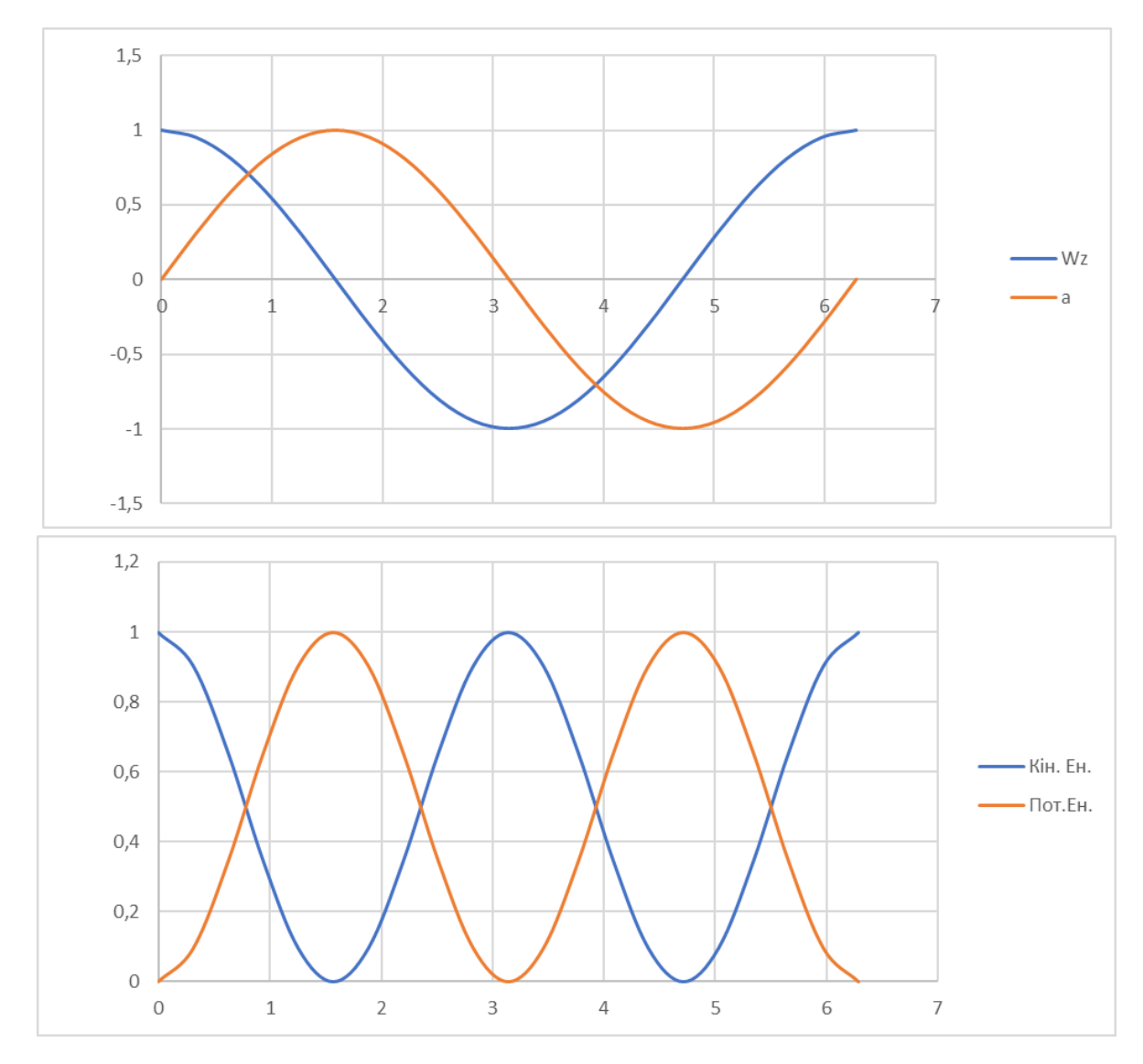

*Рисунок 4.2 . Візуалізація зміщення по фазі між обертальною швидкістю та кутом атаки (зверху) та потенціальною та кінетичною енергією (знизу)*

Потенціальна енергія такої коливальної системи розраховуватимемо так:

$$
E_{\text{nor}} = \frac{m_{za}^a q S L \alpha^2}{2} \tag{4.7}
$$

Кінетичну – наступним чином:

$$
E_{\rm{KiH}} = I \frac{{\omega_z}^2}{2} \tag{4.8}
$$

Як було зазначено вище :  $E = E_{\text{nor}} + E_{\text{kin}}$ , підставивши сюди вирази (7) та (8), отримаємо вираз повної енергії коливання.

$$
E = \frac{m_{za}^a q S L \alpha^2}{2} + I \frac{{\omega_z}^2}{2}
$$
 (4.9)

Розглянемо енергію такої системи при максимальному куті атаки. З рисунку  $3.1$  знаємо, що в такому випадку  $\omega_z = 0$ . Враховуючи це, перепишемо рівняння (*3.*9) так, щоб виразити з нього максимальний кут атаки:

$$
\alpha = \sqrt{\frac{2E}{m_{za}^a qSL}}
$$
\n(4.10)

Розрахуємо яку кількість енергії отримує та віддає ракета за один період коливання Т. Кількість енергії, що прийшла в систему позначимо як ∆Е+, а енергія, що розсіялася позначимо як ∆Е- .

∆Е+ пов'язаний із гравітаційною силою, що заставляє ракету летіти по кривій траєкторії, а від так в кожній її точці є своє значення параметра  $\frac{d\theta}{dt}$  . З одної сторони цей параметр «крутить» потік повітря навколо ракети створюючи  $\omega_z$ , а з іншої сторони створює невід'ємний кут атаки. Таким чином за час ∆t = T система поглинає енергію у розмірі:

$$
\Delta E^{+} = \frac{m_{za}^{\omega_z} qSL[\frac{d\Theta}{dt} \Delta t]^2}{2} + I \frac{[\frac{\Delta \Theta}{\Delta t}]^2}{2}
$$
(4.11)

∆Е- пов'язаний із згасаючою природою коливань та залежить від наявної енергії коливання та логарифмічного дикрименту згасання **δ.** За визначенням логарифмічного дикрименту згасання запишемо:

$$
\delta = \ln \frac{a_{max}(t)}{a_{max}(t+T)}
$$
(4.12)

Тоді максимальний кут атаки згасаючих коливань для поточного коливання можна записати, знаючи попередній кут:

$$
a_{max}(t+T) = a_{max}(t)e^{-\delta} \tag{4.13}
$$

Логарифмічний дикримент згасання має зв'язок з показником швидкості згасання Հ, який був визначений для рівняння (3.4).

Цей зв'язок можна записати, як:

$$
\delta = \frac{2\pi}{\sqrt{\frac{1}{\zeta^2} - 1}}\tag{4.14}
$$

38

Тепер розглянемо енергії системи на інтервалі одного періоду при умові  $\omega_z = 0$ . Тоді за цей період часу система розсіє енерігію в розмірі:

$$
\Delta E^{-} = m_{za}^{a} qSL \frac{a_{max}^{2}}{2} - m_{za}^{a} qSL \frac{[a_{max}e^{-\delta}]^{2}}{2}
$$

$$
\Delta E^{-} = \frac{m_{za}^{a} qSL}{2} a_{max}^{2} [1 - e^{-2\delta}]
$$
(4.15)

Таким чином приріст чи зниження енергії в конкретному і-ому циклі коливання можна визначити за формулою:

$$
E_i = E_{i-1} + \Delta E, \qquad \Delta E = \Delta E^+ + \Delta E^- \tag{4.16}
$$

Підставивши у рівняння (16) вирази (10), (11) та (15) отримаємо розрахункову формулу для визначення амплітуди кута атаки.

$$
\alpha_{max} = \sqrt{\frac{m_{za}^{\omega_z} qSL[\frac{d\Theta}{dt}T]^2 + I[\frac{\Delta\Theta}{\Delta t}]^2}{m_{za}^a qSLe^{-2\delta}}}
$$
(4.17)

Знаючи максимальний кут атаки можна визначити пікове перевантаження за період:

$$
N_{y} = \frac{c_{ya}^{a} aqS}{mg} \tag{4.18}
$$

#### **4.3. Розрахунок коливань для різних траєкторій запуску**

Розрахуємо перевантаження Ny та кути атаки  $a$  для другого етапу траєкторії запуску. В якості вхідних даних користуватимемося результатами балістичних розрахунків з таблиць 4.1-4.9, а також аеродинамічними характеристиками КР розрахованих у минулому розділі. Результати розрахунків подано у таблицях 4.1-4.8.

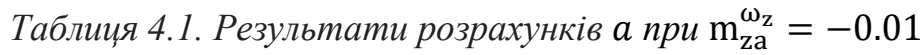

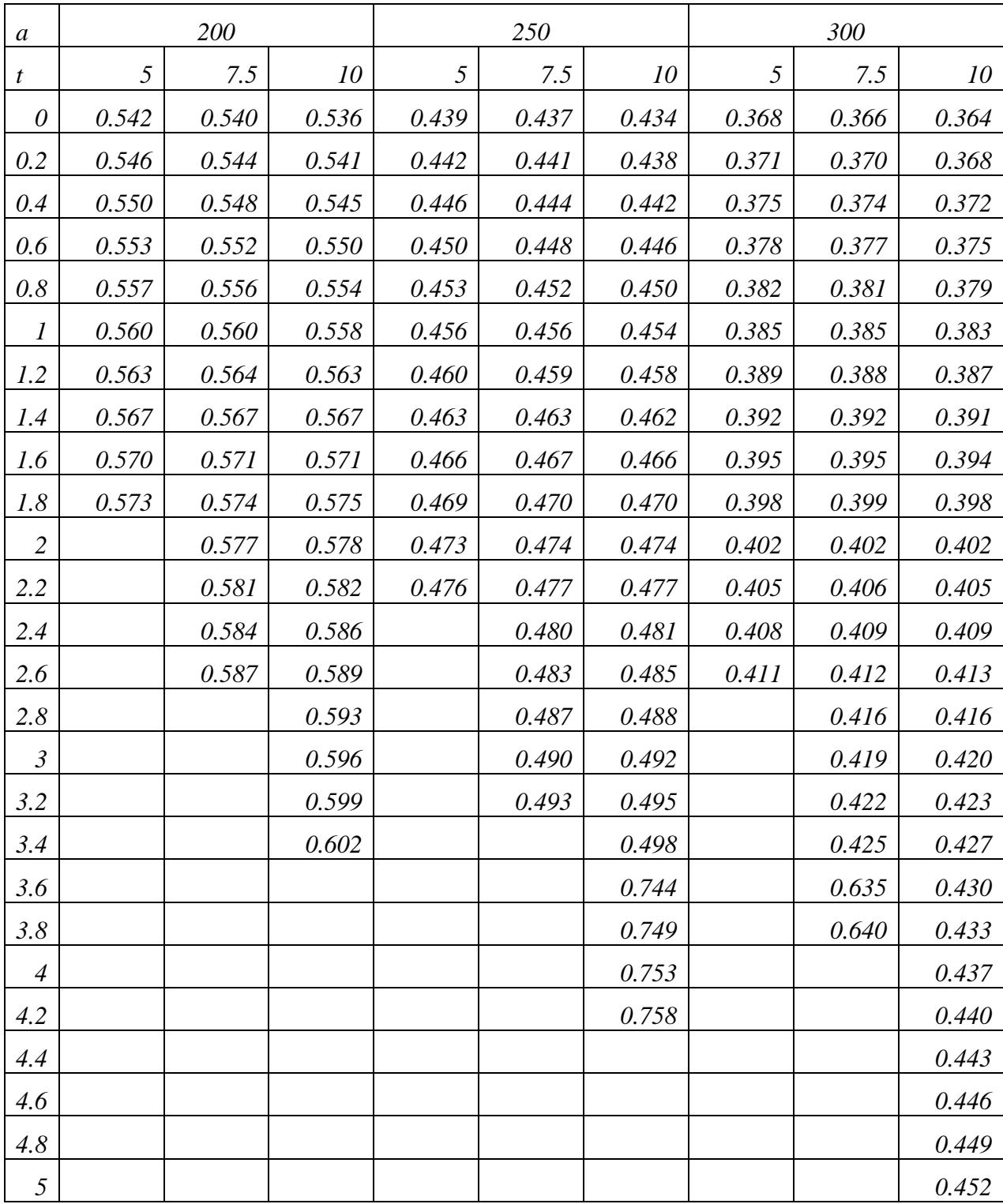

| Ny               |          | 200      |          |      | 250      |          |      | 300      |          |
|------------------|----------|----------|----------|------|----------|----------|------|----------|----------|
| $\boldsymbol{t}$ | 5        | 7.5      | 10       | 5    | 7.5      | 10       | 5    | 7.5      | 10       |
| $\theta$         | 0.91     | 0.91     | 0.90     | 1.15 | 1.15     | 1.14     | 1.39 | 1.38     | 1.37     |
| 0.2              | $0.90\,$ | 0.90     | 0.89     | 1.14 | 1.14     | 1.13     | 1.38 | 1.37     | 1.36     |
| 0.4              | 0.90     | 0.89     | $0.89\,$ | 1.13 | 1.13     | 1.12     | 1.37 | 1.36     | 1.35     |
| 0.6              | 0.89     | 0.89     | 0.88     | 1.13 | 1.12     | 1.11     | 1.35 | 1.35     | 1.34     |
| 0.8              | 0.89     | 0.88     | 0.88     | 1.12 | 1.11     | 1.10     | 1.34 | 1.34     | 1.33     |
| $\boldsymbol{l}$ | 0.88     | 0.88     | 0.87     | 1.11 | 1.10     | 1.10     | 1.33 | 1.32     | 1.32     |
| 1.2              | 0.88     | 0.87     | 0.87     | 1.10 | $1.10\,$ | $1.09\,$ | 1.32 | 1.31     | 1.30     |
| 1.4              | 0.87     | 0.87     | 0.86     | 1.09 | 1.09     | 1.08     | 1.31 | 1.30     | 1.29     |
| 1.6              | 0.87     | 0.86     | 0.86     | 1.09 | $1.08\,$ | $1.07\,$ | 1.30 | 1.29     | $1.28\,$ |
| 1.8              | 0.86     | $0.86\,$ | 0.85     | 1.08 | 1.07     | 1.07     | 1.29 | 1.28     | 1.27     |
| $\overline{2}$   |          | 0.85     | 0.85     | 1.07 | 1.06     | 1.06     | 1.28 | 1.27     | 1.26     |
| 2.2              |          | 0.85     | 0.84     | 1.06 | 1.06     | 1.05     | 1.27 | 1.26     | 1.25     |
| 2.4              |          | 0.84     | 0.84     |      | 1.05     | 1.04     | 1.26 | 1.25     | 1.24     |
| 2.6              |          | 0.84     | 0.83     |      | $1.04$   | 1.04     | 1.25 | 1.24     | 1.23     |
| 2.8              |          |          | 0.83     |      | 1.04     | 1.03     |      | 1.23     | 1.22     |
| $\mathfrak{Z}$   |          |          | 0.82     |      | 1.03     | $1.02\,$ |      | 1.22     | 1.21     |
| 3.2              |          |          | $0.82\,$ |      | 1.02     | 1.01     |      | 1.21     | 1.20     |
| 3.4              |          |          | 0.81     |      |          | 1.01     |      | $1.20\,$ | 1.19     |
| 3.6              |          |          |          |      |          | 1.49     |      | 1.77     | 1.18     |
| 3.8              |          |          |          |      |          | 1.48     |      | 1.75     | 1.17     |
| $\overline{4}$   |          |          |          |      |          | 1.47     |      |          | 1.17     |
| 4.2              |          |          |          |      |          | 1.46     |      |          | 1.16     |
| 4.4              |          |          |          |      |          |          |      |          | 1.15     |
| 4.6              |          |          |          |      |          |          |      |          | 1.14     |
| 4.8              |          |          |          |      |          |          |      |          | 1.13     |
| 5                |          |          |          |      |          |          |      |          | 1.12     |

*Таблиця* 4.2. Результати розрахунків Ny при  $m_{za}^{\omega_z} = -0.01$ 

| $\boldsymbol{a}$ |       | 200   |       |       | 250   |       | 300   |       |       |
|------------------|-------|-------|-------|-------|-------|-------|-------|-------|-------|
| $\boldsymbol{t}$ | 5     | 7.5   | 10    | 5     | 7.5   | 10    | 5     | 7.5   | 10    |
| $\theta$         | 0.522 | 0.519 | 0.516 | 0.422 | 0.420 | 0.417 | 0.354 | 0.352 | 0.350 |
| 0.2              | 0.525 | 0.523 | 0.520 | 0.426 | 0.424 | 0.421 | 0.357 | 0.356 | 0.354 |
| 0.4              | 0.529 | 0.527 | 0.524 | 0.429 | 0.428 | 0.425 | 0.361 | 0.359 | 0.357 |
| 0.6              | 0.532 | 0.531 | 0.529 | 0.432 | 0.431 | 0.429 | 0.364 | 0.363 | 0.361 |
| 0.8              | 0.536 | 0.535 | 0.533 | 0.436 | 0.435 | 0.433 | 0.367 | 0.366 | 0.365 |
| $\boldsymbol{l}$ | 0.539 | 0.539 | 0.537 | 0.439 | 0.438 | 0.437 | 0.371 | 0.370 | 0.368 |
| 1.2              | 0.542 | 0.542 | 0.541 | 0.442 | 0.442 | 0.441 | 0.374 | 0.373 | 0.372 |
| 1.4              | 0.545 | 0.546 | 0.545 | 0.445 | 0.445 | 0.445 | 0.377 | 0.377 | 0.376 |
| 1.6              | 0.548 | 0.549 | 0.549 | 0.449 | 0.449 | 0.448 | 0.380 | 0.380 | 0.379 |
| 1.8              | 0.551 | 0.552 | 0.553 | 0.452 | 0.452 | 0.452 | 0.383 | 0.384 | 0.383 |
| $\overline{2}$   |       | 0.556 | 0.557 | 0.455 | 0.456 | 0.456 | 0.386 | 0.387 | 0.387 |
| 2.2              |       | 0.559 | 0.560 | 0.458 | 0.459 | 0.459 | 0.390 | 0.390 | 0.390 |
| 2.4              |       | 0.562 | 0.564 |       | 0.462 | 0.463 | 0.393 | 0.393 | 0.394 |
| 2.6              |       | 0.564 | 0.567 |       | 0.465 | 0.466 | 0.396 | 0.397 | 0.397 |
| 2.8              |       |       | 0.570 |       | 0.468 | 0.470 |       | 0.400 | 0.400 |
| $\mathfrak{Z}$   |       |       | 0.573 |       | 0.471 | 0.473 |       | 0.403 | 0.404 |
| 3.2              |       |       | 0.576 |       | 0.474 | 0.476 |       | 0.406 | 0.407 |
| 3.4              |       |       | 0.579 |       |       | 0.479 |       | 0.409 | 0.410 |
| 3.6              |       |       |       |       |       | 0.226 |       | 0.193 | 0.414 |
| 3.8              |       |       |       |       |       | 0.228 |       | 0.195 | 0.417 |
| $\overline{4}$   |       |       |       |       |       | 0.229 |       |       | 0.420 |
| 4.2              |       |       |       |       |       | 0.231 |       |       | 0.423 |
| 4.4              |       |       |       |       |       |       |       |       | 0.426 |
| 4.6              |       |       |       |       |       |       |       |       | 0.429 |
| 4.8              |       |       |       |       |       |       |       |       | 0.432 |
| 5                |       |       |       |       |       |       |       |       | 0.435 |

*Таблиця* 4.3. Результати розрахунків  $\alpha$  при  $m_{za}^{\omega_z} = -0.1$ 

| Ny               |      | 200  |      |      | 250      |          |      | 300  |      |
|------------------|------|------|------|------|----------|----------|------|------|------|
| $\boldsymbol{t}$ | 5    | 7.5  | 10   | 5    | 7.5      | 10       | 5    | 7.5  | 10   |
| 0.0              | 0.88 | 0.87 | 0.87 | 1.11 | 1.10     | 1.09     | 1.34 | 1.33 | 1.32 |
| 0.2              | 0.87 | 0.87 | 0.86 | 1.10 | 1.09     | 1.09     | 1.33 | 1.32 | 1.31 |
| 0.4              | 0.86 | 0.86 | 0.85 | 1.09 | 1.09     | 1.08     | 1.31 | 1.31 | 1.30 |
| 0.6              | 0.86 | 0.86 | 0.85 | 1.08 | $1.08\,$ | 1.07     | 1.30 | 1.30 | 1.29 |
| 0.8              | 0.85 | 0.85 | 0.84 | 1.08 | 1.07     | 1.06     | 1.29 | 1.29 | 1.28 |
| 1.0              | 0.85 | 0.85 | 0.84 | 1.07 | 1.06     | 1.05     | 1.28 | 1.27 | 1.27 |
| 1.2              | 0.84 | 0.84 | 0.83 | 1.06 | 1.05     | 1.05     | 1.27 | 1.26 | 1.25 |
| 1.4              | 0.84 | 0.83 | 0.83 | 1.05 | 1.05     | 1.04     | 1.26 | 1.25 | 1.24 |
| 1.6              | 0.83 | 0.83 | 0.82 | 1.04 | 1.04     | 1.03     | 1.25 | 1.24 | 1.23 |
| 1.8              | 0.83 | 0.82 | 0.82 | 1.04 | 1.03     | $1.02\,$ | 1.24 | 1.23 | 1.22 |
| 2.0              |      | 0.82 | 0.81 | 1.03 | 1.02     | 1.02     | 1.23 | 1.22 | 1.21 |
| 2.2              |      | 0.82 | 0.81 | 1.02 | 1.02     | 1.01     | 1.22 | 1.21 | 1.20 |
| 2.4              |      | 0.81 | 0.80 |      | 1.01     | 1.00     | 1.21 | 1.20 | 1.19 |
| 2.6              |      | 0.81 | 0.80 |      | 1.00     | 1.00     | 1.20 | 1.19 | 1.18 |
| 2.8              |      |      | 0.80 |      | $1.00\,$ | 0.99     |      | 1.18 | 1.17 |
| 3.0              |      |      | 0.79 |      | 0.99     | 0.98     |      | 1.17 | 1.17 |
| 3.2              |      |      | 0.79 |      | 0.98     | 0.98     |      | 1.16 | 1.16 |
| 3.4              |      |      | 0.78 |      |          | 0.97     |      | 1.16 | 1.15 |
| 3.6              |      |      |      |      |          | 0.45     |      | 0.54 | 1.14 |
| 3.8              |      |      |      |      |          | 0.45     |      | 0.53 | 1.13 |
| 4.0              |      |      |      |      |          | 0.45     |      |      | 1.12 |
| 4.2              |      |      |      |      |          | 0.44     |      |      | 1.11 |
| 4.4              |      |      |      |      |          |          |      |      | 1.10 |
| 4.6              |      |      |      |      |          |          |      |      | 1.10 |
| 4.8              |      |      |      |      |          |          |      |      | 1.09 |
| 5.0              |      |      |      |      |          |          |      |      | 1.08 |

*Таблиця 4.4. Результати розрахунків* Ny при  $m_{za}^{\omega_z} = -0.1$ 

*Таблиця* 4.5. Результати розрахунків **а** при  $m_{za}^{ωz} = -0.2$ 

| $\boldsymbol{a}$ |       | 200      |       |       | 250       |       | 300   |       |       |
|------------------|-------|----------|-------|-------|-----------|-------|-------|-------|-------|
| t                | 5     | 7.5      | 10    | 5     | 7.5       | 10    | 5     | 7.5   | 10    |
| 0.0              | 0.465 | 0.463    | 0.460 | 0.377 | 0.375     | 0.372 | 0.316 | 0.314 | 0.312 |
| 0.2              | 0.469 | 0.467    | 0.464 | 0.380 | $0.378\,$ | 0.376 | 0.319 | 0.317 | 0.316 |
| 0.4              | 0.472 | 0.470    | 0.468 | 0.383 | 0.381     | 0.379 | 0.322 | 0.321 | 0.319 |
| 0.6              | 0.475 | 0.474    | 0.472 | 0.386 | 0.385     | 0.383 | 0.325 | 0.324 | 0.322 |
| 0.8              | 0.478 | 0.477    | 0.475 | 0.389 | 0.388     | 0.386 | 0.328 | 0.327 | 0.325 |
| $1.0\,$          | 0.481 | 0.480    | 0.479 | 0.392 | 0.391     | 0.390 | 0.331 | 0.330 | 0.329 |
| 1.2              | 0.484 | $0.48\,$ | 0.483 | 0.395 | 0.394     | 0.393 | 0.334 | 0.333 | 0.332 |
| 1.4              | 0.486 | 0.487    | 0.486 | 0.397 | 0.397     | 0.397 | 0.336 | 0.336 | 0.335 |
| 1.6              | 0.489 | 0.490    | 0.490 | 0.400 | 0.400     | 0.400 | 0.339 | 0.339 | 0.338 |
| 1.8              | 0.491 | 0.493    | 0.493 | 0.403 | 0.403     | 0.403 | 0.342 | 0.342 | 0.342 |
| 2.0              |       | 0.496    | 0.496 | 0.406 | 0.406     | 0.406 | 0.345 | 0.345 | 0.345 |
| 2.2              |       | 0.498    | 0.500 | 0.408 | 0.409     | 0.410 | 0.347 | 0.348 | 0.348 |
| 2.4              |       | 0.501    | 0.503 |       | 0.412     | 0.413 | 0.350 | 0.351 | 0.351 |
| 2.6              |       | 0.504    | 0.506 |       | 0.415     | 0.416 | 0.353 | 0.354 | 0.354 |
| 2.8              |       |          | 0.509 |       | 0.418     | 0.419 |       | 0.357 | 0.357 |
| 3.0              |       |          | 0.511 |       | 0.420     | 0.422 |       | 0.359 | 0.360 |
| 3.2              |       |          | 0.514 |       | 0.423     | 0.425 |       | 0.362 | 0.363 |
| 3.4              |       |          | 0.517 |       |           | 0.428 |       | 0.365 | 0.366 |
| 3.6              |       |          |       |       |           | 0.143 |       | 0.122 | 0.369 |
| 3.8              |       |          |       |       |           | 0.144 |       | 0.123 | 0.372 |
| 4.0              |       |          |       |       |           | 0.145 |       |       | 0.375 |
| 4.2              |       |          |       |       |           | 0.145 |       |       | 0.378 |
| 4.4              |       |          |       |       |           |       |       |       | 0.380 |
| 4.6              |       |          |       |       |           |       |       |       | 0.383 |
| 4.8              |       |          |       |       |           |       |       |       | 0.386 |
| 5.0              |       |          |       |       |           |       |       |       | 0.388 |

| Ny               |          | 200  |      |          | 250      |          | 300    |          |          |
|------------------|----------|------|------|----------|----------|----------|--------|----------|----------|
| $\boldsymbol{t}$ | 5        | 7.5  | 10   | 5        | 7.5      | 10       | 5      | 7.5      | 10       |
| 0.0              | 0.78     | 0.78 | 0.77 | 0.99     | 0.98     | 0.98     | 1.19   | 1.19     | 1.18     |
| 0.2              | 0.78     | 0.77 | 0.77 | 0.98     | 0.98     | 0.97     | 1.18   | 1.18     | 1.17     |
| 0.4              | 0.77     | 0.77 | 0.76 | 0.97     | 0.97     | 0.96     | $1.17$ | 1.17     | 1.16     |
| 0.6              | 0.77     | 0.76 | 0.76 | 0.97     | 0.96     | 0.95     | 1.16   | 1.16     | 1.15     |
| 0.8              | $0.76\,$ | 0.76 | 0.75 | 0.96     | 0.95     | 0.95     | 1.15   | 1.15     | 1.14     |
| 1.0              | 0.76     | 0.75 | 0.75 | 0.95     | 0.95     | 0.94     | 1.14   | 1.14     | 1.13     |
| 1.2              | 0.75     | 0.75 | 0.74 | 0.95     | 0.94     | 0.93     | 1.13   | 1.13     | 1.12     |
| 1.4              | 0.75     | 0.74 | 0.74 | 0.94     | 0.93     | 0.93     | 1.12   | 1.12     | 1.11     |
| 1.6              | 0.74     | 0.74 | 0.74 | 0.93     | 0.93     | 0.92     | 1.11   | 1.11     | 1.10     |
| 1.8              | 0.74     | 0.74 | 0.73 | 0.92     | 0.92     | 0.91     | 1.10   | 1.10     | 1.09     |
| 2.0              |          | 0.73 | 0.73 | $0.92\,$ | $0.91\,$ | 0.91     | 1.09   | 1.09     | 1.08     |
| 2.2              |          | 0.73 | 0.72 | 0.91     | 0.91     | 0.90     | 1.09   | $1.08\,$ | 1.07     |
| 2.4              |          | 0.72 | 0.72 |          | 0.90     | 0.90     | 1.08   | 1.07     | 1.06     |
| 2.6              |          | 0.72 | 0.71 |          | 0.90     | 0.89     | 1.07   | 1.06     | 1.06     |
| 2.8              |          |      | 0.71 |          | 0.89     | 0.88     |        | 1.06     | 1.05     |
| 3.0              |          |      | 0.71 |          | 0.88     | $0.88\,$ |        | 1.05     | 1.04     |
| 3.2              |          |      | 0.70 |          | 0.88     | 0.87     |        | 1.04     | 1.03     |
| 3.4              |          |      | 0.70 |          |          | 0.87     |        | 1.03     | 1.02     |
| 3.6              |          |      |      |          |          | 0.28     |        | 0.34     | 1.02     |
| 3.8              |          |      |      |          |          | 0.28     |        | 0.34     | 1.01     |
| 4.0              |          |      |      |          |          | 0.28     |        |          | 1.00     |
| 4.2              |          |      |      |          |          | 0.28     |        |          | 0.99     |
| 4.4              |          |      |      |          |          |          |        |          | 0.99     |
| 4.6              |          |      |      |          |          |          |        |          | 0.98     |
| 4.8              |          |      |      |          |          |          |        |          | $0.97\,$ |
| $5.0\,$          |          |      |      |          |          |          |        |          | 0.96     |

*Таблиця* 4.6. Результати розрахунків Ny при  $m_{za}^{\omega_z} = -0.2$ 

| $\boldsymbol{a}$ |       | 200   |       |           | 250       |       | 300            |       |           |
|------------------|-------|-------|-------|-----------|-----------|-------|----------------|-------|-----------|
| $\boldsymbol{t}$ | 5     | 7.5   | 10    | 5         | 7.5       | 10    | $\mathfrak{H}$ | 7.5   | 10        |
| 0.0              | 0.232 | 0.231 | 0.229 | $0.188\,$ | $0.187\,$ | 0.186 | 0.157          | 0.157 | 0.156     |
| 0.2              | 0.234 | 0.233 | 0.231 | 0.189     | 0.189     | 0.187 | 0.159          | 0.158 | 0.157     |
| $0.4\,$          | 0.235 | 0.234 | 0.233 | 0.191     | 0.190     | 0.189 | 0.160          | 0.160 | 0.159     |
| 0.6              | 0.237 | 0.236 | 0.235 | 0.192     | 0.192     | 0.191 | 0.162          | 0.161 | 0.161     |
| 0.8              | 0.238 | 0.238 | 0.237 | 0.194     | 0.193     | 0.193 | 0.163          | 0.163 | 0.162     |
| 1.0              | 0.240 | 0.240 | 0.239 | 0.195     | 0.195     | 0.194 | 0.165          | 0.165 | 0.164     |
| 1.2              | 0.241 | 0.24  | 0.241 | 0.197     | 0.197     | 0.196 | 0.166          | 0.166 | 0.166     |
| 1.4              | 0.242 | 0.243 | 0.243 | 0.198     | 0.198     | 0.198 | 0.168          | 0.168 | 0.167     |
| 1.6              | 0.244 | 0.244 | 0.244 | $0.200\,$ | 0.200     | 0.199 | 0.169          | 0.169 | 0.169     |
| $1.8\,$          | 0.245 | 0.246 | 0.246 | 0.201     | 0.201     | 0.201 | 0.171          | 0.171 | 0.170     |
| 2.0              |       | 0.247 | 0.248 | 0.202     | 0.203     | 0.203 | 0.172          | 0.172 | 0.172     |
| 2.2              |       | 0.248 | 0.249 | 0.204     | 0.204     | 0.204 | 0.173          | 0.174 | 0.173     |
| 2.4              |       | 0.250 | 0.251 |           | 0.206     | 0.206 | 0.175          | 0.175 | 0.175     |
| 2.6              |       | 0.251 | 0.252 |           | 0.207     | 0.207 | 0.176          | 0.176 | 0.177     |
| 2.8              |       |       | 0.254 |           | $0.208\,$ | 0.209 |                | 0.178 | 0.178     |
| 3.0              |       |       | 0.255 |           | 0.210     | 0.210 |                | 0.179 | 0.180     |
| 3.2              |       |       | 0.256 |           | 0.211     | 0.212 |                | 0.181 | 0.181     |
| 3.4              |       |       | 0.258 |           |           | 0.213 |                | 0.182 | 0.183     |
| 3.6              |       |       |       |           |           | 0.045 |                | 0.038 | 0.184     |
| $3.8\,$          |       |       |       |           |           | 0.045 |                | 0.039 | 0.185     |
| 4.0              |       |       |       |           |           | 0.046 |                |       | 0.187     |
| 4.2              |       |       |       |           |           | 0.046 |                |       | $0.188\,$ |
| 4.4              |       |       |       |           |           |       |                |       | 0.190     |
| 4.6              |       |       |       |           |           |       |                |       | 0.191     |
| 4.8              |       |       |       |           |           |       |                |       | 0.192     |
| 5.0              |       |       |       |           |           |       |                |       | 0.194     |

*Таблиця* 4.7. Результати розрахунків  $\alpha$  при  $m_{za}^{\omega_z} = -0.5$ 

| Ny               |                | 200  |      |          | 250      |      | 300  |          |      |
|------------------|----------------|------|------|----------|----------|------|------|----------|------|
| $\boldsymbol{t}$ | $\mathfrak{H}$ | 7.5  | 10   | 5        | 7.5      | 10   | 5    | 7.5      | 10   |
| 0.0              | 0.39           | 0.39 | 0.39 | 0.49     | 0.49     | 0.49 | 0.59 | 0.59     | 0.59 |
| 0.2              | 0.39           | 0.39 | 0.38 | 0.49     | 0.49     | 0.48 | 0.59 | 0.59     | 0.58 |
| 0.4              | 0.38           | 0.38 | 0.38 | 0.49     | $0.48\,$ | 0.48 | 0.58 | 0.58     | 0.58 |
| 0.6              | 0.38           | 0.38 | 0.38 | 0.48     | 0.48     | 0.48 | 0.58 | 0.58     | 0.57 |
| 0.8              | 0.38           | 0.38 | 0.38 | 0.48     | 0.48     | 0.47 | 0.57 | 0.57     | 0.57 |
| 1.0              | 0.38           | 0.38 | 0.37 | $0.47\,$ | 0.47     | 0.47 | 0.57 | $0.57\,$ | 0.56 |
| 1.2              | 0.38           | 0.37 | 0.37 | 0.47     | 0.47     | 0.47 | 0.56 | 0.56     | 0.56 |
| 1.4              | 0.37           | 0.37 | 0.37 | 0.47     | 0.47     | 0.46 | 0.56 | 0.56     | 0.55 |
| 1.6              | 0.37           | 0.37 | 0.37 | 0.46     | 0.46     | 0.46 | 0.56 | 0.55     | 0.55 |
| 1.8              | 0.37           | 0.37 | 0.36 | 0.46     | 0.46     | 0.46 | 0.55 | 0.55     | 0.54 |
| 2.0              |                | 0.36 | 0.36 | 0.46     | 0.46     | 0.45 | 0.55 | 0.54     | 0.54 |
| 2.2              |                | 0.36 | 0.36 | 0.45     | 0.45     | 0.45 | 0.54 | 0.54     | 0.54 |
| 2.4              |                | 0.36 | 0.36 |          | 0.45     | 0.45 | 0.54 | 0.53     | 0.53 |
| 2.6              |                | 0.36 | 0.36 |          | 0.45     | 0.44 | 0.53 | 0.53     | 0.53 |
| 2.8              |                |      | 0.35 |          | 0.44     | 0.44 |      | 0.53     | 0.52 |
| 3.0              |                |      | 0.35 |          | 0.44     | 0.44 |      | 0.52     | 0.52 |
| 3.2              |                |      | 0.35 |          | 0.44     | 0.43 |      | 0.52     | 0.51 |
| 3.4              |                |      | 0.35 |          |          | 0.43 |      | 0.51     | 0.51 |
| 3.6              |                |      |      |          |          | 0.09 |      | 0.11     | 0.51 |
| 3.8              |                |      |      |          |          | 0.09 |      | 0.11     | 0.50 |
| 4.0              |                |      |      |          |          | 0.09 |      |          | 0.50 |
| 4.2              |                |      |      |          |          | 0.09 |      |          | 0.49 |
| 4.4              |                |      |      |          |          |      |      |          | 0.49 |
| 4.6              |                |      |      |          |          |      |      |          | 0.49 |
| 4.8              |                |      |      |          |          |      |      |          | 0.48 |
| 5.0              |                |      |      |          |          |      |      |          | 0.48 |

*Таблиця 4.8. Результати розрахунків* Ny при  $m_{za}^{\omega_z} = -0.5$ 

# **4.4. Результати моделювання**

Результатами моделювання коливальних рухів крилатої ракети під час запуску являються її максимальні амплітуди та максимальні перевантаження. Ці дані були занесені до таблиць 4.9 та 4.10 відповідно.

| a                   | 200   |       |       |       | 250   |       |       | 300   |       |  |
|---------------------|-------|-------|-------|-------|-------|-------|-------|-------|-------|--|
| $m_{za}^{\omega_z}$ |       | 7.5   | 10    |       | 7.5   | 10    |       | 7.5   | 10    |  |
| $-0.01$             | 0.573 | 0.587 | 0.602 | 0.476 | 0.493 | 0.498 | 0.411 | 0.425 | 0.452 |  |
| $-0.1$              | 0.551 | 0.564 | 0.579 | 0.458 | 0.474 | 0.479 | 0.396 | 0.409 | 0.435 |  |
| $-0.2$              | 0.491 | 0.504 | 0.517 | 0.408 | 0.423 | 0.428 | 0.353 | 0.365 | 0.388 |  |
| $-0.5$              | 0.245 | 0.251 | 0.258 | 0.204 | 0.211 | 0.213 | 0.176 | 0.182 | 0.194 |  |

*Таблиця 4.9. Максимальні амплітуди коливання ракети*

*Таблиця 4.10. Максимальні перевантаження ракети*

| a                   | 200  |      |      |      | 250  |      | 300  |      |      |
|---------------------|------|------|------|------|------|------|------|------|------|
| $m_{za}^{\omega_z}$ | ς    | 7.5  | 10   | ◡    | 7.5  | 10   |      | 7.5  | 10   |
| $-0.01$             | 0.91 | 0.91 | 0.90 | 1.15 | 1.15 | 1.14 | 1.39 | 1.38 | 1.37 |
| $-0.1$              | 0.88 | 0.87 | 0.87 | 1.11 | 1.10 | 1.09 | 1.34 | 1.33 | 1.32 |
| $-0.2$              | 0.78 | 0.78 | 0.77 | 0.99 | 0.98 | 0.98 | 1.19 | 1.19 | 1.18 |
| $-0.5$              | 0.39 | 0.39 | 0.39 | 0.49 | 0.49 | 0.49 | 0.59 | 0.59 | 0.59 |

#### **Висновки до розділу**

У даному розділі було проведено моделювання коливань, що відбуваються на другому етапі траєкторії запуску крилатої ракети. Амплітуди кутів атаки та пікові перевантаження визначалися для усіх траєкторій отриманих у другому розділі. Максимальні значення цих параметрів кожної з траєкторій були записані у таблиці 4.9 та 4.10.

## **5. Підбір оптимальних проектних параметрів**

## **5.1. Аналіз результатів розрахунків попередніх розділів**

Розглянемо траєкторії польоту на другому етапі траєкторії запуску. За результатами розрахунків побудуємо їх балістичні траєкторії, рисунок 5.1.

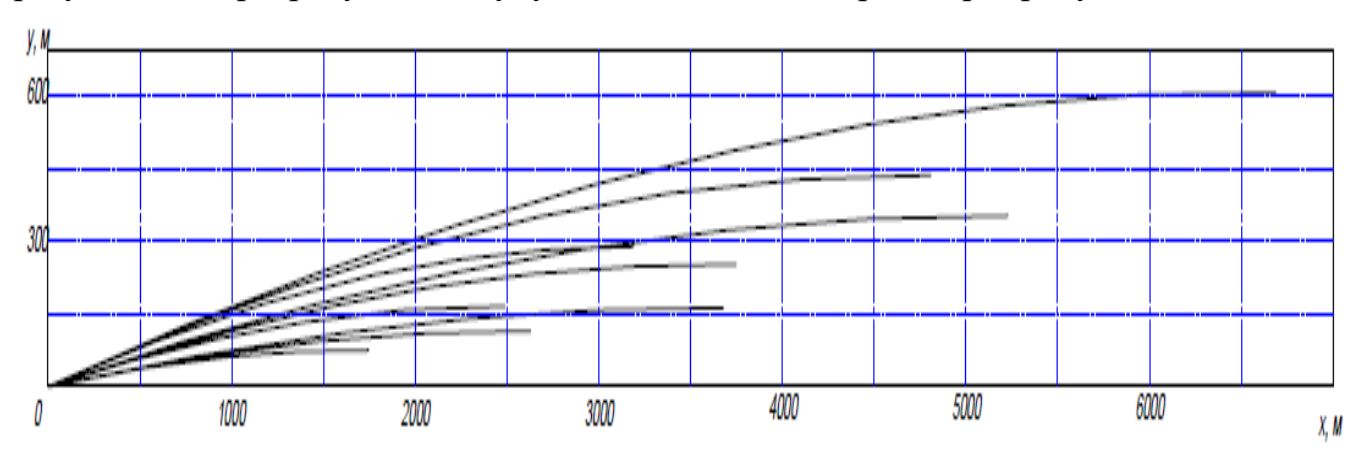

*Рисунок 5.1. Балістичні траєкторії другого етапу запуску*

Тепер виписуємо значення кінцевої швидкості на другому етапі, час польоту та перепад висот на другому етапі відповідно до вхідних параметрів  $\theta_0$  та V<sub>max.</sub> Виведемо ці дані у вигляді таблиць.

*Таблиця 5.1. Значення швидкості, перепаду висот та часу польоту на* 

|  | $\gamma$ ругому етапі траєкторії при $V_{max}$ =200 м/с |  |  |
|--|---------------------------------------------------------|--|--|
|  |                                                         |  |  |

| 200 V |     |                 |     |
|-------|-----|-----------------|-----|
| ი     | 200 |                 |     |
| 5     | 190 | 75 <sub>1</sub> |     |
| 7,5   | 185 | 165             | 2,6 |
| 10    | 180 | 289             | 3,3 |

Таблиця 5.2. Значення швидкості, перепаду висот та часу польоту на *другому етапі траєкторії при Vmax=250 м/с*

| $250$ V |     | v   |    |
|---------|-----|-----|----|
|         | 250 | O   |    |
| 5       | 231 | 115 | 2, |
| 7,5     | 223 | 253 |    |
| 10      | 214 | 437 |    |

*Таблиця 5.3. Значення швидкості, перепаду висот та часу польоту на другому етапі траєкторії при Vmax=300 м/с*

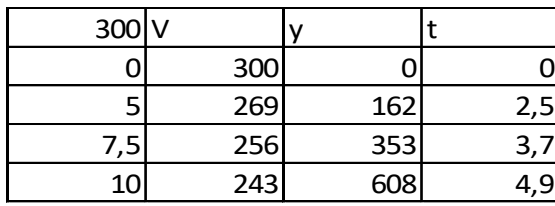

Проаналізувавши дані з таблиць 5.1-5.3, можна розробити розрахункові  $\phi$ ормули параметрів *V, t* в залежності від початкових параметрів  $\theta_0$  та V<sub>max</sub>. Формули розробимо методом інтерполяції значень у таблицях 5.1-5.3.

Приклад розрахунку такої формули наведемо на прикладі перепаду висот. На рисунку 5.2. графічно зображені залежності  $t_2(V_{max})$ . Функції на цьому графіку побудовані відповідно до даних з таблиць 5.1-5.3.

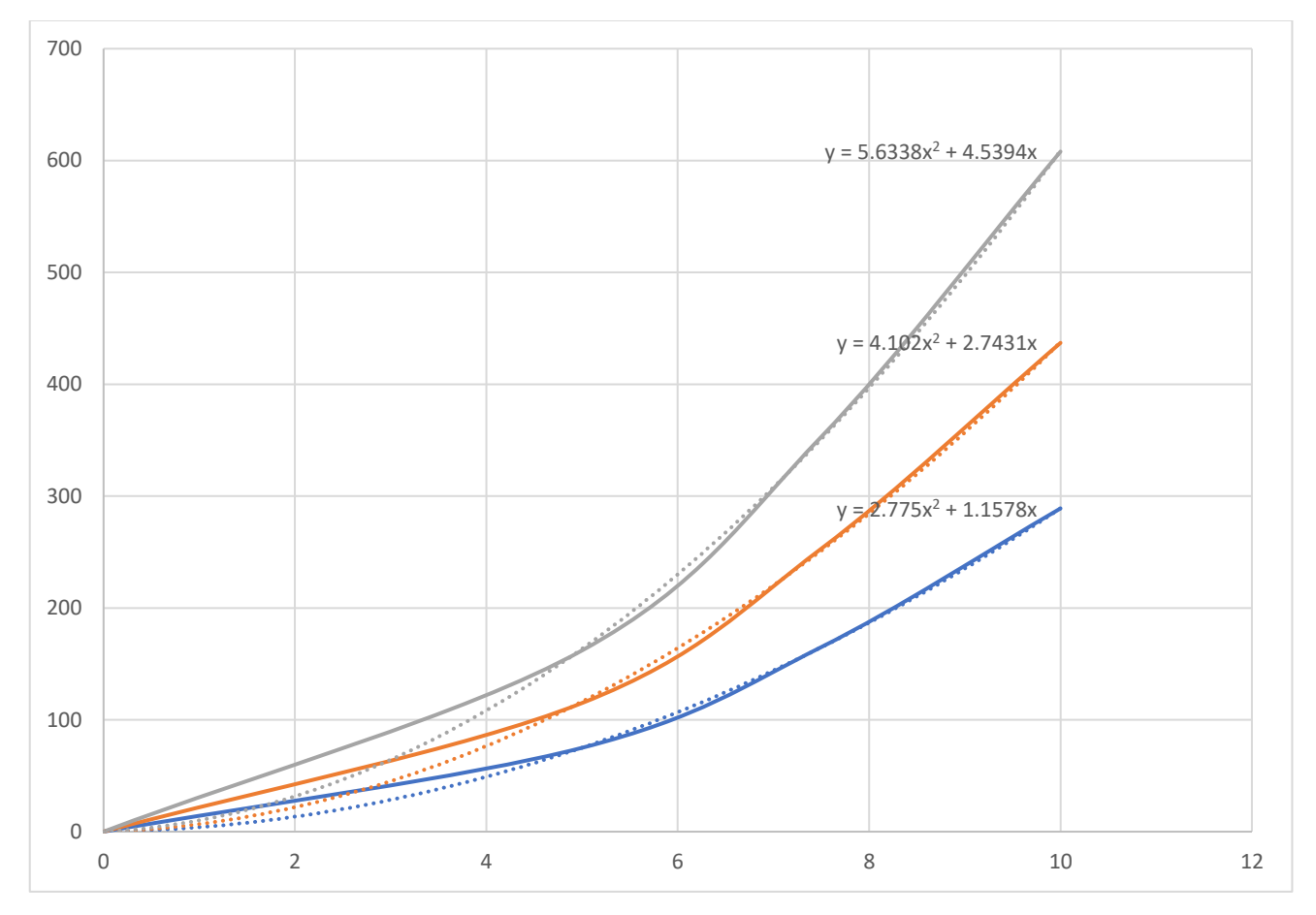

*Рисунок 5.2. Залежності між перепадом висоти на другому етапі та*  початковим кутом тангажу  $\theta_0$  при швидкостях 200, 250, 30 м/с

Проведемо інтерполяцію по точкам та визначимо функції, що описують графіки на рисунку 5.2. Така функція має вигляд

$$
y_2 = k_1 \theta_0^2 + k_2 \theta_0 \tag{5.1}
$$

Коефіцієнти функції (5.1)  $k_1$  та  $k_2$  залежать від початкової швидкості  $V_{max}$ , тому їх також можна визначити як функції  $V_{\text{max}}$ , рисунок 5.3.

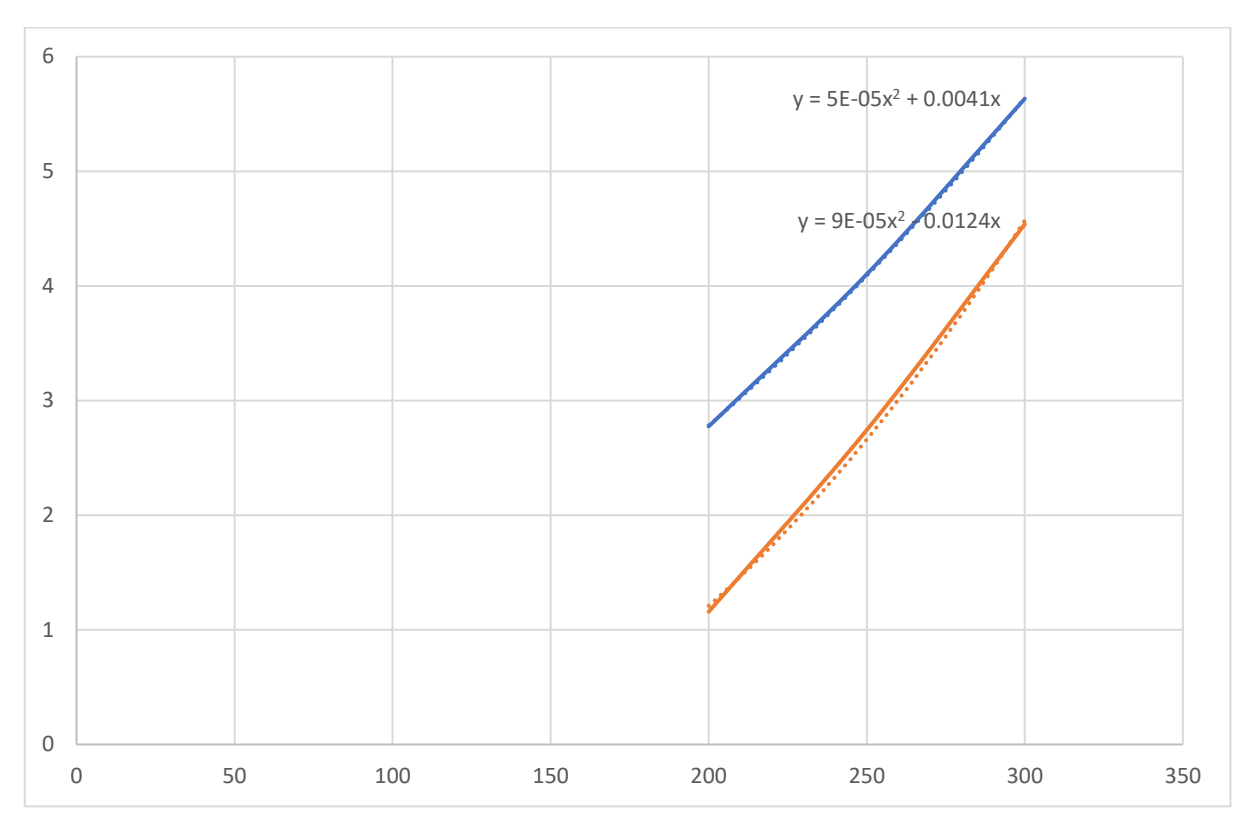

Рисунок 5.3. Графіки для визначення коефіцієнтів  $k_1$  та  $k_2$ 

$$
k_1 = 0.00005V_{max}^2 + 0.0041V_{max}
$$
 (5.2)

$$
k_2 = 0.00009V_{max}^2 + 0.0124V_{max}
$$
 (5.3)

Підставивши функції (4.2) та (4.3) у (4.1) отримаємо залежність перепаду висот на другому етапі від  $\theta_0$  та  $V_{\text{max}}$ .

$$
y_2 = (0.00005V_{max}^2 + 0.0041V_{max})\theta_0^2 + (0.00009V_{max}^2 + 0.0124V_{max})\theta_0
$$
 (5.4)  
Аналогічним методом було отримано функциї визначення  $V_2$  та  $t_2$ .

$$
V_2 = (0.0083 - 9 \cdot 10^{-5} V_{max}) \theta_0 + V_{max}
$$
 (5.5)

$$
t_2 = 0.001657 V_{max} \theta_0 \tag{5.6}
$$

Щодо третього етапу: зобразимо результат моделювання сповільнення КР від швидкості 300 м/с (таблиця 2.10) у вигляді графіку.

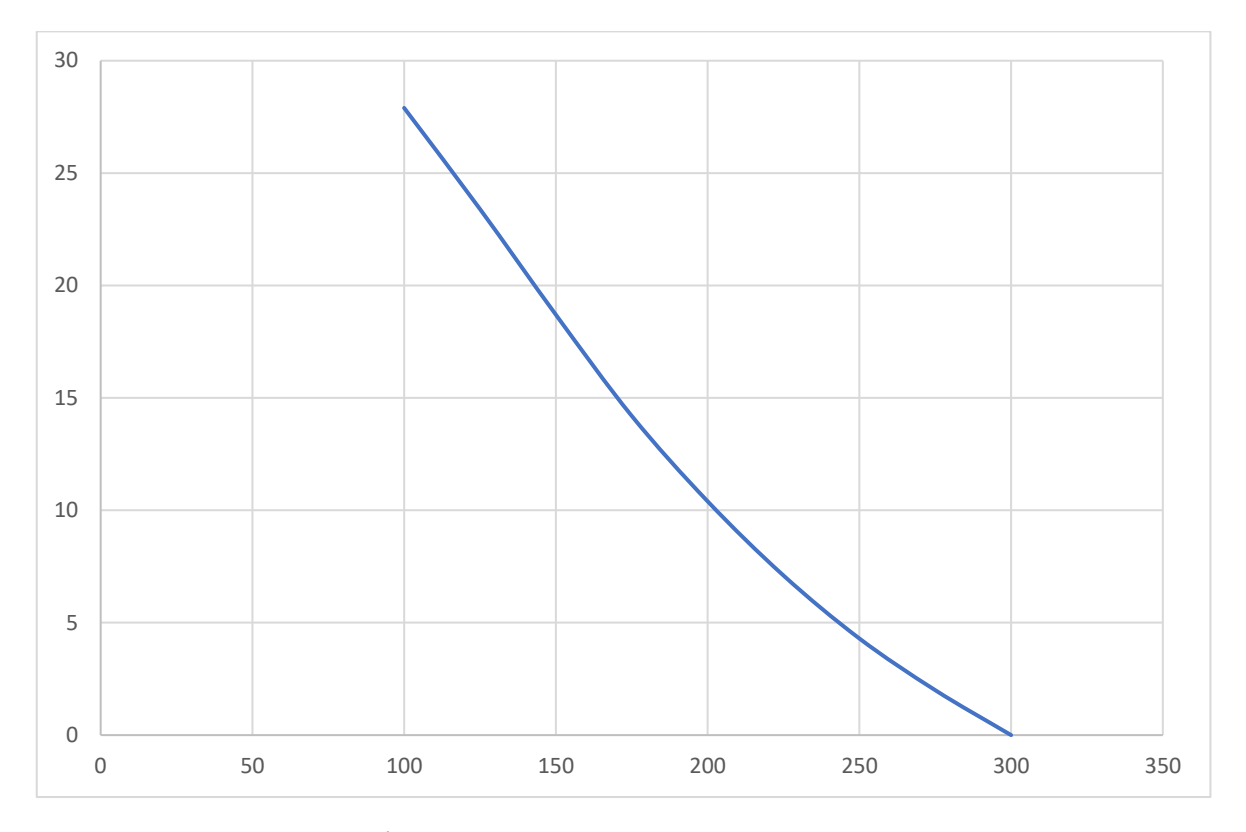

*Рисунок 5.4. Графічна ілюстрація моделювання третього етапу: графік показує скільки часу необхідно, щоб крилата ракета зменшила свою швидкість від 300 м/с до заданого V*

Тепер опишемо цей графік як функцію *t\*(V).*

$$
t^*(V) = 0.0004V^2 - 0.2831V + 53\tag{5.7}
$$

Очевидно, що якщо початкова швидкість на даному етапі становить  $V_1$ , а кінцева  $V_2$ , то час затрачений на сповільнення становить  $t^*(V_2)$  -  $t^*(V_1)$ . Тому кінцева розрахункова формула набуває наступного вигляду.

$$
t_3 = 0.0004(V^2 - V_2^2) - 0.2831(V - V_2)
$$
\n(5.8)

На четвертому етапі дуже просто визначити  $t_4$  згідно рівняння (2.14). А перепад висисот розраховується складніше.

$$
y_4 = Vt_4 \sin(\theta) \tag{5.9}
$$

На четвертому етапі КР знижується із постійною швидкістю V. При цьому знижується при сталому куту тангажу  $\theta$ . Цей кут залежить від коефіцієнту аеродинамічної якості *ka* . Оскільки перевантаження на даному етапі дорівнює одиниці, то можна визначити які кути α та δ притаманні конкретній швидкості. Кути α та δ розрахуємо за формулами (2.7) та (2.8), після цього можна визначити  $C_{xa}$  за формулою (2.9). Коефіцієнт  $C_{ya}$  можна визначити як.

$$
C_{ya} = c_{ya}^a \cdot a + c_{ya}^\delta \cdot \delta \tag{5.10}
$$

Тоді можна отримати залежності  $C_{xa}$  та  $C_{ya}$  при одиничному перевантаженні від швидкості польоту. Тоді знаючи  $C_{xa}$  та  $C_{ya}$ , можна визначити аеродинамічну якість при заданій швидкості польоту. Результати розрахунків подані у таблиці 5.4.

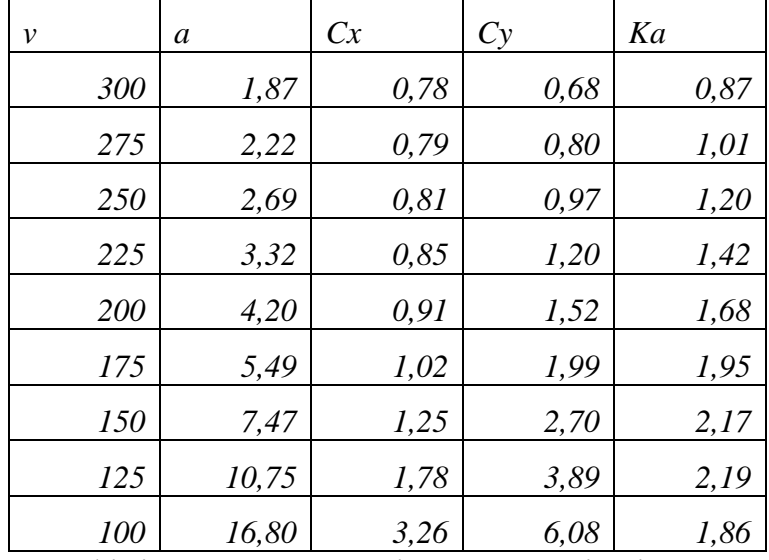

*Таблиця 5.4.Результати розрахунків аеродинамічної якості КР*

Зобразимо коефіцієнт аеродинамічної якості від швидкості польоту у вигляді графіка, рисунок 5.5.

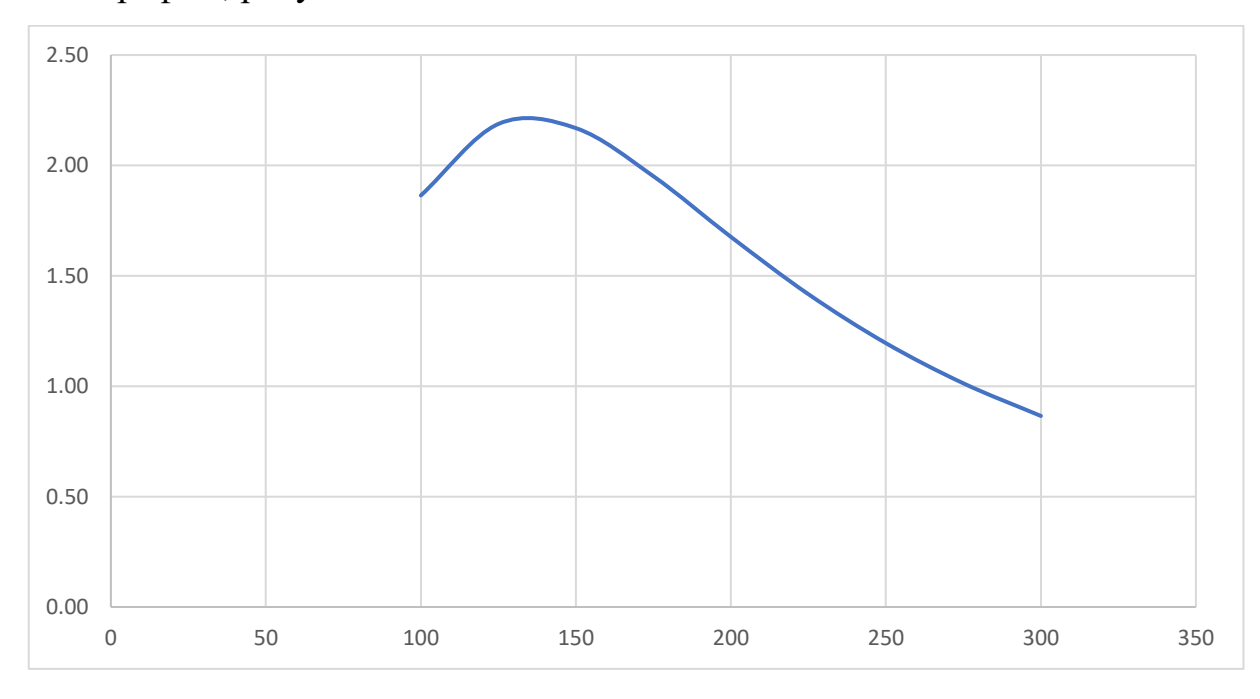

*Рисунок 5.5. Залежність коефіцієнта аеродинамічної якості від* 

*швидкості польоту*

Для графіку на рисунку 4.5 також розробимо функцію *ka(V).*

$$
k_a(V) = 1.695 \cdot 10^{-5} V^2 - 0.01658V + 4.3 \tag{5.11}
$$

Якщо розписати кут  $\theta$ , як  $\theta = A \tan(k_a)$ , то перепад висот можна розрахувати.

$$
y_4 = Vt_4 \sin(Atan(1.695 \cdot 10^{-5}V^2 - 0.01658V + 4.3)) \tag{5.12}
$$

Знаємо, що максимальний кут атаки ракети становить 15 град. На рисунку 4.6 покажемо як змінюється потрібний кут атаки із зміною швидкості польоту. Тоді мінімальна швидкість польоту становить 108 м/с.

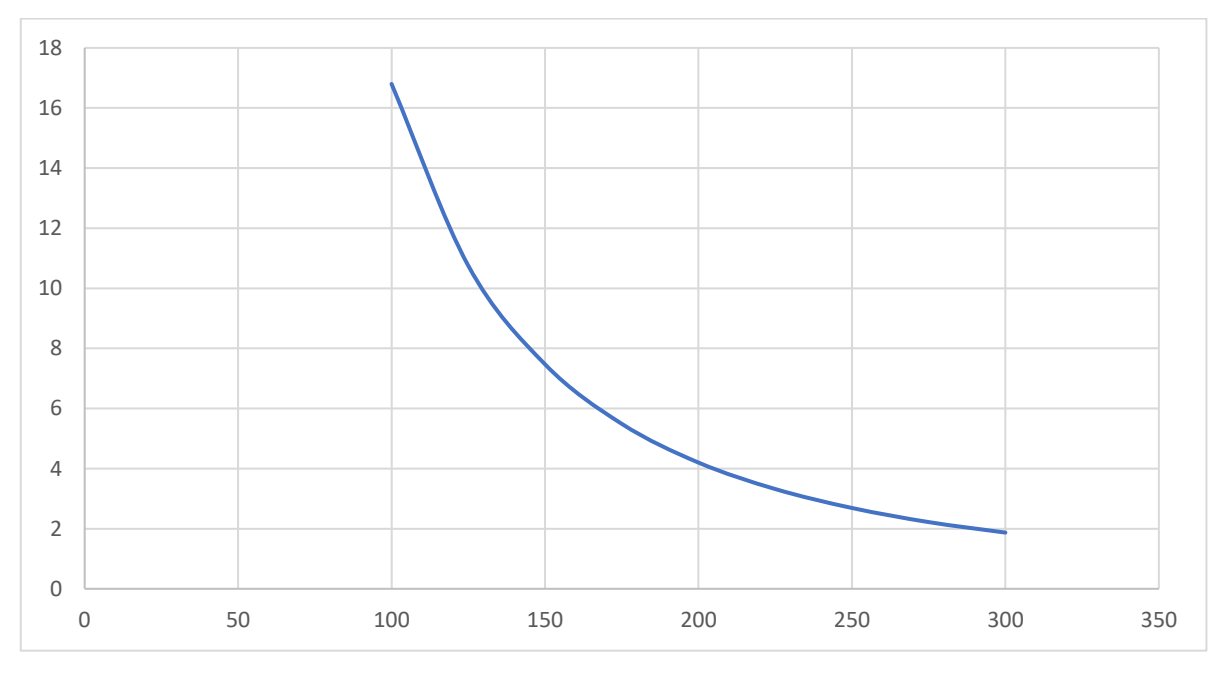

*Рисунок 5.6. Зміна потрібного кута атаки із зміною швидкості польоту*

#### **5.2. Формування проектних параметрів крилатої ракети**

Для забезпечення мінімальної висоти апогею необхідно розігнати крилату ракету до швидкості  $V_{max}$  якомога швидше, отже тяга двигуна повинна бути якомога вища. З іншої сторони накладаються обмеження по тязі із міркувань повздовжнього перевантаження. На ці обмеження впливають характеристики бортового начиння та власне конструкції ракети. Для МШ МС-400 максимальне повздовжнє перевантаження не перевищує 15 одиниць. Цією цифрою і обмежимо максимальну тягу двигуна.

$$
T_{max} = 10 \cdot mg = 10 \cdot 500 \cdot 9.81 = 50 \text{ kH}
$$

Враховуючи нерівномірність роботи двигуна середню тягу вважатимемо рівною 80% від  $T_{max}$ . Питому тягу СД Р приймемо, як 2500 Н/кг. Масу палива СД вираховуватимемо із формули Ціолковського.

$$
m_{\text{mJ}} = \frac{m(e^{\frac{V_{max}}{P}} - 1)}{1.1 - 0.1e^{\frac{V_{max}}{P}}}
$$

Балістичний розрахунок проведемо у зворотному порядку так, щоб забезпечити напринці етапу кут тангажу  $\theta_0$  та  $V_{max}$ . Результати розрахунків висоти апогею із забезпеченням часу запуску двигуна 15с подано у таблиці 4.5.

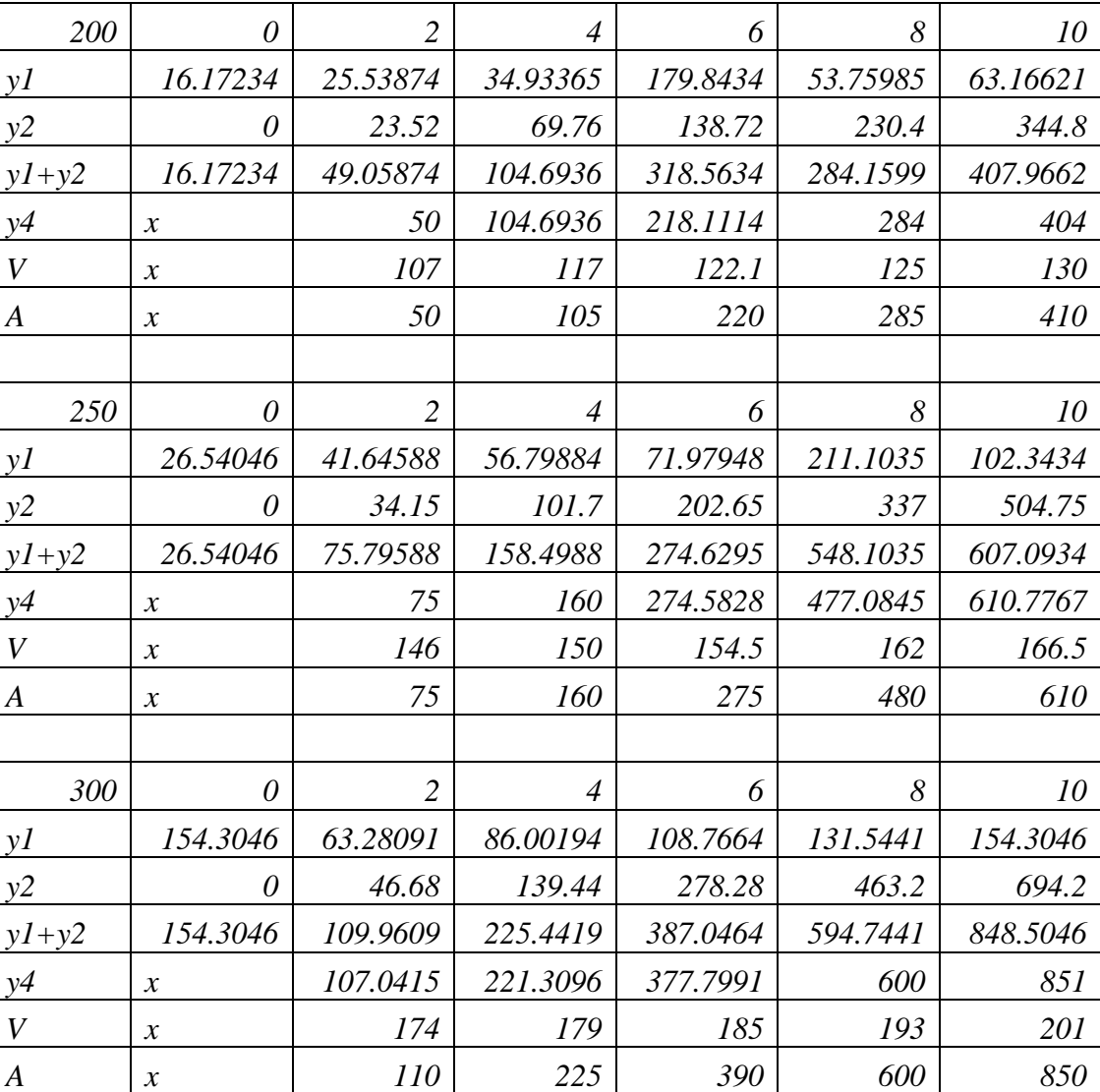

*Таблиця 5.5. Результати розрахунку апогею*

Як проектний параметр оберемо для СД варіант, що забезпечує  $V_{max} = 250$ м/с. Адже для мінімізації висоти апогею КР варіант на 200м/с примусить ракету летіти на швидкостях близьких до мінімальних, що може негативно позначитися на безпеці запусків. Варіант на 300 м/с відкидається із міркувань еконміки. В якості палива оберемо тверде ракетне паливо Тонка-250, тоді маса палива становитиме

53 кг. А час роботи двигуна повинен становити 3.3 с. На рисунку 4.7 показано залежність між висотою апогею та параметром  $\theta_0$ .

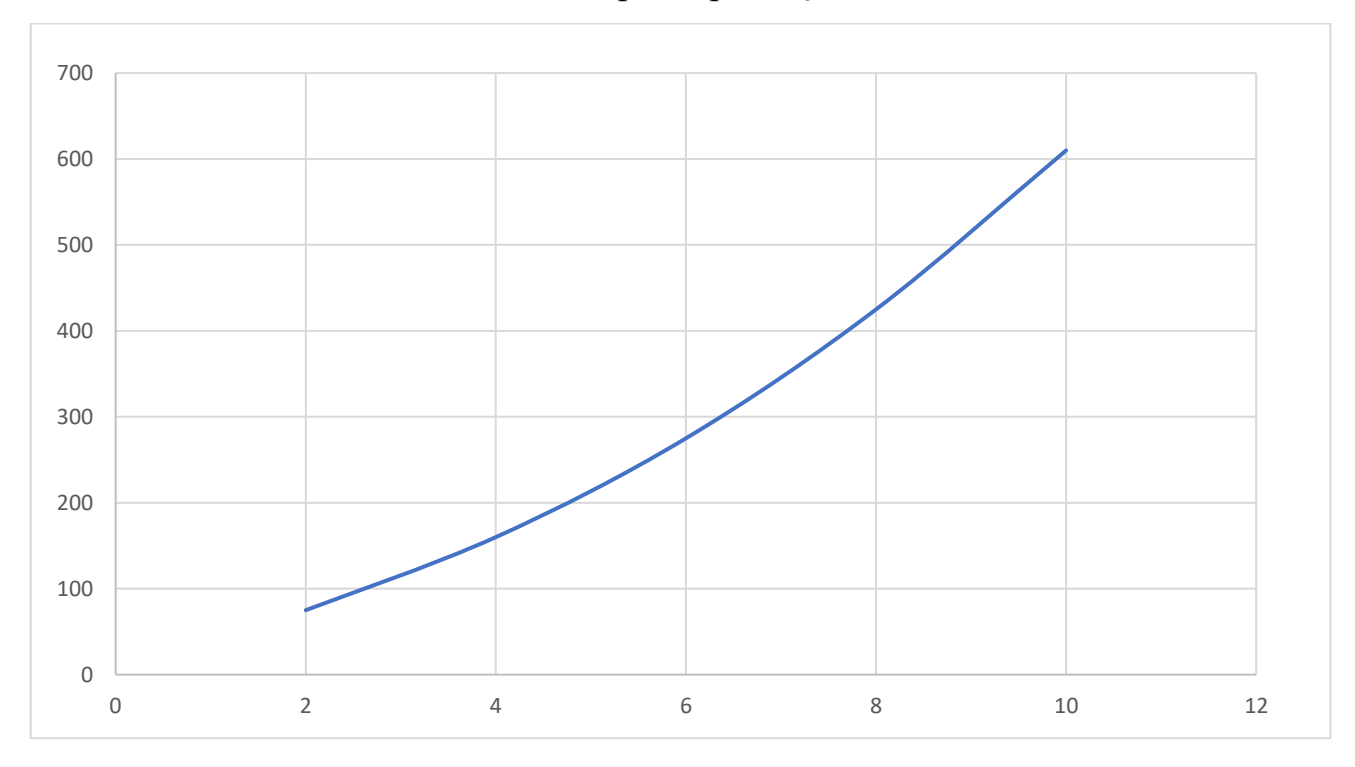

*Рисунок 5.7. Залежність між висоти апогею від параметра*  $\theta_0$  *при*  $V_{max} = 250M/c$ За даним графіком обираємо  $\theta_0 = 3^\circ$ , тоді апогей становитиме 125 м.

В цьому випадку виявлення крилатої ракети ймовірне лише на відстані меншій ніж 65 км і стає точно можливим на відстані меншій ніж 40 км.

Проведемо повне моделювання траєкторії запуску крилатої ракети тепер за відомими параметрами, результат рисунок 4.8.

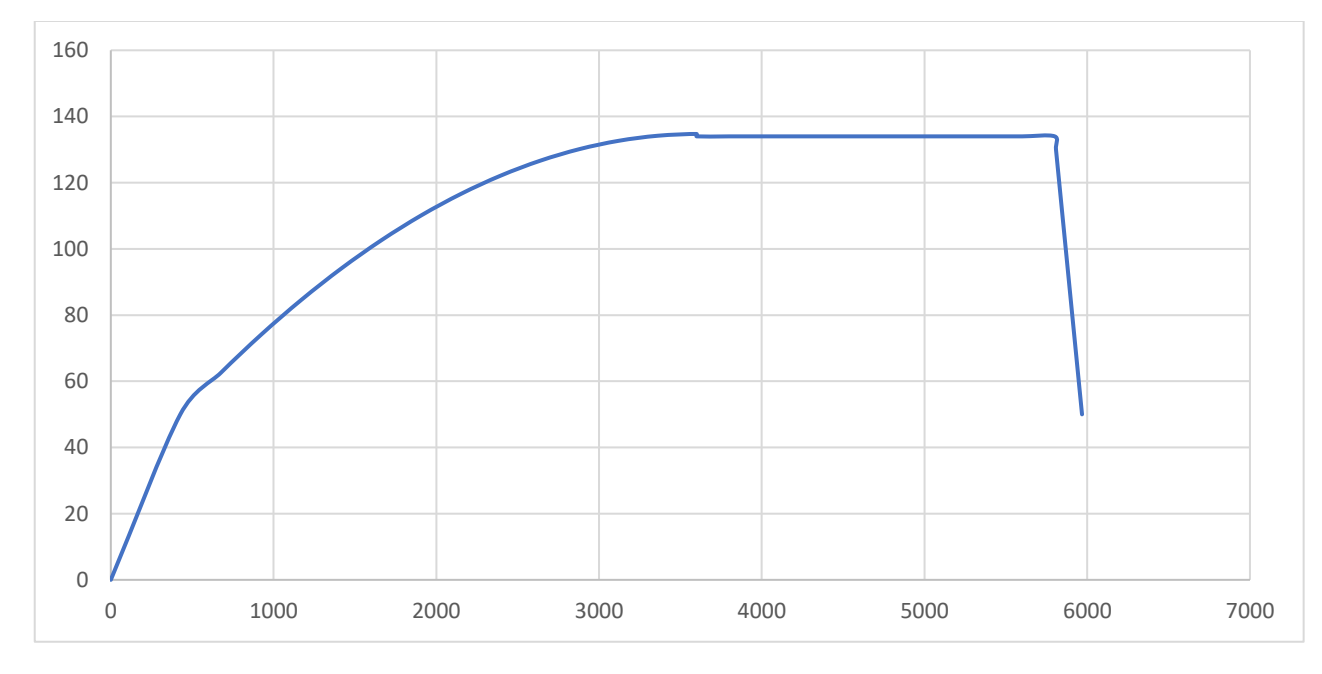

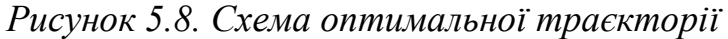

### **Висновки до розділу**

У цьому розділі було проведено аналіз результатів розрахунків за попередніми методиками. У результаті було виявлено що на всіх швидкостях польоту, що розглядалися небезпечний вплив від коливальних процесів не спостерігається, тому виносити особливі вимоги до демпфуючого моменту крилатої ракети не потрібно. За результатами пуску було забезпечено пасивний політ ракети на протязі 15 с та 3 висотою 134 м, що являється дуже хорощим показником для запуску ракет. Така висота забезпечує гарантовано непомічений старт при віддаленні радарів противника на віддалені більшому, ніж 40-60 км.

#### **6. Розробка стартап-проєкту**

#### **6.1. Опис ідеї проєкту**

Враховуючи специфіку дисертації пропонується створення відповідного консалтинг-центру. На його базі було б можливо заключати договори про співпрацю із приватними та державними компаніями по всьому світу. На основі співпраці центр може проводити консультації при розробці крилатих ракет, а також брати участь у розробці блоків керування ракетою для її успішного запуску.

*Таблиця 6.1. Опис ідеї стартап-проєкту*

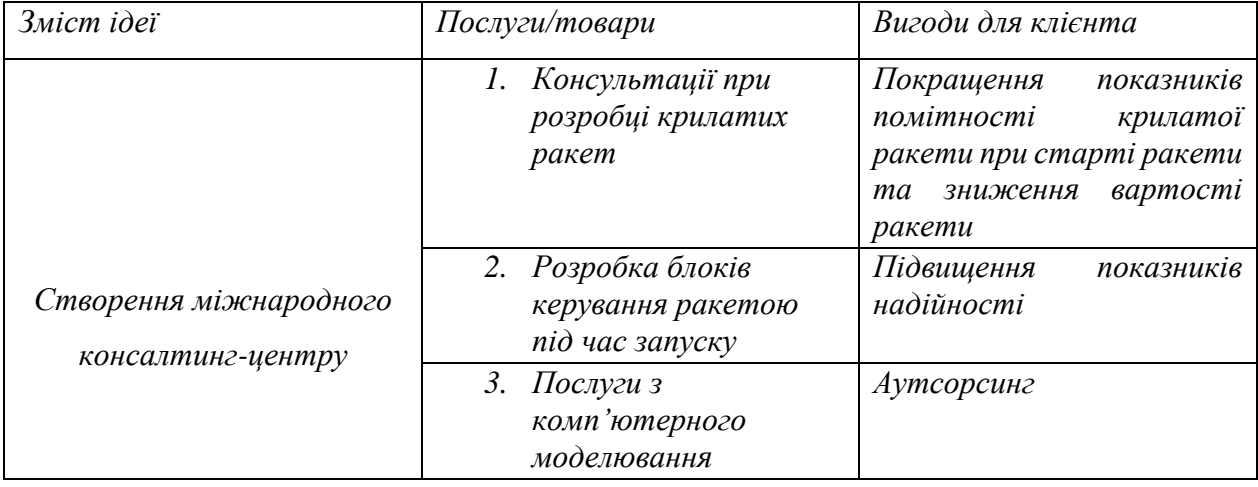

Переваги користування послугами такого центру для клієнта можна визначити, як зниження ризиків помилок проектування через отримання додаткового досвіду на стороні, зниження часу розробки через запаралелення процесів проектування, а також зниження затрат при проектуванні, адже компанія працюватиме за схемою аутсорсингу.

Основними конкурентами в такій галузі являються самі компанії (їх бажання вести свої проекти самостійно), наймані високо-кваліфіковані інженерні кадри та інші аутсорсиногові компанії.

Проведемо додатково аналіз техніко-економічних властивостей та характеристик ідеї за моделлю М. Портера., рисунок 6.1.

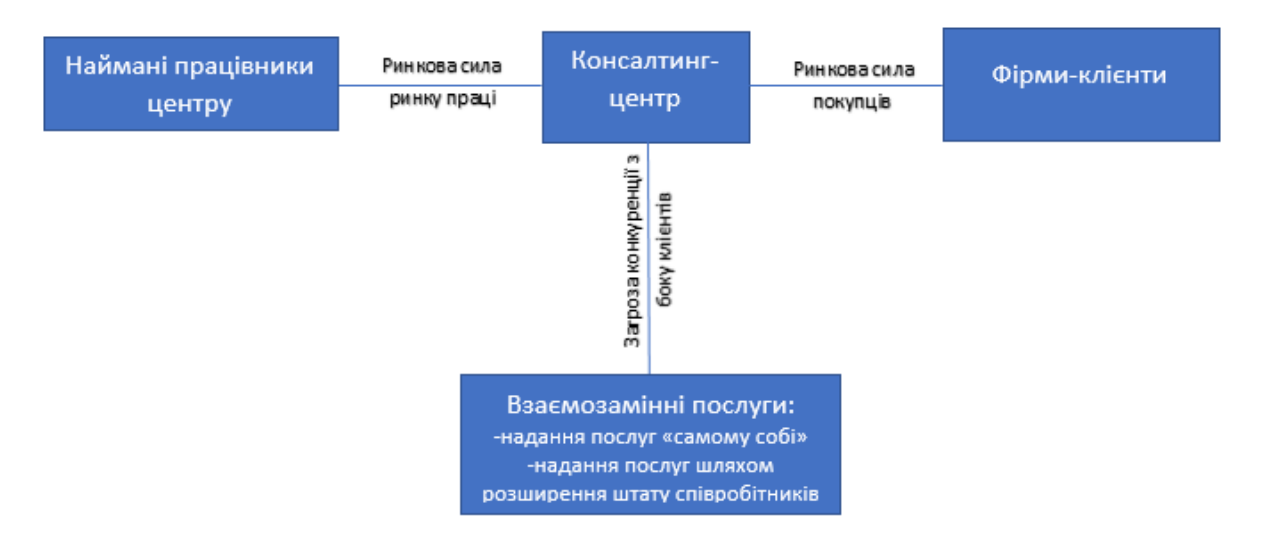

*Рисунок 6.2. Модифікована модель М. Портера для аналізу конкуренції в галузі*

З рисунку 6.2 можна зробити висновок у низькій ймовірності загрози з боку фірм, що можуть проникнути в галузь.

Бар'єри проникнення. Основним чинником тут виступатиме міжнародне законодавство та законодавство конкретних країн з якими вестиметься співпраця, а також режими секретності самих клієнтів та договори про невикористання інформації отриманої під час роботи з клієнтами.

Фактори конкурентоспроможності. Українська структура війсковопромислової галузі має декілька особливостей. Україна входить в десятку найбільших експортерів зброї у світі, тут знаходяться високо-кваліфіковані кадри, однак заробітна плата таких є набагато нижча, ніж у інших країн. Це унікальна ситуація, коли в країні є переваги ринків як розвинутих країн, так і таких, що розвиваються. Це забезпечує дуже конкурентоздатне ціноутворення товарів та послуг, виготовлених в Україні. Найголовніший конкурент – це потенційний клієнт, адже він може вирішити надавати собі такі послуги самостійно. Якщо у клієнта мало досвіду у такій сфері клієнт може найняти нових співробітників у своїй країні, але це імовірно дорожче. До того ж співробітники клієнта не несуть жодної відповідальності за продукт чи послугу, а також незрозуміло, що робити з найнятими співробітниками після закінчення розробки.

Фактори, що обумовлюють силу постачальника. Основним ресурсом для такої фірми являються власне люди –трудовий ресурс. Відтак основний фактор тут відіграє ринок праці України.

Фактори, що обумовлюють силу покупця. Це в першу чергу система інформації: методи зв'язку, комунікації, шифрування даних. Також гарантії безпеки інформації. Покупець тут малочутливий до змін ціни і лояльний до змін в термінах поставок товарів чи послуг.

Фактори з боку взаємозамінних товарів. Взаємозамінні товари тут відсутні.

#### **6.2. Технологічний аудит ідеї проєкту**

Так як ідея стартап-проекту полягає у створенні компанії, що може надавати послуги як такого аудиту проводити не потрібно. При наданні послуг такого роду необхідно забезпечити наступні речі, таблиця 6.2.

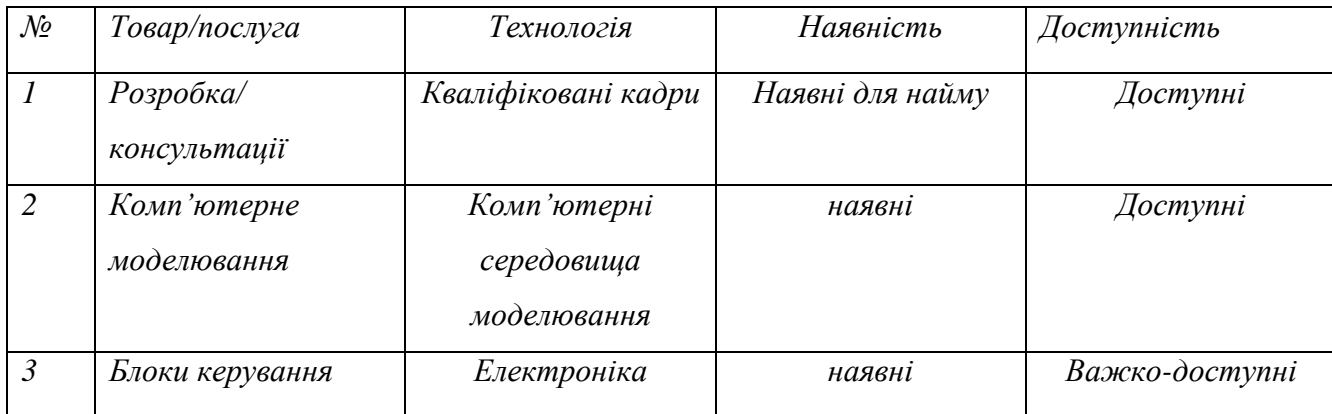

*Таблиця 6.2. Технологічна здійсненність*

З таблиці 6.1 можна зробити висновок, що ідея проекту є здійсненною та потребує наступних дій: найм штату співробітників, закупка комп'ютерного обладнання, закупка відповідного програмного забезпечення.

## **6. 3. Аналіз ринкових можливостей стартап-проекту**

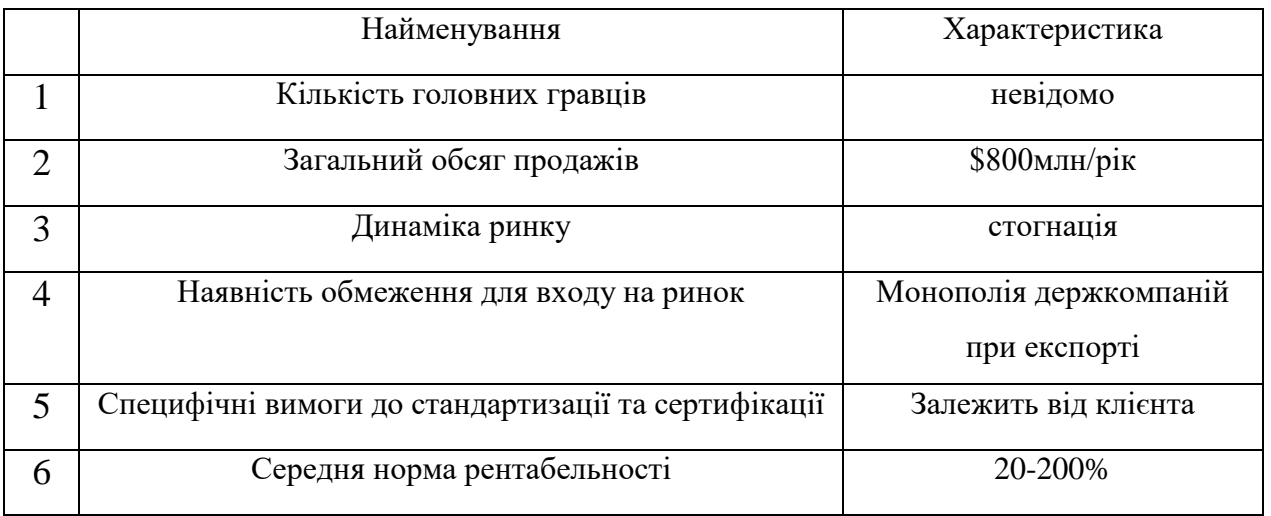

#### *Таблиця 6.3. Характеристика потенційного ринку стартап-проекту*

З урахуванням великої рентабельності на ринку проекти такого типу є супер-привабливими.

Визначимо групи клієнтів , таблиця 6.4.

*Таблиця 6.4. Характеристика потенційних клієнтів*

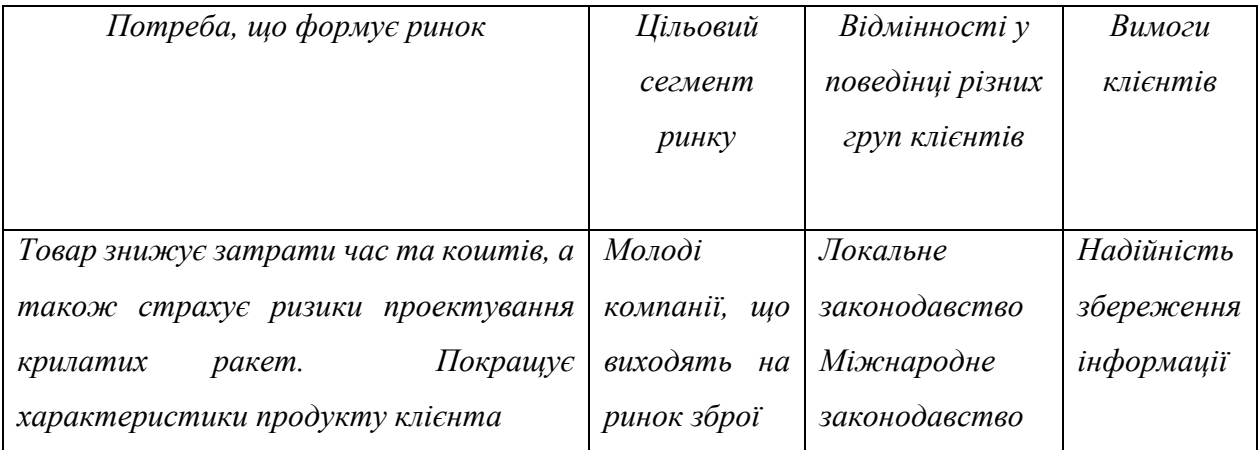

У таблиці 6.5 розглянуті фактори, які потрібно врахувати при запуску проекту. Тут описується середовище ринку, а саме чинники що сприяють або мішають впровадженню, а також розглядаються можливі способи реагування на ці фактори.

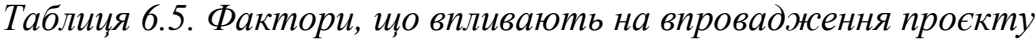

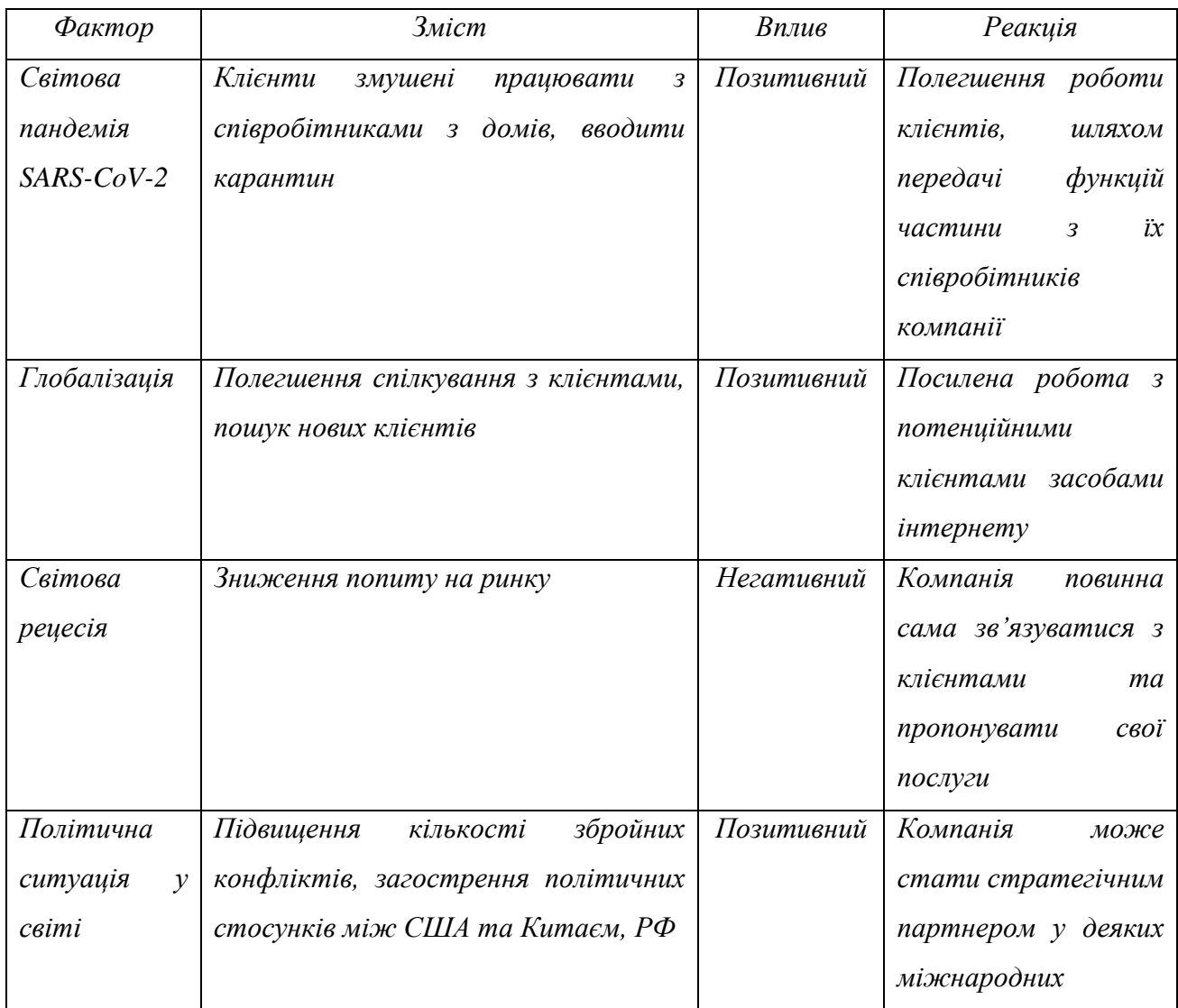

Надалі проведемо аналіз пропозиції на ринку. Тут визначимо загальні риси конкурентного середовища сфери розробки високо-технологічного озброєння, рисунок 6.6.

## *Таблиця 6.6. Ступеневий аналіз конкуренції на ринку*

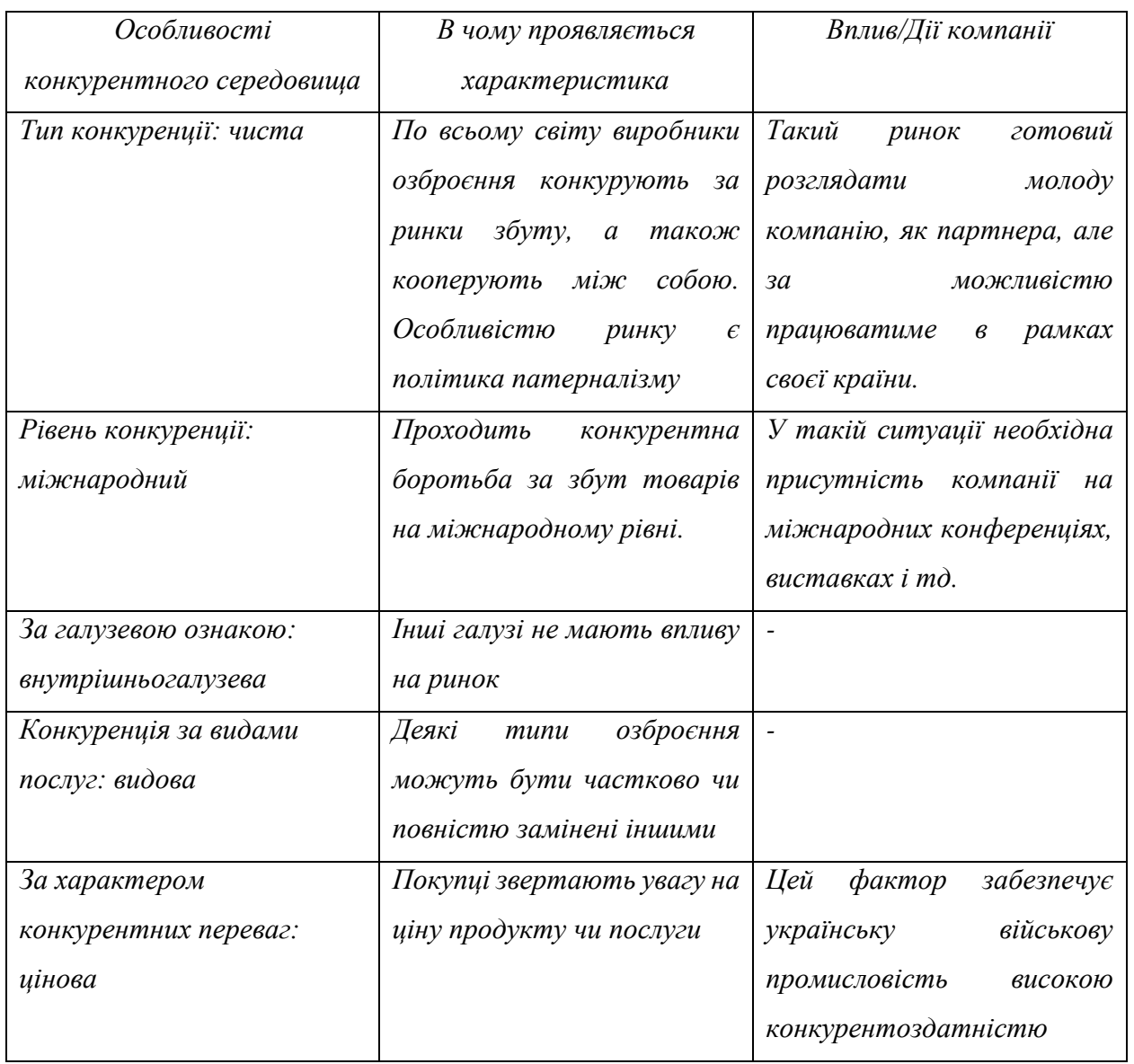

Після аналізу конкуренції проведемо більш детальний аналіз умов конкуренції в галузі, таблиця 6.7.

*Таблиця 6.7. Аналіз конкуренції за М. Портером*

|           | Прямі    | Потенційні                   | Постачал |                   | Товари-       |
|-----------|----------|------------------------------|----------|-------------------|---------------|
|           | конкурен | конкуренти                   | ьники    | Клієнти           | замінники     |
|           | mu       |                              |          |                   |               |
| Складов   |          | Аутсорсинг                   |          | Місцезнаходження  | Наймані       |
| і аналізу |          | компанії                     |          | Ціна послуги      | співробітники |
|           |          |                              |          | Збереження        |               |
|           |          |                              |          | інформації        |               |
| Висновк   | «Голубий | $\qquad \qquad \blacksquare$ | ٠        | Індивідуальний    | -             |
| u:        | океан»   |                              |          | підхід до кожного |               |

За результатами аналізу таблиці 6.6 можемо зробити наступні висновки:

- Стан ринку для запуску такого проекту можна називати «Голубим океаном» [x];
- Потенційно на такий ринок можуть також вийти різного роду технологічні компанії, основною спеціалізацією являється надання аутсорсингових послуг;
- Кон'юнктура вітчизняного ринку праці інженерних кадрів, як визначальний фактор, що повинен забезпечити конкурентоздатність проекту ;
- Зважаючи на специфіку діяльності із кожним клієнтом слід налагоджувати індивідуальні умови співпраці;
- Основним ризиком при запуску проекту це здатність компанії переконати потенційного клієнта у тому, що краще скористатися послугами, ніж наймати локальні кадри на деякий невизначений термін.

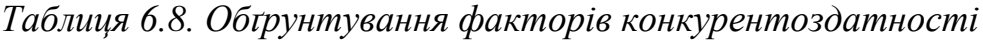

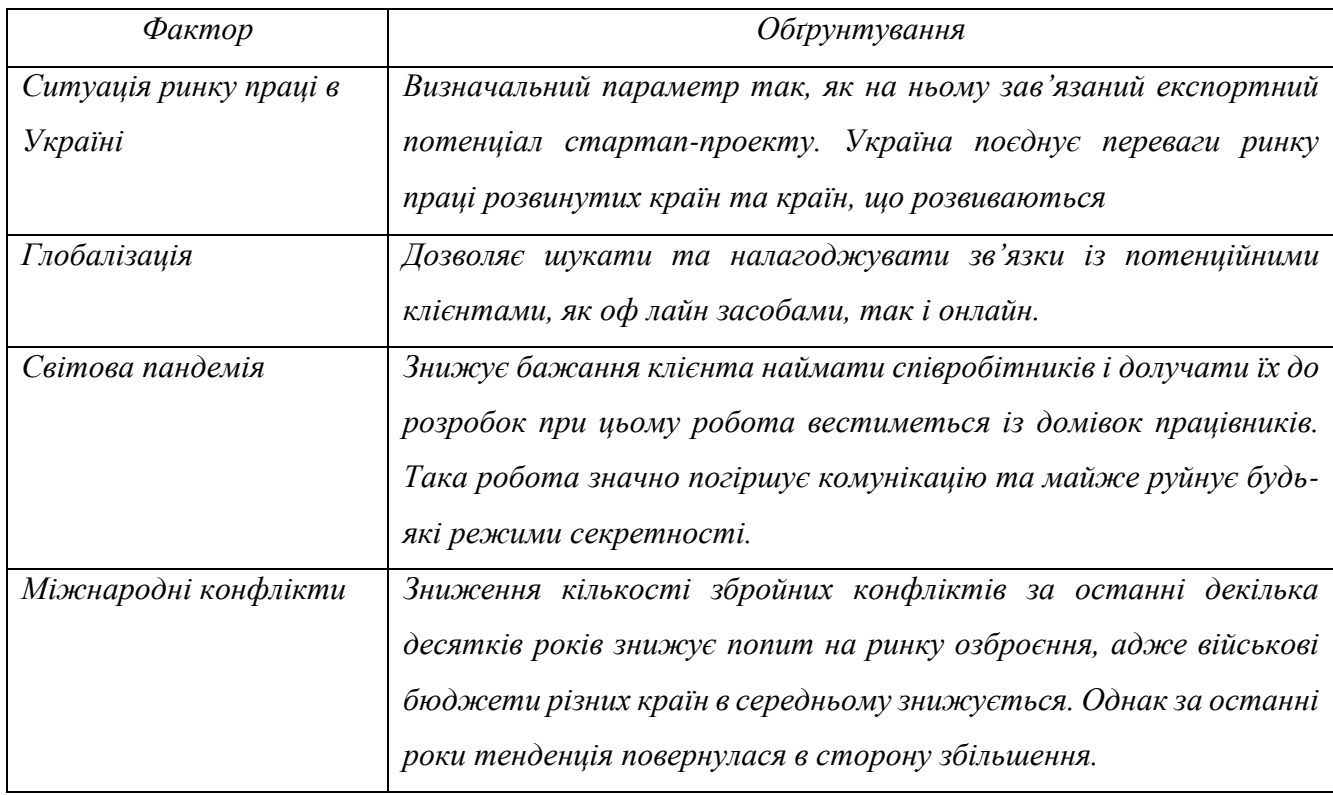

За факторами конкурентоздатності проведемо аналіз сильних та слабких сторін проекту.

*Таблиця 6.9. Аналіз сильних та слабких сторін*

| $\mathcal{N}$ | Фактор               | Бали   | Рейтинг конкурентності |      |      |      |      |      |  |
|---------------|----------------------|--------|------------------------|------|------|------|------|------|--|
|               | конкурентоздатності  | $1-20$ | $-3$                   | $-2$ | $-1$ | U    | $+1$ | $+2$ |  |
|               | Ринок праці          | 8      |                        |      |      |      |      |      |  |
| ◠             | Глобалізація         |        |                        |      |      | $^+$ |      |      |  |
| 3             | Світова пандемія     |        |                        |      |      |      | ┿    |      |  |
| 4             | Міжнародні конфлікти | 3      |                        |      |      | $^+$ |      |      |  |

Наступний етап – це SWOT-аналіз, таблиця 6.10

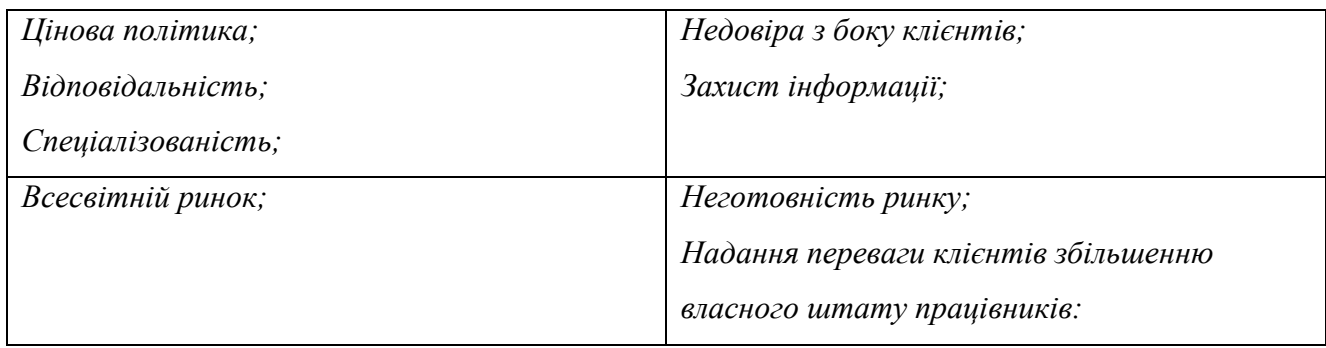

Розглянемо також альтернативні варіанти розвитку ринку. Сюди віднесемо зниження затрат на встановлення ділових стосунків з потенційними клієнтами методами онлайн комунікації та представлення послуг компанії на всесвітніх тематичних виставках, таблиця 6.11.

*Таблиця 6.11. Альтернативи ринкового впровадження*

| $\mathcal{N}\!\varrho$ | Альтернатива ринкової    | Имовірність отримання | Строки реалізації |
|------------------------|--------------------------|-----------------------|-------------------|
|                        | поведінки                | ресурсів              |                   |
|                        | Онлайн комунікації       | 100%                  |                   |
|                        | Представництво компанії  | 70%                   | 1-3 місяці        |
|                        | на всесвітніх тематичних |                       |                   |
|                        | виставках                |                       |                   |

## **6.4. Розроблення ринкової стратегії**

Визначимо стратегії розвитку стратегії охоплення ринку. Опис цільової групи подано у таблиці 6.12.

| Onuc         | Готовність         | Орієнтовний попит     | Інтенсивніст     | Простота         |
|--------------|--------------------|-----------------------|------------------|------------------|
| профілю      | споживачів         | в межах цільової груп | $\boldsymbol{b}$ | входу у сегмен   |
| цільової     | сприйняти продук   | $\boldsymbol{u}$      | конкуренції      | $\boldsymbol{m}$ |
| групи        | $\boldsymbol{m}$   |                       | в сегменті       |                  |
| потенційних  |                    |                       |                  |                  |
| клієнтів     |                    |                       |                  |                  |
| Технологічні | Готовність можна   | ?                     | відсутня         | низька           |
| компанії, що | описати, як низьку |                       |                  |                  |
| розробляют   |                    |                       |                  |                  |
| ь крилаті    |                    |                       |                  |                  |
| ракети       |                    |                       |                  |                  |

*Таблиця 6.12. Опис цільової групи клієнтів*

За результатами аналізу потенційних клієнтів, було вибрану стратегію охоплення ринку, що передбачає концентрований маркетинг та вистежування публічних заяв та інсайдів технологічних компаній, які володіють тенденцією переходу у сегмент потенційних клієнтів.

Для роботи в такому сегменту ринку необхідно сформувати базову стратегію розвитку, таблиця 6.13.

## *Таблиця 6.13. Базова стратегія розвитку*

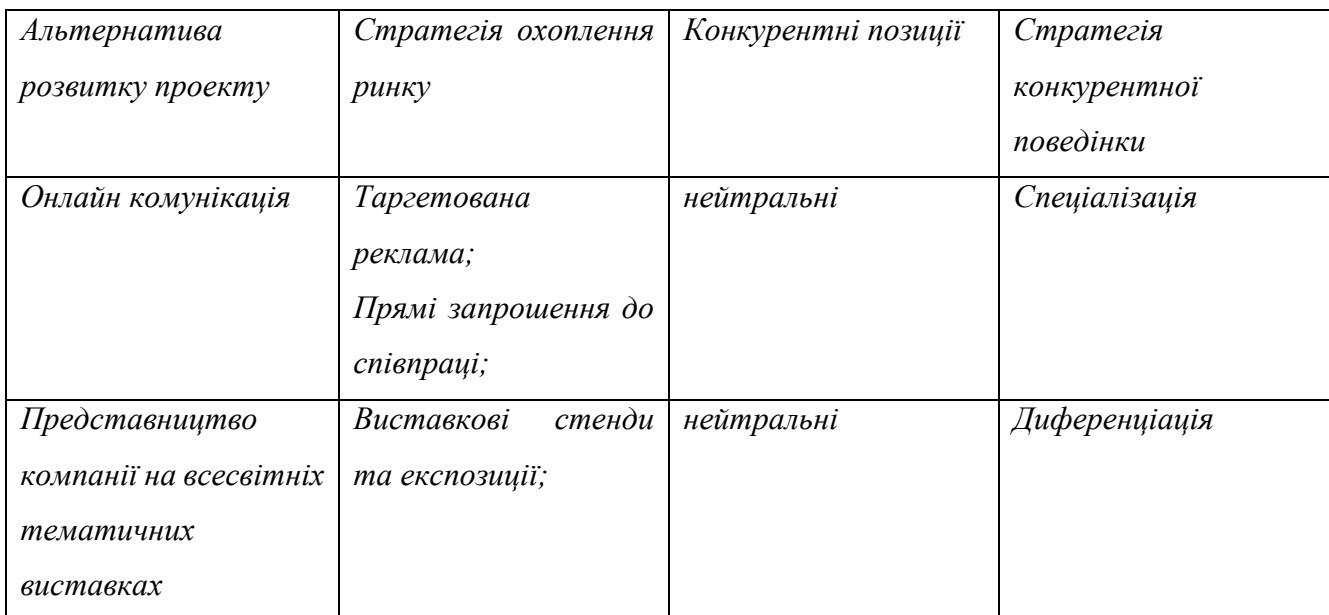

# Далі визначимо базові стратегії конкурентної боротьби, таблиця 6.14.

## *Таблиця 6.14. Визначення базової стратегії конкурентної поведінки*

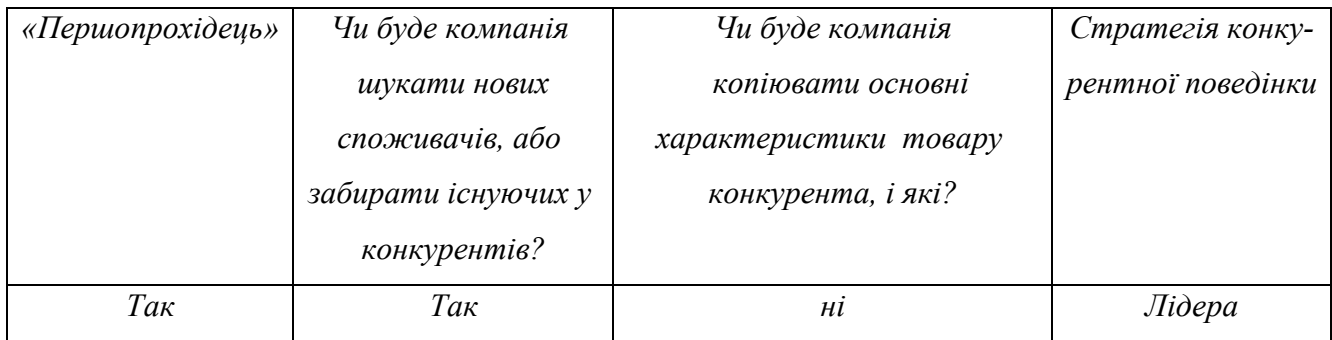

Останнім етапом розробки ринкової стратегії є визначення стратегії позиціонування. Що полягає у формуванні ринкової позиції (комплексу асоціацій), за яким споживачі мають ідентифікувати торгівельний проєкт, таблиця 6.15.

*Таблиця 6.15. Позиціонування*

| Вимоги до послуги цільової | Базова      | Ключові     | Асоціації, сформовані         |
|----------------------------|-------------|-------------|-------------------------------|
| aydumopiï                  | стратегія   | конкурентні | комплексною позицією          |
|                            | розвитку    | позиції     |                               |
|                            |             | cmapman-    |                               |
|                            |             | проекту     |                               |
| Економічна ефективність;   |             |             |                               |
| Прискорення розробки;      | Офлайн та   |             | Безпека обміну інформації;    |
| Покращення тактичних       | онлайн      | Нейтральні  | Відповідальність та гарантії; |
| характеристик продукції    | комунікація |             |                               |
| клієнта.                   |             |             |                               |

Таким чином компанія повинна вести агресивну та таргетовану стратегію ринкову стратегію. Вона повинна включати технології онлайн та офлайн комунікації із потенційними клієнтами. Для цього у табл. 18 потрібно підсумувати результати попереднього аналізу конкурентоспроможності товару.

### **6.5. Розробка маркетингової програми**

Перший крок – формування маркетингової концепції. Для цього у таблиця 6.16 потрібно підсумувати результати попереднього аналізу конкурентоспроможності товару.

*Таблиця 6.16. Визначення ключових переваг*

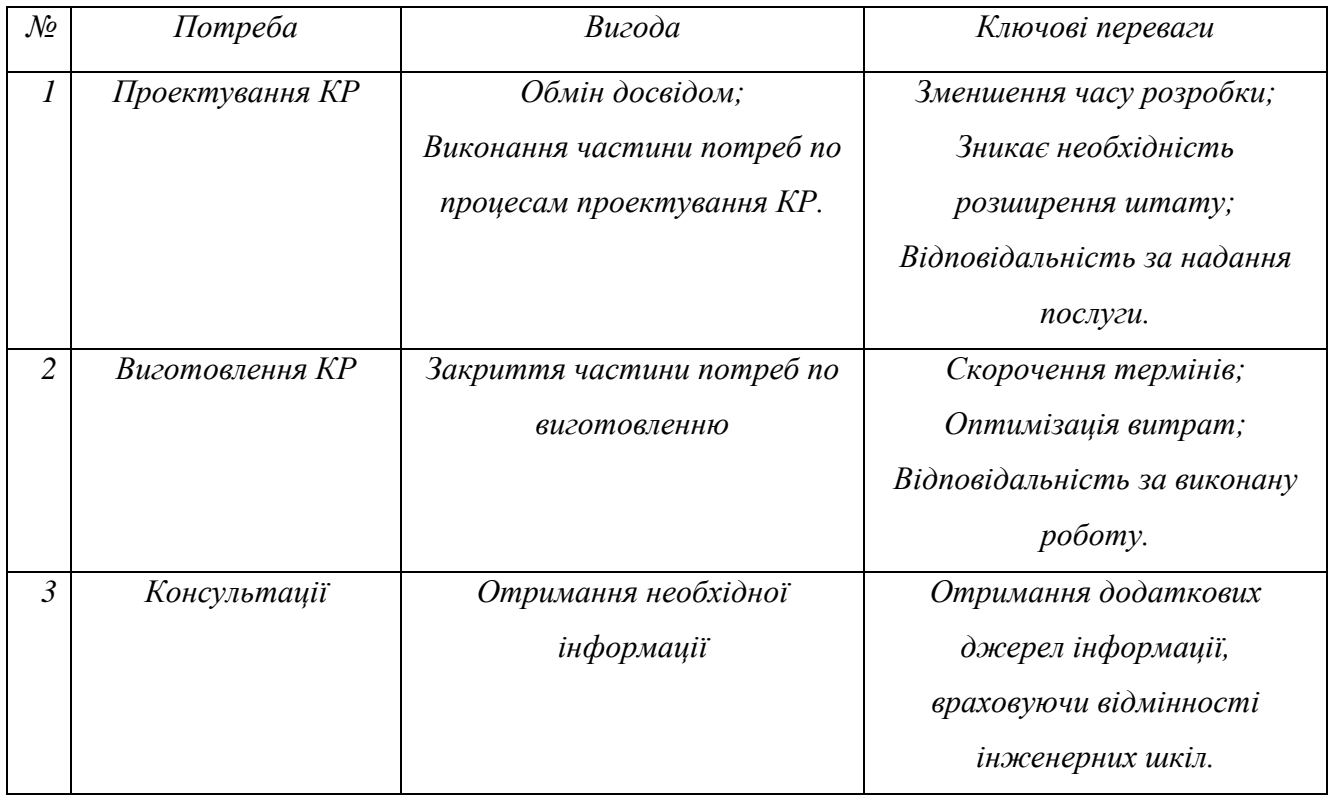

Надалі розробляється трирівнева маркетингова модель товару: уточняється ідея продукту та/або послуги, його фізичні складові. Захист від копіювання повинен входити у протоколи безпеки по роботі з інформацією і повинен редагуватися під кожного замовника так, щоб відповідати його стандартам чи вимогам. Сюди можуть заходи із присвоєнню інформації грифів секретності як «для службового використання» чи «державна таємниця» або інші в залежності від замовника. Також можуть використовуватися методи патентування інформації.

Наступним кроком є визначення цінових меж, якими необхідно керуватись при встановленні ціни на потенційний товар чи послугу, яке передбачає аналіз ціни на товари-аналоги або товари субститути, таблиця 6.17.

В країнах Європи та Північної Америки зарплата інженерів такої кваліфікації можна вважати приблизно рівними \$100 000/рік.

Для розрахунків запуску крилатої ракети необхідні наступні заходи:

- Інженер, що розраховує внутрішню балістику КР
- Інженер, що розраховує зовнішню балістику
- Інженер, що займається моделюванням процесу запуску
- Кресляр
- 2 інженера-електронники
- Менеджер

Необхідний запас часу складатиме близько 6-ох місяців. Тоді затрати на розробку складе близько \$150 000. До того ж залишиться проблема із звільненням або переорієнтацією зайнятості працівників всередині підприємства, а це також додаткові витрати коштів та неефективної роботи працівників під час переорієнтації. Ці непрямі витрати можна також оцінити в межах \$10 000-20 000. В час пандемії працівники можуть працювати з дому, що також впливає на їх продуктивність та взаєморозуміння, а найголовніше така робота не дозволяє зберігати режим секретності. Тому сумарні витрати на розробку і виготовлення електронних плат становитиме більше \$200 000. А враховуючи місцеве оподаткування та знижену ефективність тільки-но найнятої команди, витрати на розробку можуть перевищувати \$350 000. При цьому найм працівників можна замінити послугою стартап-компанії.

Розрахуємо приблизну собівартість надання такої послуги. В гіршому випадку команда еквівалентних спеціалістів обійдеться \$1000/міс. При цьому вважатимемо, що спрацьований колектив, що неодноразово виконував схожу задачу здасть роботу в термін, що не перевищить 6 місяців. Тоді витрати на співробітників складуть \$42 000. Використання ПЗ, приміщення та апаратури буде забирати ще \$3000/міс. Тоді компанія витратить \$55 000 на виконання завдання та виробництво плат. Демпінгуючи таким чином ринок найму локальних спеціалістів можна виставляти ціну близько \$100 000. До того ж компанія даватиме гарантії на збереження важливої інформації та якість виконання послуг/робіт.

Тепер визначимо систему збуту в межах якої приймаються рішення. Так як таку компанію вважаємо «першопроходьцем», а ринок освоєння – «голубим океаном», то жодних посередників існувати просто не може. А тому збут можливий виключно власними силами.

71

#### **Висновки до розділу**

У цьому розділі було запропоновано ідею комерціалізації проекту. Досліджено:

- Попит
- Динаміку ринку
- Рентабельність роботи на ринку

Такий ринок можна назвати « голубим океаном», основний бар'єр на вихід – це відсутність репутації на глобальному ринку. Найбільшою перевагою цього проекту є використання вітчизняних трудових ресурсів для високоінтелектуального експорту, кон'юнктура вітчизняного ринку інженерних кадрів спроможна забезпечити феноменальну успішність.

Реалізацію проекту необхідно вести сучасними інформаційними технологіями, використовуючи агресивний таргет.

Впровадження проекту здатне забезпечувати велику маржинальність проекту, але водночас проект є супер-ризикований. І тому для впровадження можливе виключно через залучення коштів від інвестиційних фондів.
## **Висновки**

На підставі виконаних досліджень зроблено наступні висновки:

1. Головний параметр помітності при запуску крилатої ракети малої дальності можна вважати максимальну висоту польоту. При заданих значеннях максимальної висоти польоту існує зона дальності знаходження радару противника при якій ми не знаємо чи можливе виявлення ракети. У цій зоні можна говорити про ймовірність виявлення ракети. Існування цієї зони обумовлене незнанням висоти установки радару над поверхнею.

2. Запропоновано схему виконання запуску. Таким чином така траєкторія розбивається на п'ять етапів: 1- етап активного польоту із робочим стартовим двигуном, 2 – етап пасивного польоту без стартового двигуна, 3 – етап горизонтального польоту, 4 – етап зниження, 5- перехід на крейсерський політ. Впродовж 2-3 етапів проводиться запуск двигуна та його вихід на робочий режим. Розроблено математичну модель для розрахунку часу польоту на 2, 3 та 4 етапах в залежності від початкових умов.

3. Проведено моделювання польоту крилатої ракети по траєкторіях запуску при початкових умовах:

• Початковий тангаж в межах  $0^{\circ}$ -10°;

Початкова швидкість в межах 200-300м/с.

В результаті отримані траєкторії та їх характеристики

4. Запропоновано методику для визначення амплітуди кута атаки та перевантаження КР при коливальних рухах на другому етапі траєкторії. За одержаними у третьому розділі траєкторіями розраховані дані перевантаження та встановлено, що вони не володіють загрозливим характером при заданих початкових умовах так , як максимальне перевантаження становить 1.39.

5. Проведено аналіз результатів моделювань визначено оптимальну траєкторію запуску ракети. Під таку траєкторію підібрано форму її першого етапу. Для її задоволення визначено такі проекті параметри як стартову масу крилатої ракети – 560 кг, вид палива для стартового двигуна – Тонка 250, час роботи стартового двигуна – 3.3 с. Вдалося забезпечити максимальну висоту польоту під

73

час запуску, що становить 125 м. Така висота забезпечує непомітний запуск при віддалення радарів противника на відстані не менше 40-60 км. І являється дуже хорошим показником.

6. Запропоновано ідею комерціалізації такого проекту шляхом створення інженерної команди, що могла б надавати аутсорсингові послуги іноземним або вітчизняним компаніям, які мають наміри розробляти крилаті ракети, але які ще не мають досвіду у роботі з ними. Для такого стартап-проєкту визначені перспективи впровадження, стратегія розвитку та виходу на ринок, а найголовніше умови її імплементації.

За матеріалами магістерської дисертації підготовано статтю, а результати апробовано на науково-практичній конференції студентів та молодих вчених «Авіа- та ракетобудування: перспективи та напрямки розвитку» із публікацією тез англійською мовою.

## **Список використаних джерел**

- 1. Charles Hampson Grant, Model Airplane Design and Theory of Flight, Jay, New York, 1941. p.87.
- 2. Keith Laumer, How to Design and Build Flying Models, Harper, New York, 1960 . p. 131.
- 3. Лебедев А.А., Чернобровкин Л.С. Динамика полета беспилотных летательных аппаратов., 1973 - Москва:Машиностроение, 1973. -95c.
- 4. Лойцянский Л. Г. Механика жидкости и газа. М.-Л., Гостехиздат, 1950.  $-285c.$
- 5. Савельев И. В., Курс общей физики:Механика, 2001 г. 424с.
- 6. Проектирование зенитных и управляемых ракет / И.И. Архангельский, П.П. Афанасьев, Е.Г. Болтов, И.С. Голубев, А.М. Матвеенко, В.Я . Мизрохи, В.Н. Новиков, С.Н. Остапенко, В.Г. Светов / Под ред. И.С. Голубева и В.Г. Светлова. – Москва:МАИ, 2001.
- 7. Проектирование крылатых ЛА с ВРД / Гусейнов А.Б. Москва:МАИ, 2003.
- 8. Aircraft design: A Conceptual Approach / Daniel P. Raymer / Sylmar, California: American Institute of Aeronautics and Astronautics, 1992.
- 9. Radar electronic warfare / August Golden / Washington, DC : American Institute of Aeronautics and Astronautics, 1987.
- 10.В. Є. Бергер. Балістика судова // Юридична енциклопедія : [у 6 т.] / ред. кол. Ю. С. Шемшученко. — К. : Українська енциклопедія ім. М. П. Бажана, 1998. — Т. 1 : А — Г. — 672 с.
- 11.Бланк, С. Стартап. Настольная книга основателя / С. Бланк, Б. Дорф ; пер. с англ. Т. Гутман,
- 12. Окунькова, Е. Бакушева. 2-е изд. Москва : Альпина Паблишер, 2014.  $-614$  c.
- 13. Дрейпер, У. Стартапы : профессиональные игры Кремниевой долины / У. Дрейпер ; предисл. Э. Шмидта ; пер. с англ. В. Егорова. – Москва : Эксмо, 2012. – 378 с.
- 14. Коэн, Д. Стартап в Сети : мастер-классы успешных предпринимателей / Д. Коэн, Б Фелд :пер. с англ. М. Иутина. – 2-е изд. – Москва : Альпина Паблишер, 2013. – 337 с.
- 15. Маллинс, Дж. Поиск бизнес-модели : как спасти стартап, вовремя сменив план / Дж. Маллинс, Р. Комисар ; пер. с англ. М. Пуксант и Е. Бакушевой. – Москва : Манн, Иванов и Фербер, 2012. – 329 с.
- 16[.https://topwar.ru/17195-metody-navigacii-krylatyh-raket.html](https://topwar.ru/17195-metody-navigacii-krylatyh-raket.html)